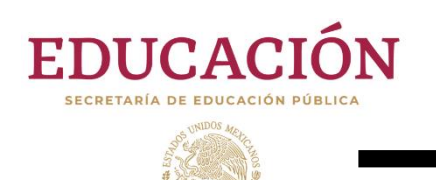

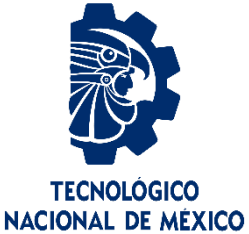

# **Tecnológico Nacional de México**

## **Centro Nacional de Investigación y Desarrollo Tecnológico**

## **Tesis de Maestría en Ciencias**

**Análisis del desempeño de un convertidor CD-CD resonante con elementos magnéticos hechos a base de un material compuesto de resina y polvo de hierro**

> presentada por **Ing. Josué Lara Reyes**

como requisito para la obtención del grado de **Maestro en Ciencias en Ingeniería Electrónica**

> Director de tesis **Dr. Mario Ponce Silva**

Codirector de tesis **Dra. Claudia Cortés García**

 **Cuernavaca, Morelos, México. Julio de 2020**

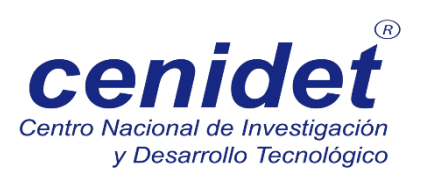

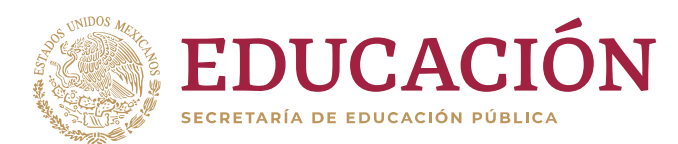

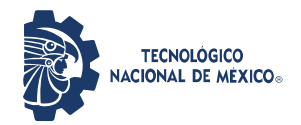

Centro Nacional de Investigación y Desarrollo Tecnológico **Dirección** 

"2020, Año de Leona Vicario, Benemérita Madre de la Patria"

Cuernavaca, Mor., No. de Oficio: Asunto:

16/julio/2020 DIE/441/20 Aceptación de documentos de tesis

#### DR. GERARDO VICENTE GUERRERO RAMÍREZ **SUBDIRECTOR ACADÉMICO PRESENTE**

Por este conducto, los integrantes de Comité Tutorial del C. Ing. Josué Lara Reyes, con número de control M18CE093 de la Maestría en Ciencias en Ingeniería Electrónica, le informamos que hemos revisado el trabajo de tesis profesional titulado "Análisis del desempeño de un convertidor CD-CD resonante con elementos magnéticos hechos a base de un material compuesto de resina y polvo de hierro" y hemos encontrado que se han realizado todas las correcciones y observaciones que se le indicaron, por lo que hemos acordado aceptar el documento de tesis y le solicitamos la autorización de impresión definitiva.

**DIRECTOR DE TESIS** Duce Sila

Dr. Mario Ponce Silva Doctor en Ciencias en Ingeniería Electrónica Cédula profesional 3516427

**REVISOR 1** 

Dr. Jaime Eugenio Arau Roffiel Doctor en Ciencias en Ingeniería Electrónica Cédula profesional 9884229

**REVISOR** 

Dr. Gabriel Calzada Lara Doctor en Ingeniería Eléctrica Cédula profesional 7599980

 $C.p.$ M.E. Guadalupe Garrido Rivera- Jefa del Departamento de Servicios Escolares

Interior Internado Palmira S/N, Col. Palmira, C. P. 62490Cuernavaca, Morelos. Tel. (01) 777 3 62 77 70, ext. 4101, e-mail: dir\_cenidet@tecnm.mx

www.tecnm.mx | www.cenidet.tecnm.mx

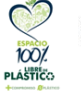

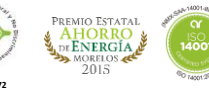

**CODIRECTOR DE TESIS** 

Dra. Claudia Cortés García Doctora en Ciencias en Ingeniería Mecánica Cédula profesional 9336586

REVI\$OR 2

Dr. Carlos Aguilar Castillo Doctor en Ciencias en Ingeniería Electrónica Cédula profesional 3581040

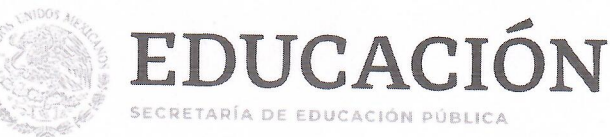

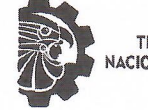

**TECNOLÓGICO** ACIONAL DE MEXICO

Centro Nacional de Investigación y Desarrollo Tecnológico

"2020, Año de Leona Vicario, Benemérita Madre de la Patria"

Cuernavaca, Morelos 20/julio/2020 **OFICIO No. SAC/232/2020** Asunto: Autorización de impresión de tesis

#### **JOSUÉ LARA REYES CANDIDATO AL GRADO DE MAESTRO EN CIENCIAS** EN INGENIERÍA ELECTRÓNICA **PRESENTE**

Por este conducto tengo el agrado de comunicarle que el Comité Tutorial asignado a su trabajo de tesis titulado "Análisis del desempeño de un convertidor CD-CD resonante con elementos magnéticos hechos a base de un material compuesto de resina y polvo de hierro", ha informado a esta Subdirección Académica, que están de acuerdo con el trabajo presentado. Por lo anterior, se le autoriza a que proceda con la impresión definitiva de su trabajo de tesis.

Esperando que el logro del mismo sea acorde con sus aspiraciones profesionales, reciba un cordial saludo.

#### **ATENTAMENTE**

Excelencia en Educación Tecnológica® "Conocimiento y tecnología al servicio de México"

**DR. GERARDO VICENTE GUERRERO RAMÍREZ SUBDIRECTOR ACADÉMICO** 

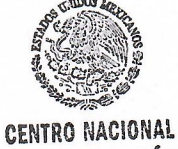

DE INVESTIGACIÓN Y DESARROLLO **TECNOLÓGICO** SUBDIRECCIÓN **ACADÉMICA** 

C.c.p. M.E. Guadalupe Garrido Rivera. Jefa del Departamento de Servicios Escolares **Expediente CVGR/CHG** 

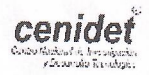

Interior Internado Palmira S/N, Col. Palmira, C. P. 62490, Cuernavaca, Morelos. Tel. (01) 777 3 62 77 70, ext. 4106, e-mail: dir\_cenidet@tecnm.mx

www.tecnm.mx | www.cenidet.edu.mx

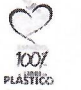

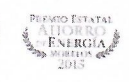

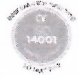

*"La educación es el arma más poderosa que puedes usar para cambiar el mundo".*

*Nelson Mandela*

## *Dedicatorias*

*A mis padres Bellanira Reyes García y Erasto Lara Cruz*

*A mi hermana Itzel Maritza Lara Reyes*

*A mis futuros hijos*

*A todas aquellas personas que han llenado mi vida: amigos y familiares*

## *Agradecimientos*

*A Jehová nuestro Padre Celestial y a Jesucristo por la bendición de vivir y gozar de salud para alcanzar este logro, por permitirme adquirir experiencia, conocimientos y habilidades a lo largo de mi vida académica.*

*Al Tecnológico Nacional de México / Centro Nacional de Investigación y Desarrollo Tecnológico (CENIDET) por darme la oportunidad de cursar mis estudios de Maestría y por facilitar sus instalaciones. Asimismo, agradezco el apoyo del personal que labora en esta honorable institución, en especial a la Lic. Lorena Ruíz Ramírez.*

*Al Consejo Nacional de Ciencia y Tecnología (CONACYT) por el apoyo económico otorgado para realizar mis estudios de Maestría, que sin su ayuda no hubiera sido posible este logro.*

*A mis padres Erasto Lara Cruz y a mi amada madre Bellanira Reyes García por su apoyo, amor y por el esfuerzo que ha hecho para que alcance mis metas y pudiera convertirme en el profesionista que soy hoy día.*

*A todos mis tíos y tías por el gran apoyo que me ha dado a lo largo de mi vida, por cada consejo y por motivarme a seguir adelante.*

*A mi querida hermana Itzel Maritza Lara Reyes por estar siempre conmigo y al resto de mi familia, por su apoyo y comprensión.*

*A mi asesor el Dr. Mario Ponce Silva por darme la oportunidad de ser su tesista, por sus consejos y paciencia, sus enseñanzas fueron de gran ayuda para mi crecimiento profesional.* 

*A la Dra. Claudia Cortés García, el Dr. Jaime Eugenio Arau Roffiel, el Dr. Carlos Aguilar Castillo y al Dr. Gabriel Calzada Lara, que son parte de mi comité revisor, su apoyo ha permitido fortalecer el presente trabajo de tesis.*

*A mis profesores Dr. Mario Ponce Silva, Dr. Jaime Eugenio Arau Roffiel, Dr. Jesús Aguayo Alquicira, Dr. Carlos Aguilar Castillo, Dr. Jorge Hugo Calleja Gjumlich, Dr. Abraham Claudio Sánchez y al Dr. Jesús Darío Mina Antonio, que en su momento compartieron sus conocimientos y experiencias.*

*A mis compañeros de estudio Rodrigo, Saúl, Benjamín, Daniel, Leonardo y a Alan Rafael por su amistad y apoyo durante mi estancia en la maestría.* 

*Con cariño y respeto:* 

*Ing. Josué Lara Reyes*

#### <span id="page-6-0"></span>**Resumen**

En esta tesis se presenta un material compuesto magnético suave, que resultó tener buenas propiedades magnéticas operando en altas frecuencias, ya que tiene una permeabilidad relativa mayor a la del aire, pero mucho menor que la de los núcleos comerciales convencionales. debido a lo anterior, fue utilizado para la construcción de núcleos de los elementos magnéticos de un convertidor resonante operando a 500 kHz.

Los convertidores resonantes son un tipo de convertidores de potencia que utilizan una red resonante con componentes inductivos y capacitivos, por donde circulan corrientes sinusoidales de gran frecuencia y amplitud. Los componentes magnéticos son los más afectados por las altas frecuencias, ya que se presentan fenómenos como: pérdidas por histéresis magnética, corrientes de Foucault, efecto piel y grandes franjas de flujos magnéticos dispersos, que terminan por afectar la eficiencia del convertidor.

Actualmente, este problema en los componentes magnéticos sigue sin resolverse completamente, generando incertidumbre al buscar beneficiarse de operar en altas frecuencias de trabajo, ya que, como se sabe, operar en una alta frecuencia consigue reducir el tamaño de los elementos pasivos, pudiendo construir circuitos electrónicos de menor tamaño y menor costo.

El convertidor resonante que será construido en este tema de tesis, pone a prueba al material magnético compuesto de resina y polvo de hierro para la construcción de los núcleos de los elementos magnéticos que irán en la red resonante de este convertidor. A través de la red resonante circulará una corriente sinusoidal de gran amplitud y frecuencia, que permitirá conocer el desempeño de este material magnético, para poder ser considerado como una alternativa para la construcción de núcleos de componentes magnéticos de los convertidores de alta frecuencia.

## <span id="page-7-0"></span>**Abstract**

This thesis presents a soft magnetic composite material, which it has good magnetic properties operating at high frequencies, since it has a relative permeability greater than air, but much lower than conventional commercial cores. Due to this, it was used for the construction of cores of the magnetic elements of a resonant converter operating at 500 kHz.

Resonant converters are a type of power converters that use a resonant network with inductive and capacitive components, where sinusoidal currents of high frequency and amplitude circulate in it, being the magnetic components the most affected by high frequencies, due to phenomena such as: magnetic hysteresis losses, eddy currents, skin effect and large bands of dispersed magnetic fluxes, which end up affecting the efficiency of the converter.

Nowadays, this problem in the magnetic components is still not completely solved, generating uncertainty when wanting to benefit from operating in high switching frequencies, since, as it is known, operating in a high frequency manages to reduce the size of the passive elements, allowing to build electronic circuits of smaller size and lower cost.

The resonant converter constructed in this thesis assess the magnetic material composed of resin and iron powder for the construction of the cores of the magnetic elements of the resonant network, since through the resonant network a sinusoidal current of great amplitude and frequency will circulate, that will allow to know the performance of this magnetic material, to be able to be considered like an alternative for the construction of cores of magnetic components of the converters of high frequency.

## Contenido

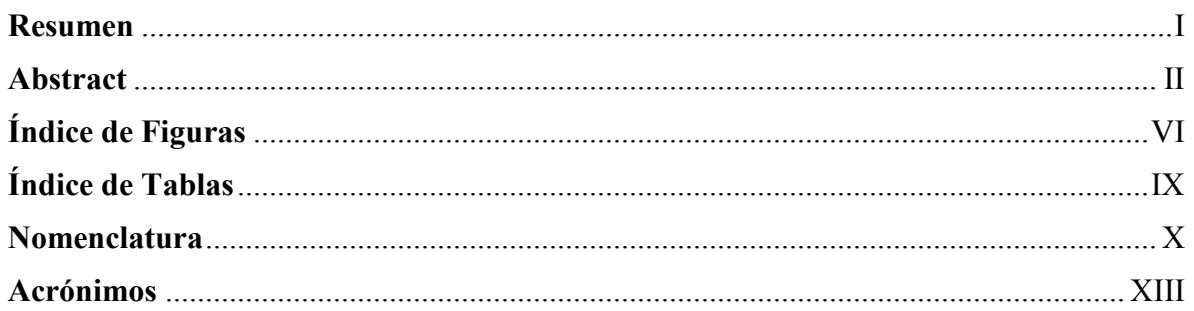

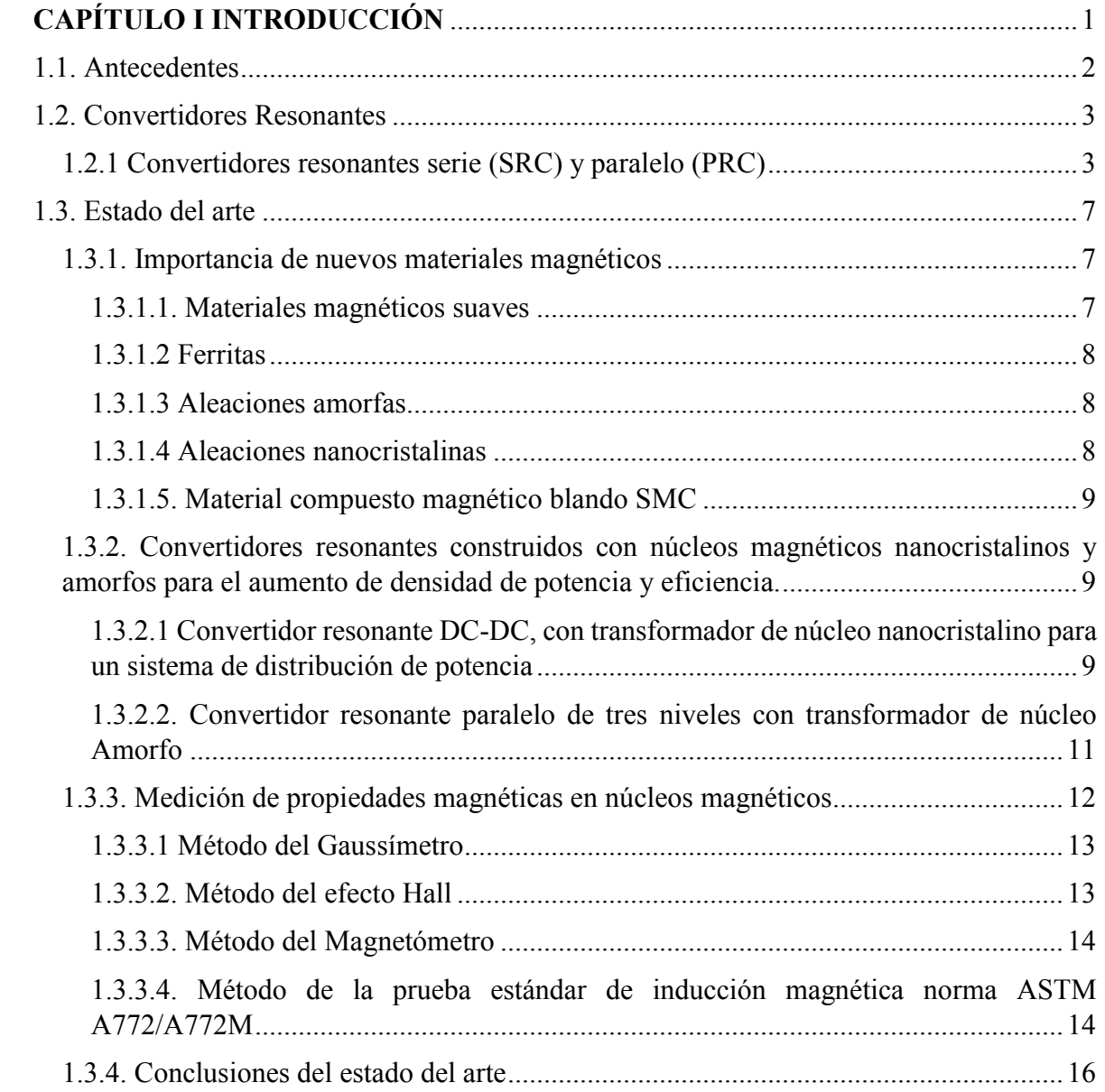

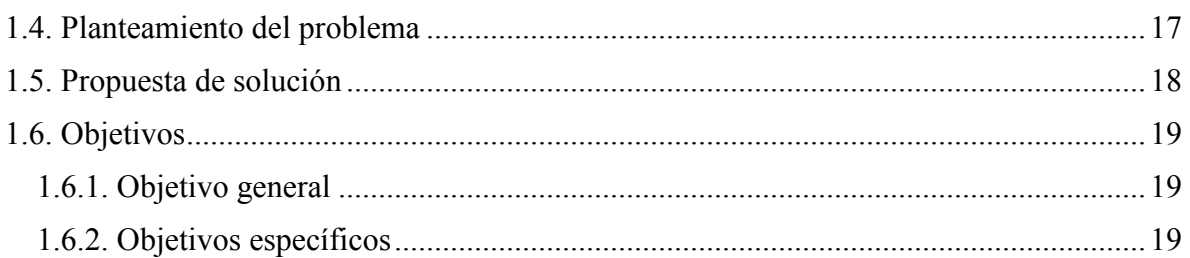

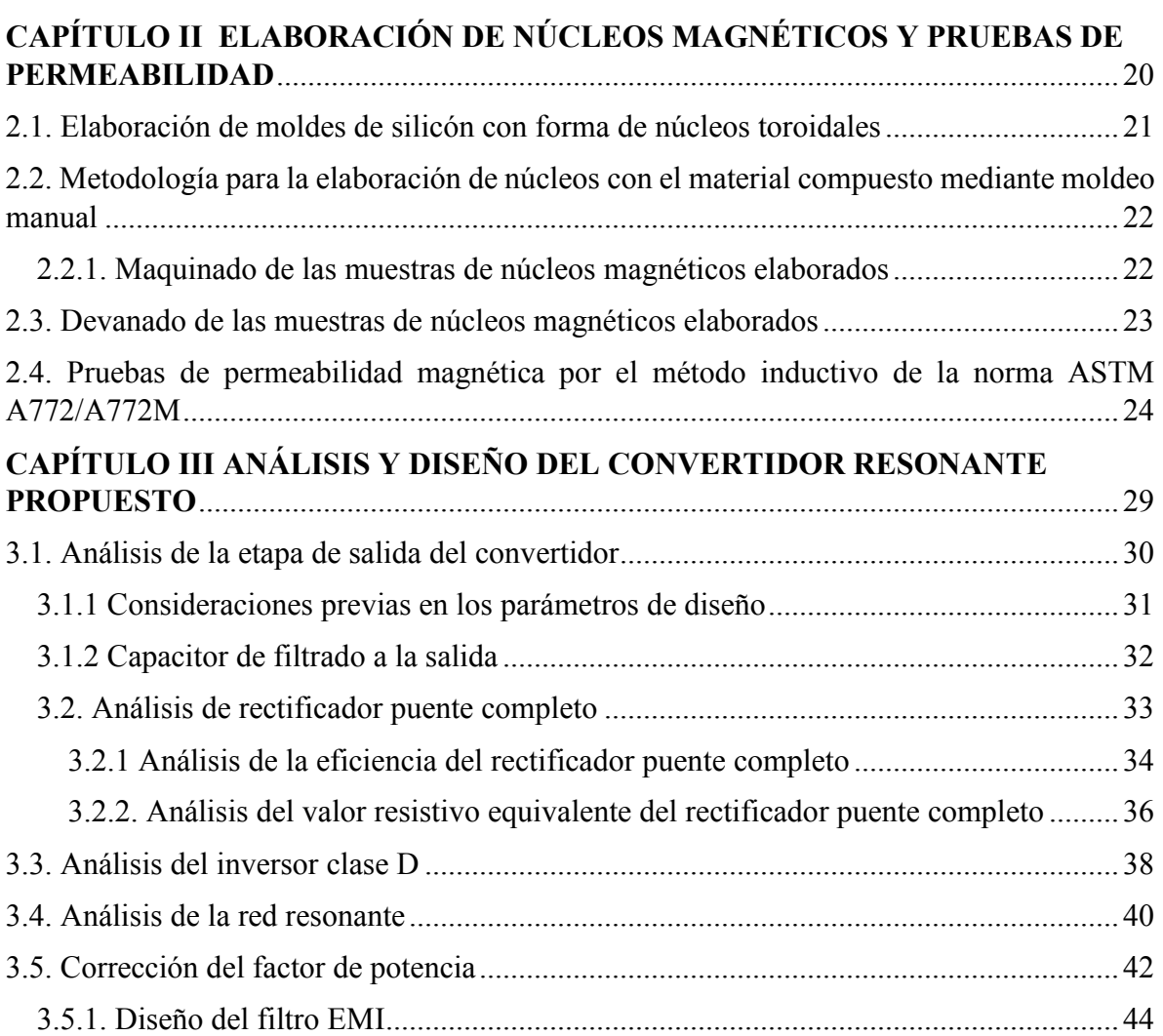

### **[CAPÍTULO IV IMPLEMENTACIÓN DEL CONVERTIDOR RESONANTE](#page-64-0)**..........46

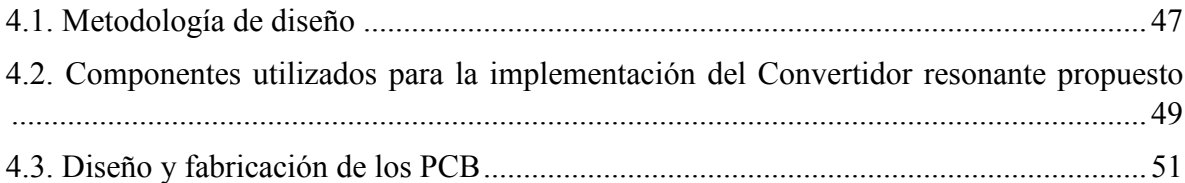

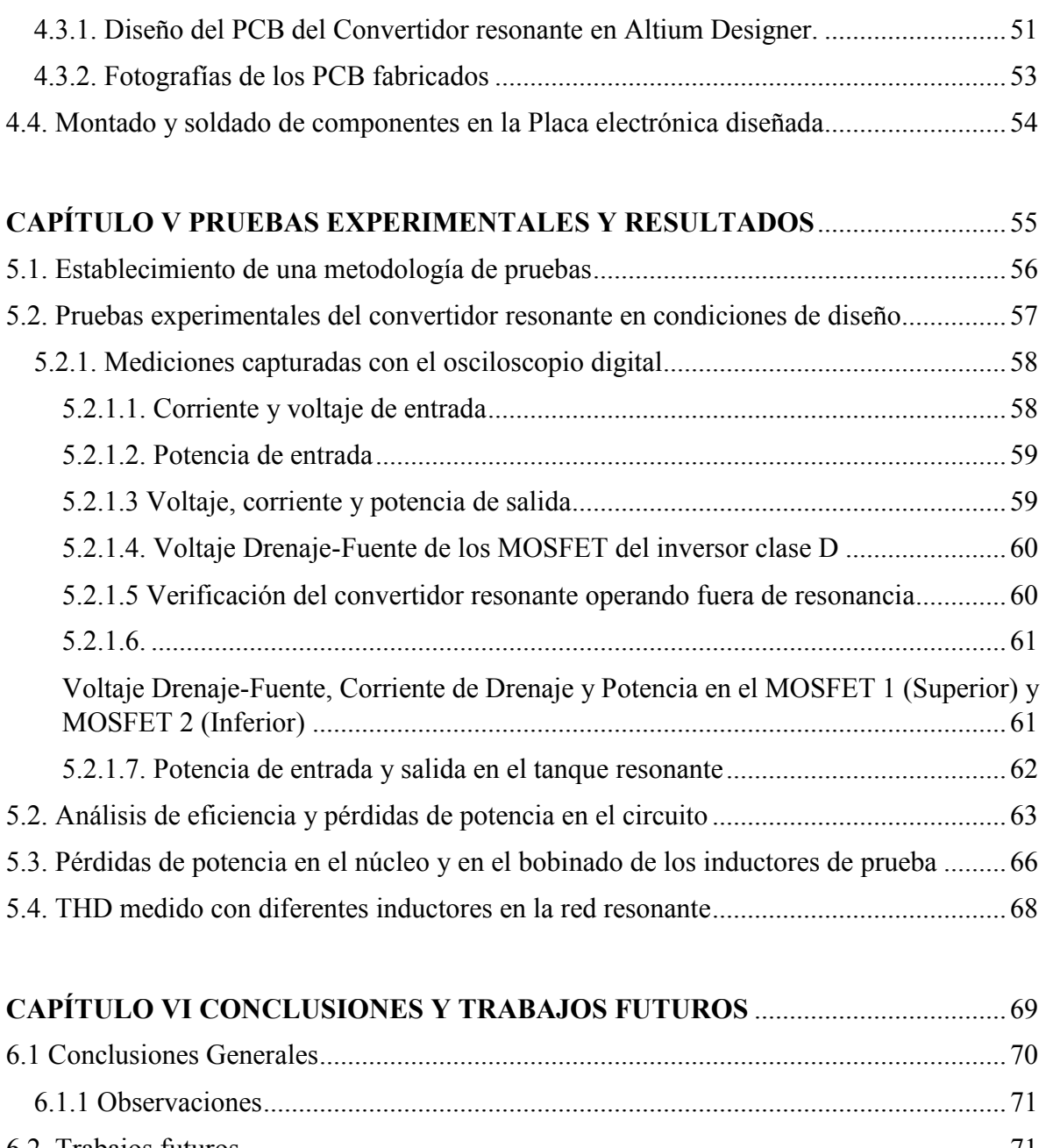

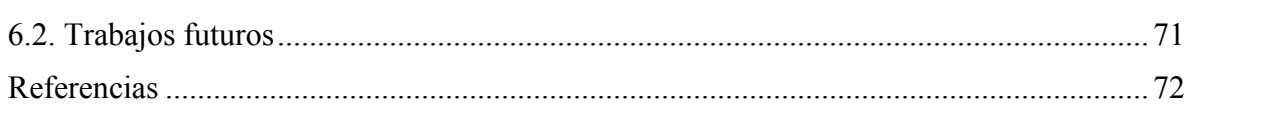

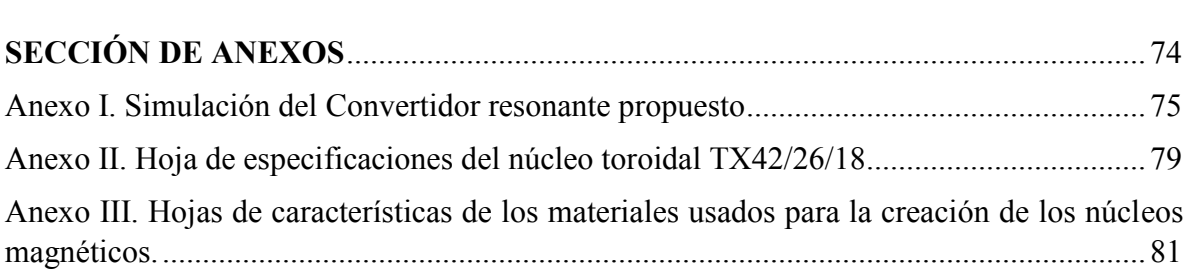

## <span id="page-11-0"></span>**Índice de Figuras**

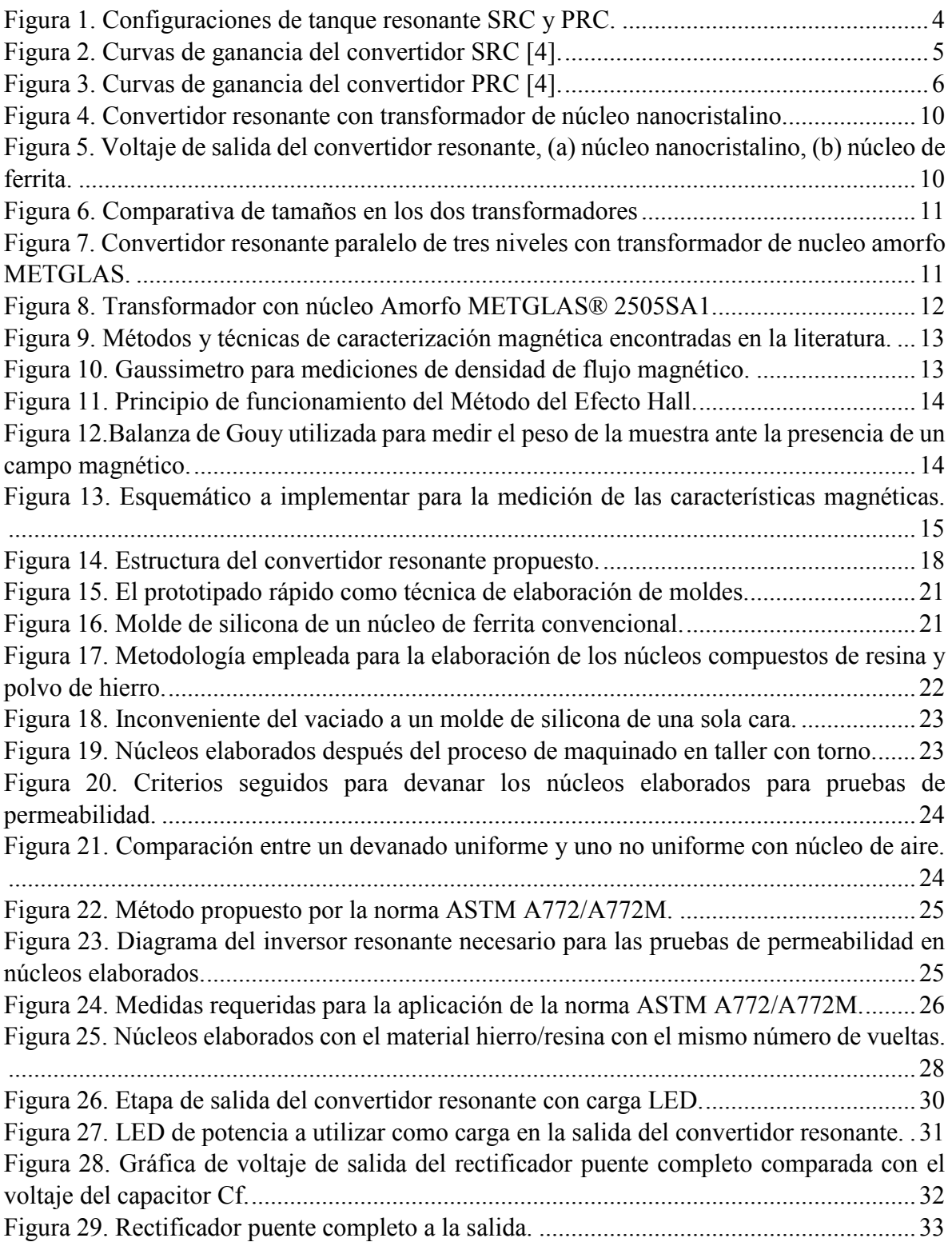

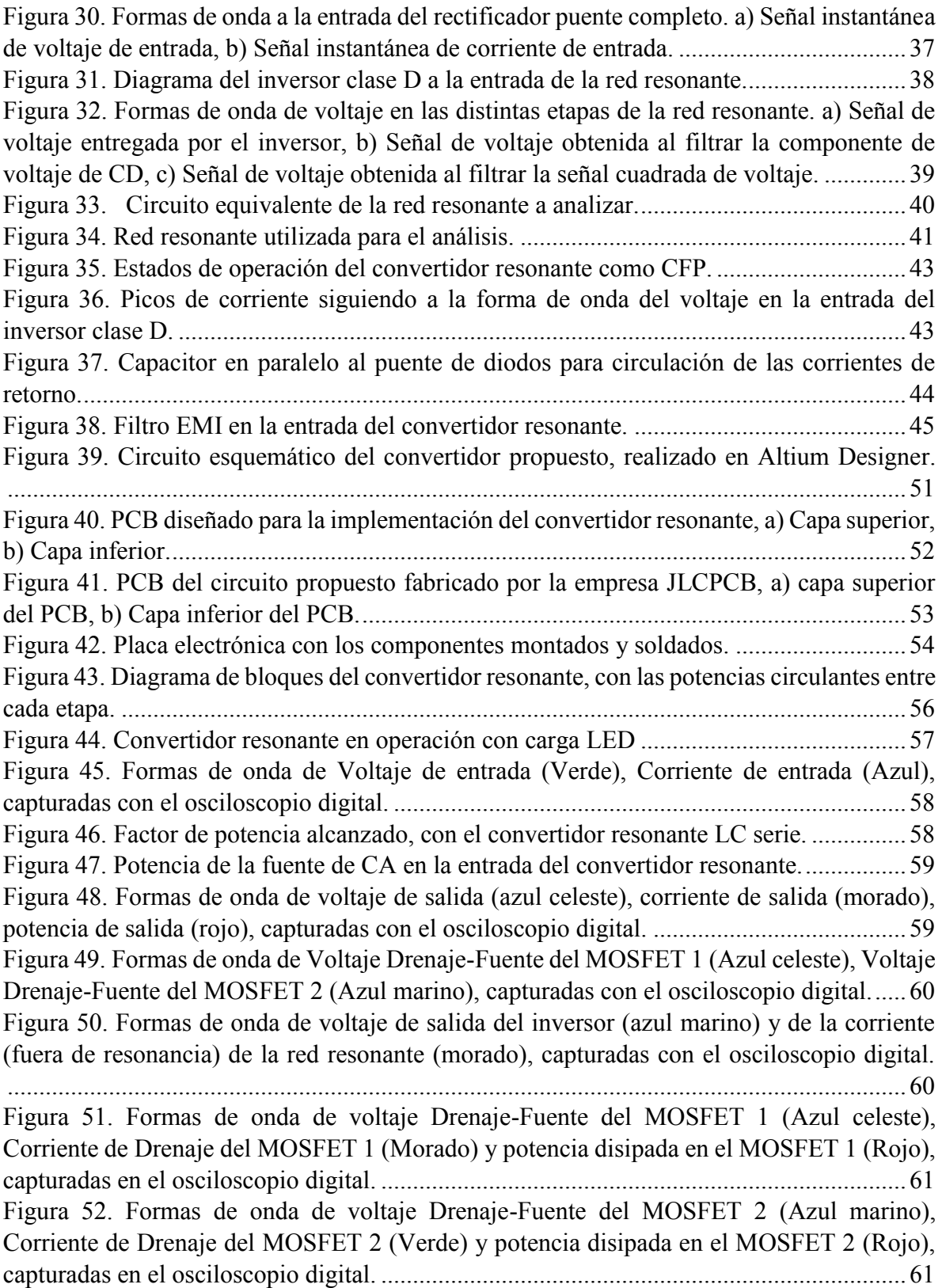

[Figura 53. Formas de onda de voltaje Drenaje-Fuente del MOSFET 2 \(Azul marino\),](#page-80-1)  [Corriente de la red resonante \(Morado\) y potencia de entrada al tanque resonante, captadas](#page-80-1)  [por el osciloscopio digital.....................................................................................................62](#page-80-1) [Figura 54. Formas de onda de voltaje en las terminales de entrada al rectificador II, corriente](#page-80-2)  [de la red resonante \(morado\) y potencia de salida del tanque resonante, captadas por el](#page-80-2)  [osciloscopio digital...............................................................................................................62](#page-80-2) [Figura 55. Diagrama a bloques señalando las pérdidas en el convertidor en la sección 1.](#page-81-1) ..63 [Figura 56. Diagrama a bloques señalando las pérdidas en el convertidor en la sección 2.](#page-82-0) ..64 [Figura 57. Diagrama a bloques señalando las pérdidas en el convertidor en la sección 3.](#page-83-0) ..65 [Figura 58. Eficiencia total del convertidor con diferentes núcleos en la red resonante.](#page-84-1) ......66 [Figura 59. Distribución de la energía en el convertidor resonante usando núcleo con 85% de](#page-84-2)  Fe. [.........................................................................................................................................66](#page-84-2) [Figura 60. Simulación del convertidor resonante diseñado en el programa Orcad Pspice.](#page-93-1) .75 [Figura 61. Gráfica de voltaje a la salida, obtenida en Orcad Pspice.](#page-93-2) ...................................75 [Figura 62. . Gráfica de corriente a la salida, obtenida en Orcad Pspice.](#page-94-0) ..............................76 [Figura 63. Gráfica de potencia a la salida, obtenida en Orcad Pspice..................................76](#page-94-1) [Figura 64. Gráfica de corriente y voltaje a la entrada, obtenida en Orcad Pspice................76](#page-94-2) [Figura 65. Gráfica del factor de potencia, obtenida en Orcad Pspice.](#page-95-0) .................................77 [Figura 66. Gráfica de pérdidas en el inversor clase D, obtenida en Orcad Pspice.](#page-95-1) ..............77 [Figura 67. Gráfica de pérdidas en el capacitor serie de la red resonante.](#page-95-2) ............................77 [Figura 68. Gráfica de pérdidas en el rectificador de entrada, obtenida en Orcad Pspice.](#page-96-0) ....78 [Figura 69. Gráfica de pérdidas en el rectificador de salida, obtenida en Orcad Pspice.](#page-96-1) ......78 [Figura 70. Gráfica de la eficiencia total del convertidor, obtenida en Orcad Pspice.](#page-96-2) ..........78

## <span id="page-14-0"></span>**Índice de Tablas**

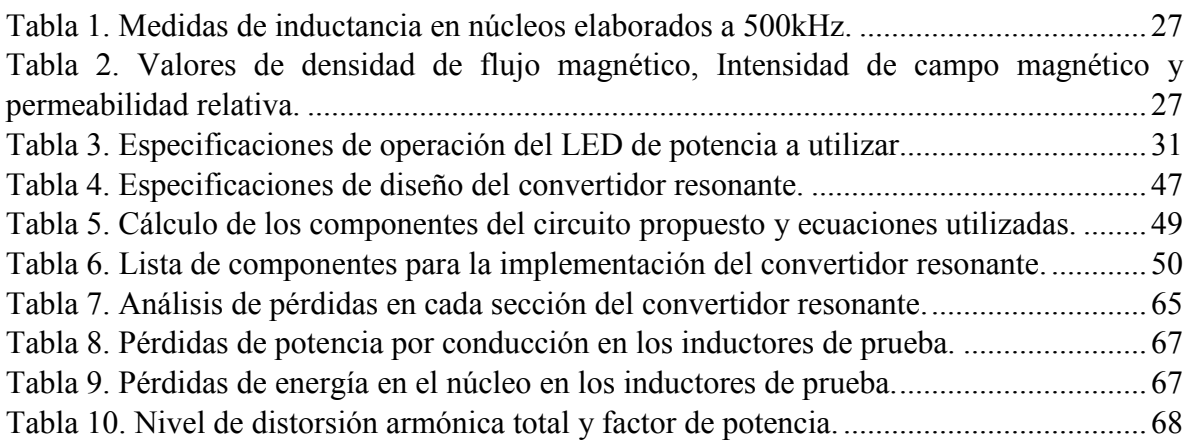

#### <span id="page-15-0"></span>**Nomenclatura**

- $f_{\rm sw}$ *f* Frecuencia de conmutación
- $Z_{r}$ *Z* Impedancia de la red resonante
- *L r* Inductor de la red resonante
- $C_r$ Capacitor de la red resonante
- *D* Ciclo de trabajo
- $f_r$ *f* Frecuencia de resonancia
- *R e* Carga equivalente de la red resonante
- *Vin* Voltaje de entrada
- *Q* Factor de calidad de la red resonante
- *MSRC* Ganancia de la red resonante serie
- $M_{PRC}$ Ganancia de la red resonante paralela
- $\beta$  [indice de modulación]
- $V_{DC}$  Voltaje de corriente directa
- *VCA* Voltaje de corriente alterna
- *VCC* Voltaje de corriente continua
- $\mu_{\rm r}$ Permeabilidad magnética relativa
- $\mu$  Permeabilidad magnética absoluta
- $\mu_{\scriptscriptstyle o}$ Permeabilidad magnética del vacío
- *H* Intensidad de campo magnético
- *B* Densidad de flujo magnético
- *<sup>o</sup>* Frecuencia angular

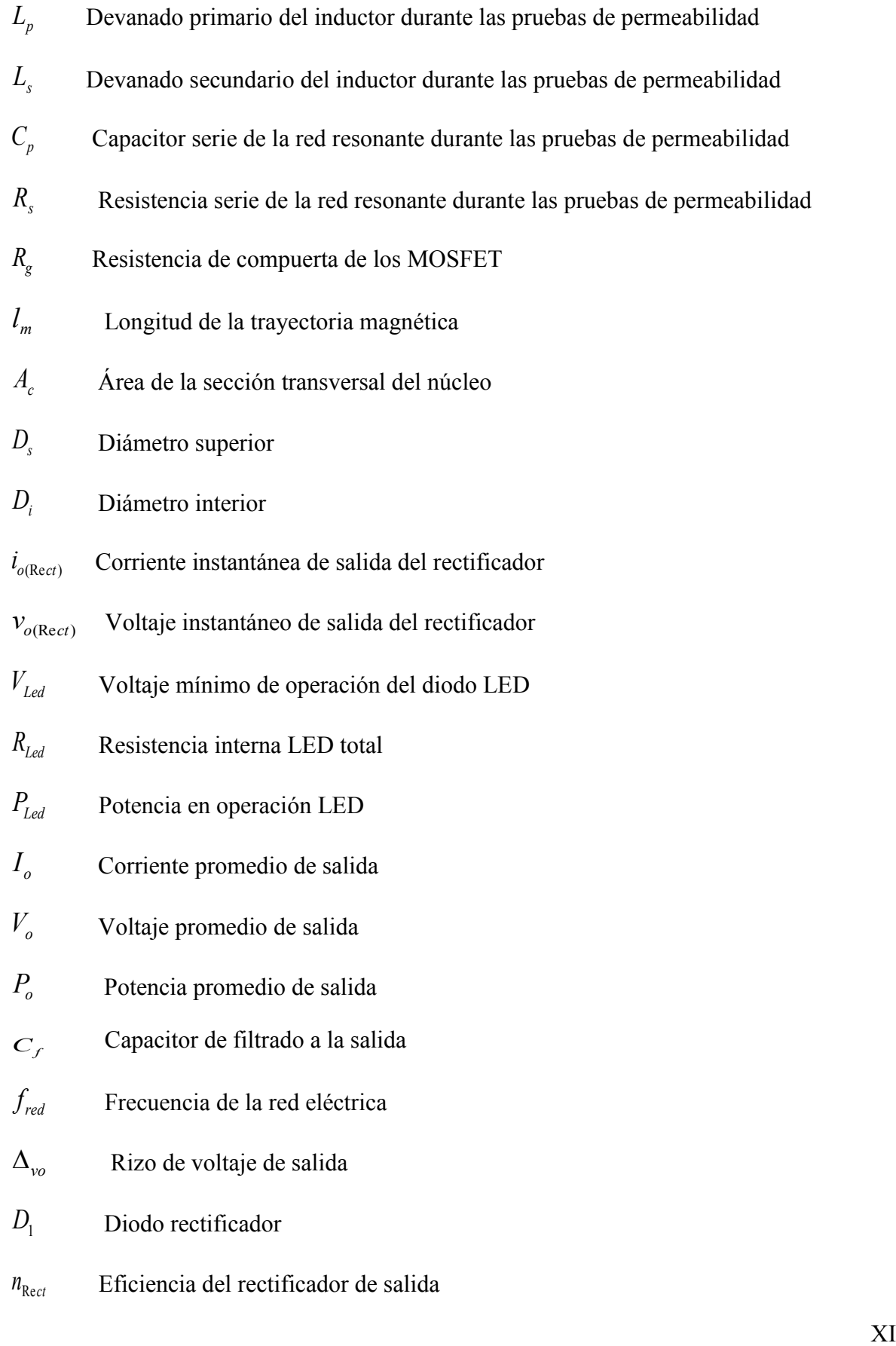

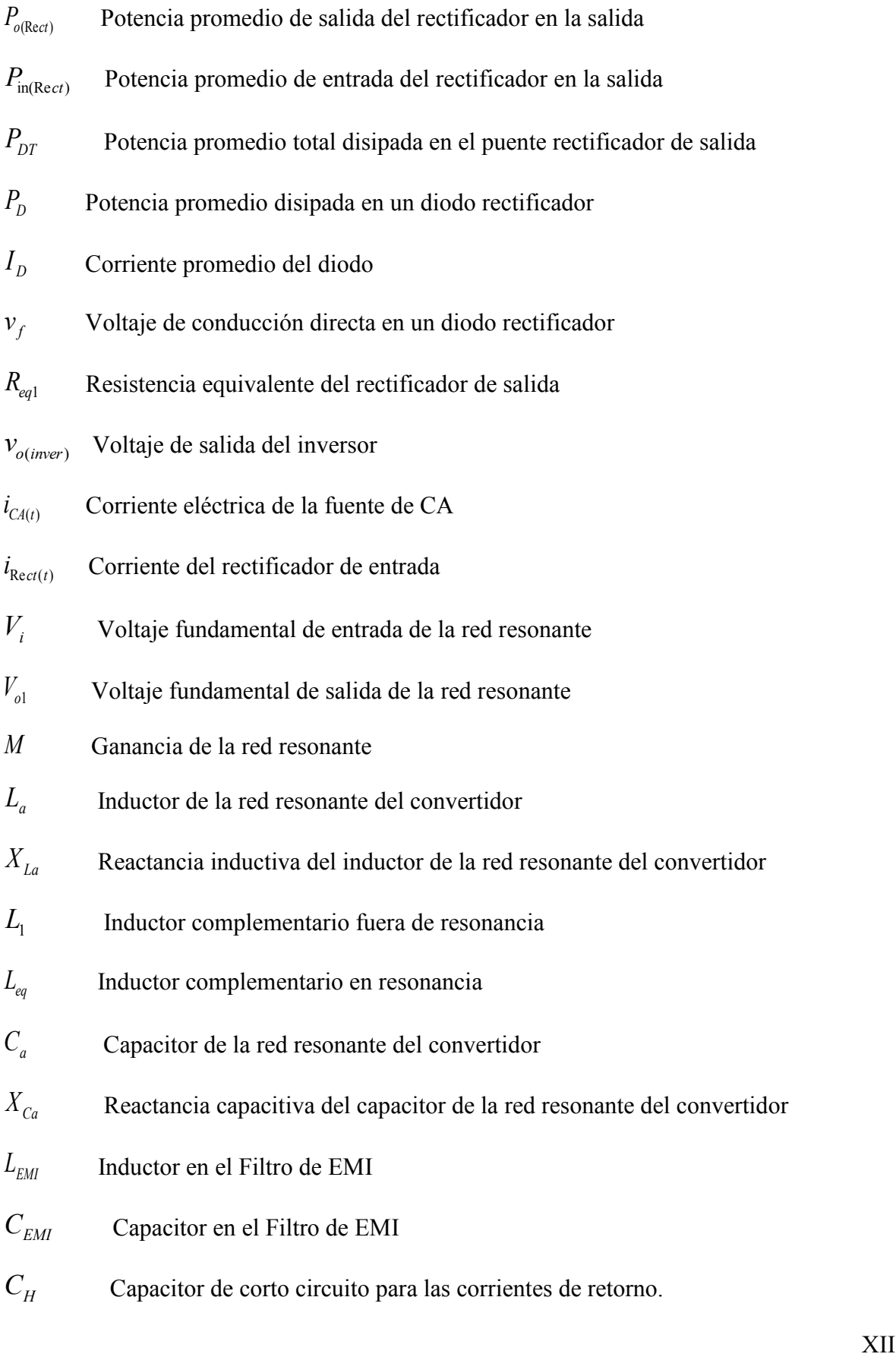

## <span id="page-18-0"></span>**Acrónimos**

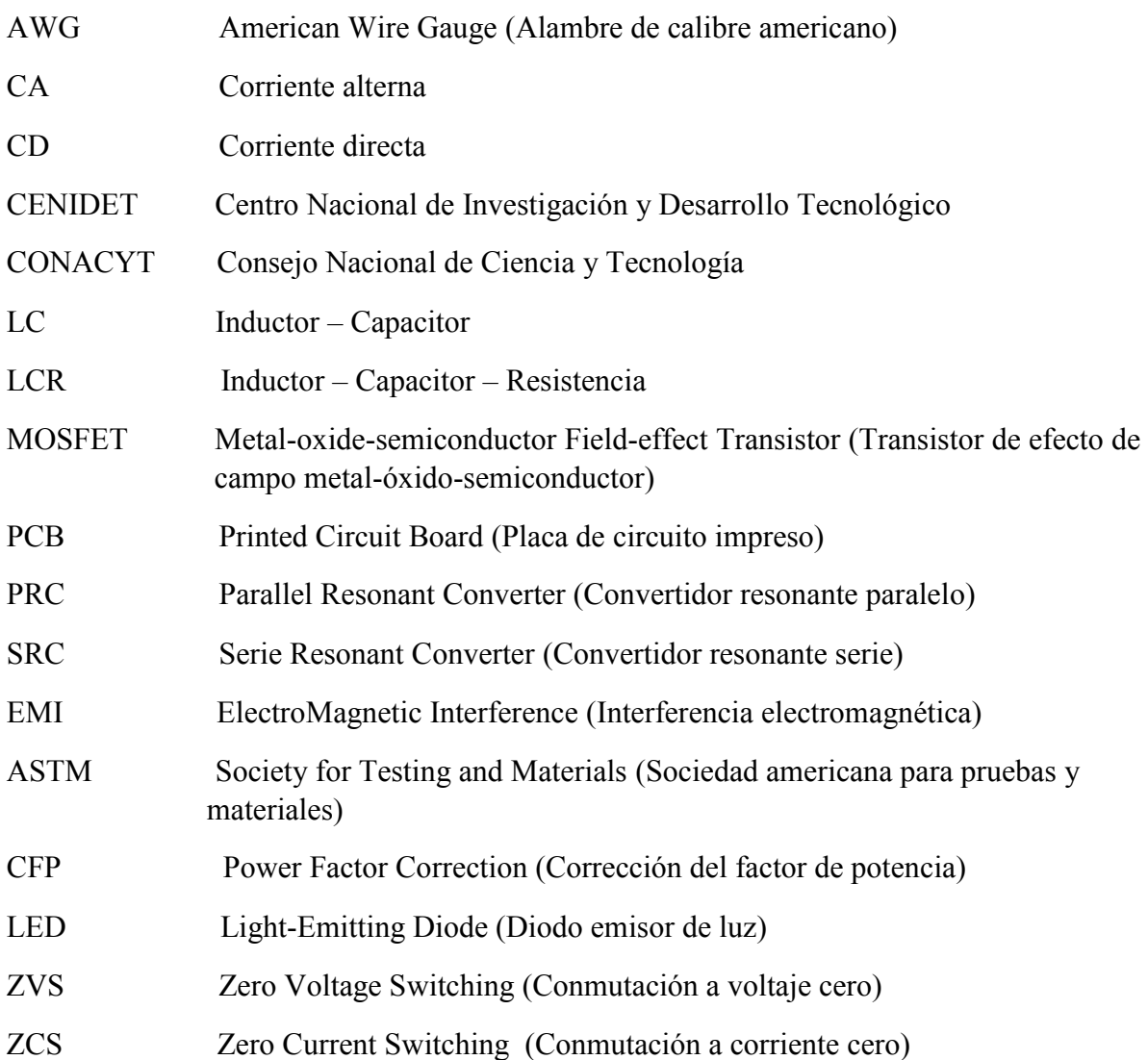

# <span id="page-19-0"></span>*CAPÍTULO I INTRODUCCIÓN*

#### <span id="page-20-0"></span>**1.1. Antecedentes**

El desarrollo de los sistemas electrónicos ha sido constante y rápido, con ventajas en áreas como sistemas de alimentación conmutados, balastros electrónicos, filtros, etc. En la actualidad, los diseñadores se han enfocado en disminuir el costo y tamaño de estos sistemas; el uso de nuevos materiales semiconductores para la creación de circuitos integrados y otros dispositivos, permitió reducir de manera significativa el tamaño de cualquier tipo de sistema electrónico [\[1\].](#page-90-1)

Otra manera de reducir el tamaño es trabajar con altas frecuencias, con el fin de reducir el volumen de los componentes magnéticos y capacitivos empleados.

Lo anterior ocasiona problemas con la eficiencia, ya que, por los dispositivos semiconductores ocurren pérdidas durante la conmutación y por los elementos magnéticos pérdidas en el núcleo por: histéresis magnética, corrientes parásitas y flujos dispersos que son proporcionales al aumento de la frecuencia [\[2\].](#page-90-2)

Otras estrategias de miniaturización involucran el estudio de nuevos materiales, nuevas geometrías del núcleo y el uso de devanados no convencionales.

En los convertidores CD-CD, algunos problemas mencionados anteriormente se han solucionado usando técnicas como conmutación a corriente o voltaje cero, logrando operar en rangos de frecuencia altas. Pero el problema por pérdidas, debido a los materiales magnéticos son los más difíciles de tratar.

Conociendo que el aumento de frecuencia es una manera de reducir el tamaño de los componentes pasivos, resulta necesario abordar los problemas que se presentan en los componentes magnéticos con este aumento de frecuencia.

Hoy en día, las tendencias de desarrollo se centran principalmente en los nuevos materiales magnéticos suaves, los cuales son usados típicamente en la construcción de inductores y transformadores para aplicaciones de electrónica de potencia. Varios materiales magnéticos suaves pueden ser considerados para estas condiciones de operación, tales como acero al silicio, ferrita, amorfo y nanocristalinos [\[3\].](#page-90-3)

A esto hay que agregar que dichos componentes deben ser construidos en forma específica según las características que requiera la aplicación.

#### <span id="page-21-0"></span>**1.2. Convertidores Resonantes**

En la actualidad, la eficiencia energética y densidad de potencia son dos factores que toman cada vez mayor relevancia en cualquier campo de la ingeniería y, en concreto, de la eléctrica. Para evolucionar respecto a estas características, es necesario abrir e investigar nuevos caminos mediante nuevas tecnologías, semiconductores, topologías y metodologías de diseño. Con estos objetivos, se han desarrollado topologías de convertidores cuyas características permiten aumentar tanto la eficiencia como la densidad de potencia. Éstos pueden encontrarse en ámbitos domésticos e industriales donde se requiera una fuente de alimentación de menor tamaño; por ejemplo, en televisores de pantalla plana, ordenadores portátiles, antenas de telecomunicaciones o cargadores de baterías [\[2\].](#page-90-2)

La reducción de las pérdidas de un convertidor permite mayor compactación en su diseño físico, mejorando su densidad de potencia sin incrementar la temperatura de trabajo. Entre las topologías más interesantes se encuentran los convertidores resonantes. Éstos utilizan un tanque resonante compuesto por componentes inductivos y capacitivos consiguiendo reducir las pérdidas de conmutación de los semiconductores. Esta técnica de conmutación con bajas pérdidas se denomina conmutación suave. Además, los componentes disipativos como radiadores y ventiladores pueden ser reducidos. Por otro lado, permite aumentar la frecuencia de conmutación, pudiendo reducir el volumen de los componentes pasivos [\[4\].](#page-90-4)

El presente tema de tesis desarrolla la topología de un convertidor resonante con estructura LC serie (SRC). En particular, se orienta el diseño del convertidor para alimentar una carga tipo led, correctora del factor de potencia. A continuación, se describen las características de las dos topologías más implementadas en los convertidores resonantes.

#### <span id="page-21-1"></span>**1.2.1 Convertidores resonantes serie (SRC) y paralelo (PRC)**

Estos convertidores reciben este nombre puesto que tienen un tanque resonante formado por un inductor en serie a la carga y un condensador en serie (SRC) o en paralelo (PRC) a la carga.

Los convertidores resonantes varían la frecuencia de conmutación  $f_{sw}$ , para variar la impedancia del tanque resonante  $Z_r$ , consiguiendo ganancias variables y la conmutación suave. El ciclo de trabajo D será siempre del 50% en régimen permanente. La frecuencia de resonancia  $f_r$  viene expresada por la Ecuación (1.1).

$$
f_r = \frac{1}{2\pi\sqrt{L_r C_r}}\tag{1.1}
$$

La Figura 1 muestra la estructura del tanque resonante de los convertidores SRC y PRC, los cuales comúnmente, tienen aislamiento galvánico mediante un transformador de alta frecuencia.

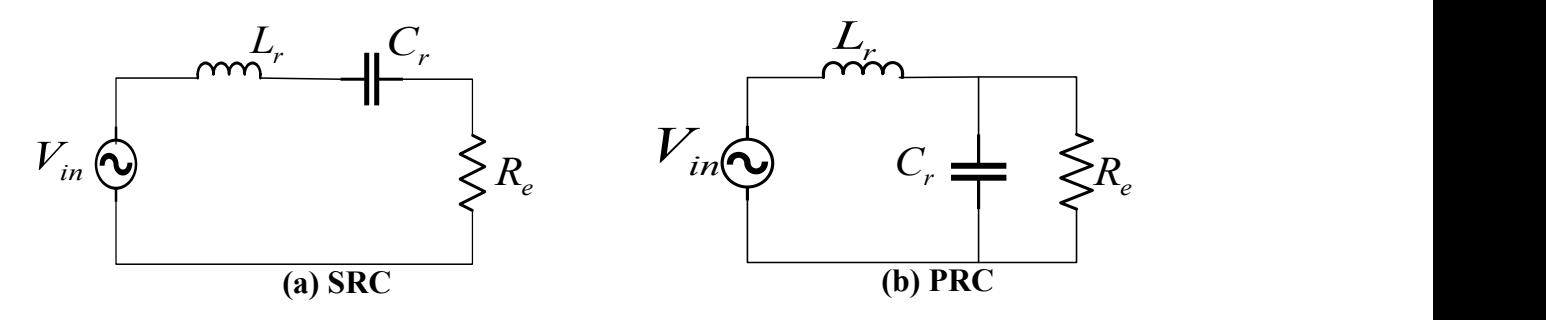

*Figura 1. Configuraciones de tanque resonante SRC y PRC.*

<span id="page-22-0"></span>El inductor  $L_r$  y el condensador  $C_r$  forman el tanque resonante, mientras que  $R_e$  es la carga equivalente vista desde el primario. La tensión aplicada *Vin* es el voltaje fundamental saliente de un inversor.

Ambos regulan la tensión de salida variando la frecuencia de conmutación, es decir, cambiando la impedancia del tanque resonante [\[4\].](#page-90-4)

En el caso del SRC, los elementos resonantes actúan como un divisor resistivo. La tensión de salida depende de la impedancia del tanque resonante y la ganancia será siempre menor que 1. La Ecuación (1.2) muestra la ganancia en términos del factor de calidad y la frecuencia de resonancia.

$$
M_{SRC} = \frac{1}{\sqrt{1 + Q^2 (1 - \beta^2)^2}}
$$
(1.2)

Donde la frecuencia de resonancia  $f_r$  es la base para normalizar la frecuencia de conmutación *sw f* , denominándose el índice de modulación determinado por la Ecuación (1.3).

$$
\beta = \frac{f_{sw}}{f_r} \tag{1.3}
$$

Siendo Q el factor de calidad del circuito serie resonante, determinado por la Ecuación (1.4).

$$
Q = \frac{\sqrt{\frac{L_r}{C_r}}}{R_e} \tag{1.4}
$$

La Figura 2, muestra la ganancia  $M_{SRC}$  de la ecuación (1.2), la cual se graficó con diferentes valores de factor de calidad  $Q$  y de índice de modulación  $\beta$ .

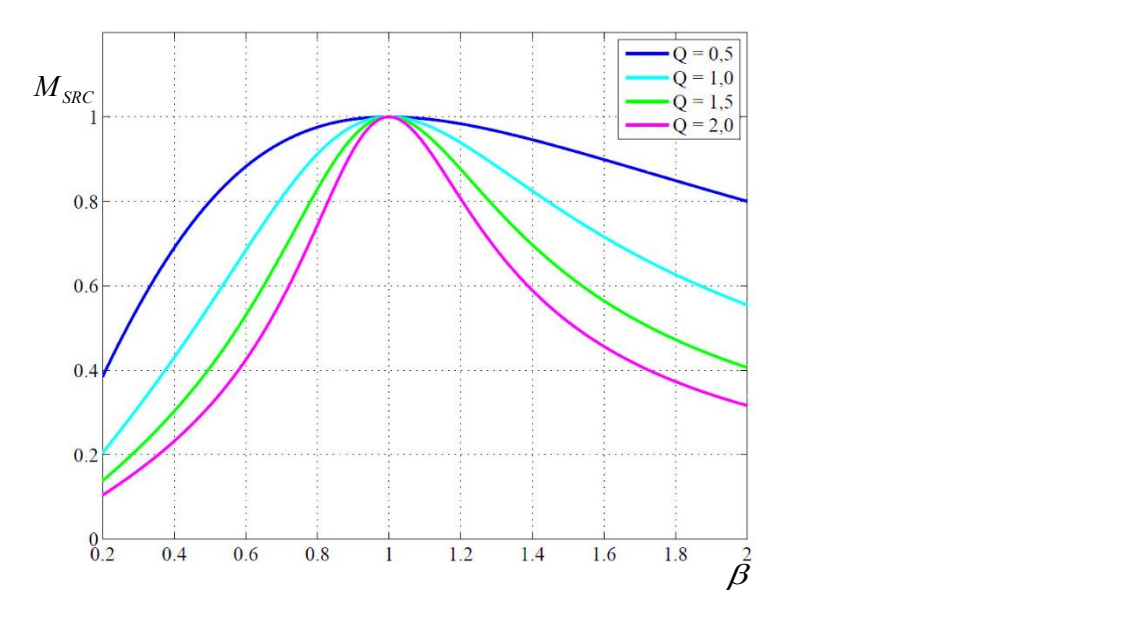

<span id="page-23-0"></span> *Figura 2. Curvas de ganancia del convertidor SRC [4].*

En los SRC, cuando la frecuencia de conmutación es menor que la de resonancia, la impedancia del tanque tiene un comportamiento capacitivo que genera la conmutación a corriente cero (ZCS), ocasionando la recuperación inversa en los diodos anti-paralelos al encendido, provocando pérdidas mucho más elevadas. Por otro lado, a frecuencias mayores que la de resonancia, la impedancia es inductiva y propiciando la conmutación a voltaje cero  $(ZVS)$ .

Las desventajas de los convertidores resonantes serie son el gran rango de frecuencia necesario para el control a bajas cargas, no poder regular la salida sin carga y la elevada corriente a través del filtro de salida para obtener una tensión constante. Por estas razones, esta topología es utilizada en aplicaciones con baja corriente y elevada tensión de salida con pequeñas variaciones en la tensión de entrada [\[4\].](#page-90-4)

Los convertidores resonantes paralelo PRC tienen la ganancia expresada por la Ecuación (1.5). El factor de calidad  $Q \, y \, \beta$  se definen de igual forma que en los SRC.

$$
M_{PRC} = \sqrt{\frac{1 + \beta^4 Q^2}{1 + (Q - \beta^2 Q)^2}}
$$
(1.5)

La Figura 3 muestra la ganancia  $M_{PRC}$  de la ecuación (1.5), la cual se graficó con diferentes valores de factor de calidad  $Q$  y de índice de modulación  $\beta$ .

Para factores de calidad elevados (mayores a  $\sqrt{2}$ ), el tanque resonante tiene comportamiento inductivo a cualquier frecuencia. En caso de trabajar a una frecuencia de

conmutación  $f_{sw}$  mayor a  $f_{r}$ , la corriente se retrasa al voltaje, propiciando la conmutación a voltaje cero.

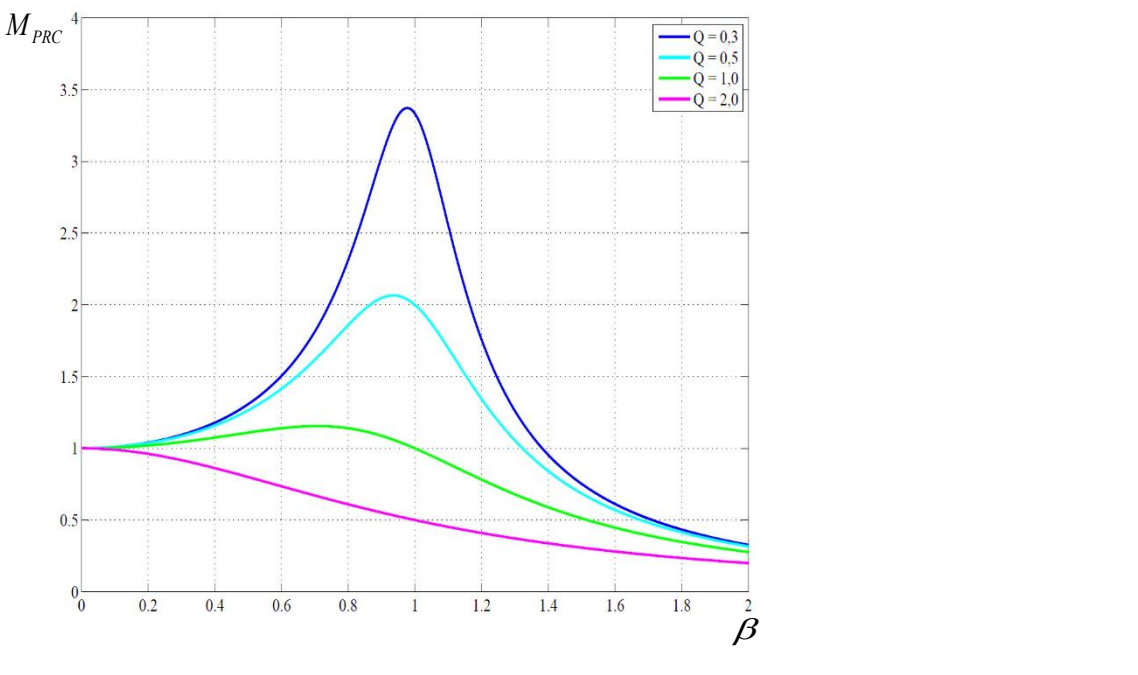

*Figura 3. Curvas de ganancia del convertidor PRC [4].*

<span id="page-24-0"></span>Por lo contrario, para frecuencias menores a la frecuencia de resonancia, el comportamiento capacitivo ocasiona la recuperación inversa en los diodos en anti-paralelo de los semiconductores.

Los principales inconvenientes de los PRC se encuentran en las elevadas corrientes circulantes por el tanque resonante a bajas cargas y las pérdidas en la apertura de los semiconductores a tensiones elevadas. Por otro lado, la estructura proporciona una protección frente a cortocircuitos, puesto que el inductor limita la corriente circulante.

En cualquiera de los dos casos (SRC o PRC), es peligroso trabajar a frecuencias menores a la de resonancia  $f_r$ , ya que la evolución del voltaje de salida frente a un cambio en la frecuencia es opuesto. Esto complica el control de los convertidores. Por esta razón, y para evitar los inconvenientes que presentan los diodos parásitos internos, estos trabajan en la zona inductiva de la curva característica [\[4\].](#page-90-4)

#### <span id="page-25-0"></span>**1.3. Estado del arte**

#### <span id="page-25-1"></span>**1.3.1. Importancia de nuevos materiales magnéticos**

Debido al constante desarrollo de los sistemas electrónicos y a la tendencia de la miniaturización de los componentes, el uso de nuevos materiales se vuelto una forma de poder alcanzar dichos objetivos. Principalmente, debido a la proliferación de aparatos portátiles, ya sea para aplicaciones de fuentes renovables o telecomunicaciones, hay una clara tendencia a reducir los sistemas de potencia, asegurando una buena eficiencia y aumentando la densidad de potencia [\[5\].](#page-90-5)

La solución más inmediata consistió en hacer que los convertidores trabajaran a frecuencias más elevadas, con lo cual los elementos almacenadores de energía (bobinas y condensadores) podrían ser menores, ya que la cantidad de energía a acumular en cada ciclo sería menor [\[6\].](#page-90-6)

Las pérdidas en la conmutación pueden ser reducidas con técnicas de conmutación suave, pero los efectos de la alta frecuencia en los componentes magnéticos como pérdidas por histéresis magnética, corrientes parásitas dentro de los núcleos y cambios en la permeabilidad, siguen siendo un problema en el tema del ahorro de energía [\[7\].](#page-90-7)

Esto obligó a los diseñadores a construir los componentes magnéticos que integran a los convertidores de potencia con nuevos materiales, geometrías y procesos para así disminuir los problemas que se presentan con la alta frecuencia.

#### <span id="page-25-2"></span>**1.3.1.1. Materiales magnéticos suaves**

Cuando se realiza un diseño práctico para una aplicación, deben utilizarse los materiales adecuados que cubran los requerimientos de la aplicación y que sean del menor costo posible. Generalmente, estos materiales están lejos de presentar un comportamiento ideal para la aplicación. El material magnético ideal para el núcleo de transformadores debería tener una permeabilidad infinita y no experimentar pérdidas ni saturación.

En la realidad, se debe seleccionar el material magnético que mejor se adecúe a los requisitos de la aplicación, y, en cualquier caso, que tenga bajas pérdidas, alta inducción de saturación y alta permeabilidad. Actualmente, los materiales más empleados para la construcción de elementos magnéticos son los denominados "suaves" debido a su facilidad de ser magnetizados y desmagnetizados [\[8\].](#page-90-8)

Los materiales magnéticos suaves pueden ser ferromagnéticos o ferrimagnéticos. Los ferrimagnéticos son aleaciones de uno o combinación de tres elementos ferromagnéticos puros: hierro (Fe), cobalto (Co), y níquel (Ni). A su vez, los materiales ferromagnéticos suaves se clasifican en dos grupos: aleaciones amorfas y nanocristalinos, estos términos se tratarán en los subtemas siguientes.

En términos generales, los materiales ferromagnéticos presentan mejores características magnéticas suaves como : alta densidad de saturación, permeabilidad, y baja coercitividad (facilidad de ser magnetizados y desmagnetizados), pero una conductividad eléctrica más

alta que los materiales ferrimagnéticos, lo cual genera pérdidas por corrientes parásitas a altas frecuencias.

A continuación, se detallan las características más importantes de algunos de los materiales magnéticos suaves más empleados en la construcción de componentes magnéticos, y que han tomado relevancia a la hora de diseñar componentes magnéticos.

#### <span id="page-26-0"></span>**1.3.1.2 Ferritas**

Las ferritas son materiales cerámicos con características magnéticas suaves inferiores a las de los materiales ferromagnéticos. Sin embargo, su conductividad eléctrica es inferior a las conductividades eléctricas de los materiales ferromagnéticos, lo que conlleva una reducción muy importante en las pérdidas de potencia por corrientes inducidas [\[8\].](#page-90-8)

Por esta razón, las ferritas han sido ampliamente utilizadas en el diseño de convertidores electrónicos de alta frecuencia. Otra característica es que tienen una permeabilidad magnética alta, lo cual les permite almacenar campos magnéticos con más fuerza que el hierro.

Las ferritas se producen a menudo en forma de polvo, con el cual se pueden producir piezas de gran resistencia y dureza , estas pueden clasificarse en dos grupos principales dependiendo de su composición: ferritas MnZn (manganeso-zinc) y ferritas NiZn (níquel-zinc) [\[8\].](#page-90-8)

#### <span id="page-26-1"></span>**1.3.1.3 Aleaciones amorfas**

En la década de los 70, el desarrollo de la tecnología de solidificación rápida hizo posible la extensión del uso de materiales ferromagnéticos a aplicaciones de frecuencias mayores.

Los materiales resultantes son llamados metales amorfos o vidrios metálicos los cuales están compuestos de aleaciones de metales ferromagnéticos y otros metales de transición con una estructura amorfa donde los átomos están en completo desorden. Las aleaciones amorfas más comunes se conocen comercialmente con el nombre de METGLAS[®\[9\].](#page-90-9)

Comparados con las ferritas, las aleaciones amorfas mantienen prácticamente las mismas buenas propiedades magnéticas e, incluso, una permeabilidad superior, con una conductividad eléctrica más baja [\[10\].](#page-90-10)

#### <span id="page-26-2"></span>**1.3.1.4 Aleaciones nanocristalinas**

En 1988, un grupo de científicos japoneses demostró que, con tamaños de grano comprendidos entre 10–20nm se conseguían propiedades magnéticas suaves excelentes.

Las aleaciones nanocristalinas presentan propiedades magnéticas suaves superiores a las aleaciones amorfas con la misma conductividad eléctrica. Además, a diferencia de lo que sucede para el resto de materiales magnéticos suaves, las pérdidas de potencia y la permeabilidad relativa de las aleaciones nanocristalinas son prácticamente independientes de la temperatura [\[10\].](#page-90-10)

Hoy en día, sus excelentes propiedades de soportar altas temperaturas que, junto a la introducción de semiconductores de carburo de silicio, abren la puerta al aumento de la temperatura de trabajo de los convertidores de potencia.

Un aumento de la temperatura de trabajo conlleva una refrigeración más efectiva, con lo que se reduce el tamaño del sistema de refrigeración y, en consecuencia, del conjunto del convertidor. Por lo tanto, una mayor temperatura de trabajo es sinónimo de una mayor densidad de potencia en los convertidores de electrónica de potencia [\[11\].](#page-90-11)

#### <span id="page-27-0"></span>**1.3.1.5. Material compuesto magnético blando SMC**

En la década de los 90, surgieron los materiales compuestos magnéticos blandos (*Soft magnetic composite*), como una necesidad para la industria automotriz y la construcción de motores eléctricos. Los materiales compuestos magnéticos blandos se fabrican a partir de partículas de polvo de hierro embebidas en un material aislante y aglutinante [\[12\].](#page-90-12)

Los SMC poseen buenas propiedades magnéticas como: un alto nivel de flujo de saturación, alta permeabilidad y bajas fuerzas coercitivas. También, poseen buenas propiedades mecánicas, siendo mucho más resistentes que los materiales cerámicos como el usado para la construcción de núcleos de ferrita.

En una tesis desarrollada en el CENIDET, se caracterizó un material magnético compuesto de resina y polvo de hierro que entra en la clasificación de los SMC para la construcción de núcleos magnéticos toroidales, en donde estos núcleos presentaron un buen rendimiento operando a frecuencias de operación mayores a 300 kHz, ya que presentaron tener una permeabilidad que no variaba con la frecuencia ni con la temperatura [\[13\].](#page-90-13)

#### <span id="page-27-1"></span>**1.3.2. Convertidores resonantes construidos con núcleos magnéticos nanocristalinos y amorfos para el aumento de densidad de potencia y eficiencia.**

En los convertidores resonantes, es necesario considerar el tipo de material magnético a utilizar para la construcción de los elementos magnéticos, con el fin de poder satisfacer los parámetros de interés. A continuación, se presentan dos casos en donde los diseñadores recurrieron al uso de núcleos magnéticos con estructura cristalina para alcanzar sus requerimientos.

#### <span id="page-27-2"></span>**1.3.2.1 Convertidor resonante DC-DC, con transformador de núcleo nanocristalino para un sistema de distribución de potencia**

El convertidor de potencia resonante con transformador con núcleo nanocristalino que se realizó en [\[14\],](#page-90-14) buscaba alcanzar la mayor eficiencia. Para comparar el transformador construido en [\[14\],](#page-90-14) fue probado con dos tipos de núcleo magnético: con núcleo de ferrita y con un núcleo de material nanocristalino.

La Figura 4, muestra la topología del convertidor que fue utilizada, la cual manejó una potencia de 30 kW DC/DC, con voltaje de entrada de 600 Vdc, frecuencia de conmutación de 400 kHz y una tensión de voltaje a la salida de 10 kV.

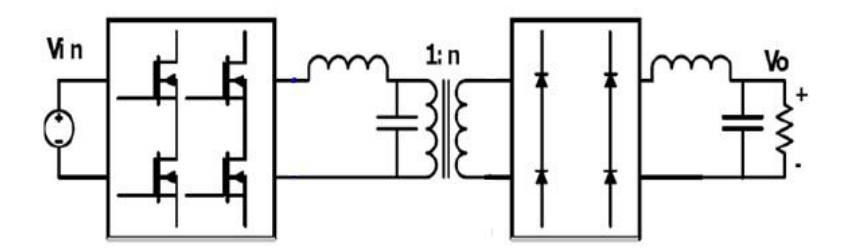

*Figura 4. Convertidor resonante con transformador de núcleo nanocristalino.*

<span id="page-28-0"></span>El convertidor operó a una frecuencia alta, ya que los IGBT operaron en modo de conmutación a voltaje cero (ZVS), permitiendo la reducción de pérdidas durante la conmutación.

El nombre comercial del material nanocristalino del núcleo utilizado para la construcción del transformador en [\[14\]](#page-90-14) es el *Finemet 3M*. La simulación del convertidor resonante DC-DC con transformador de núcleo nanocristalino y de núcleo ferrita, se muestra en la Figura 5.

La Figura 5b, muestra cómo el convertidor con transformador de ferrita presenta picos de voltaje indeseados a la salida debido a la inductancia de dispersión; mientras que en la Figura 5a el voltaje de salida en el convertidor con núcleo de material nanocristalino no presenta este inconveniente.

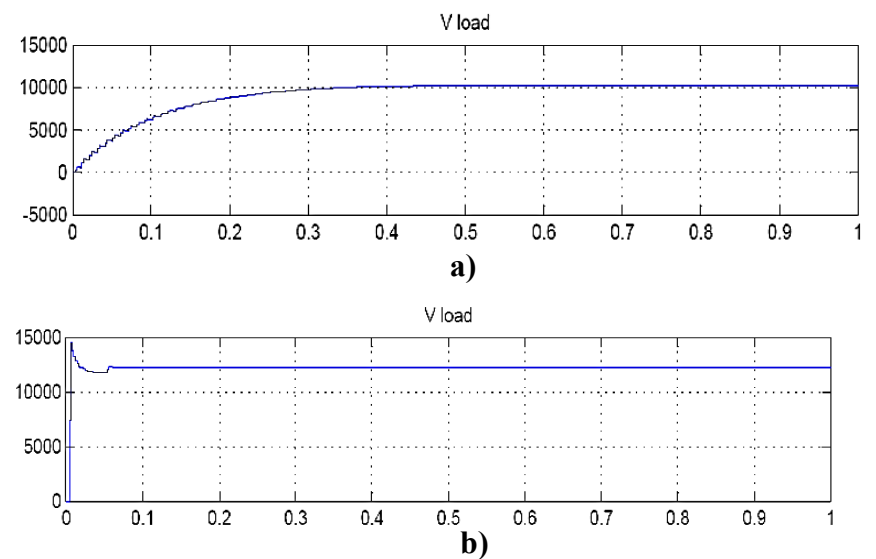

*Figura 5. Voltaje de salida del convertidor resonante, (a) núcleo nanocristalino, (b) núcleo de ferrita.*

La eficiencia que alcanzó el convertidor con el núcleo nanocristalino resulto del 96 % , mientras que el convertidor con núcleo de ferrita resulto del 90 %.

En la Figura 6, se muestra el transformador del convertidor resonante DC/DC que fue construido en [\[14\]](#page-90-14) con núcleo de ferrita (izquierda) y con el núcleo de material nanocristalino (derecha). La Figura 6 muestra la diferencia de tamaños entre los dos transformadores.

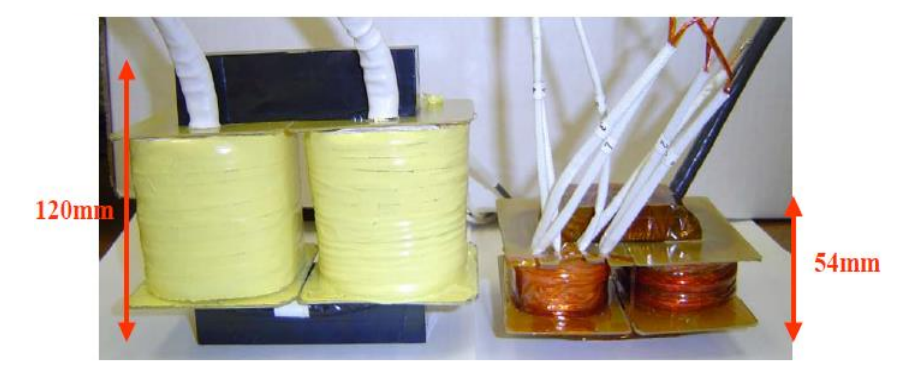

*Figura 6. Comparativa de tamaños en los dos transformadores*

#### <span id="page-29-1"></span><span id="page-29-0"></span>**1.3.2.2. Convertidor resonante paralelo de tres niveles con transformador de núcleo Amorfo**

La estructura de este convertidor resonante se muestra en la Figura 7 [\[15\],](#page-90-15) la cual manejó una potencia de 3 kW DC/DC, con voltaje de entrada de 300 Vcd, frecuencia de conmutación de 200 kHz y una tensión de voltaje a la salida de 600 Vcd. El objetivo del convertidor resonante que fue diseñado y construido en [\[15\]](#page-90-15) fue alcanzar una densidad de potencia y eficiencia alta utilizando un material amorfo cristalino para la elaboración del transformador de aislamiento.

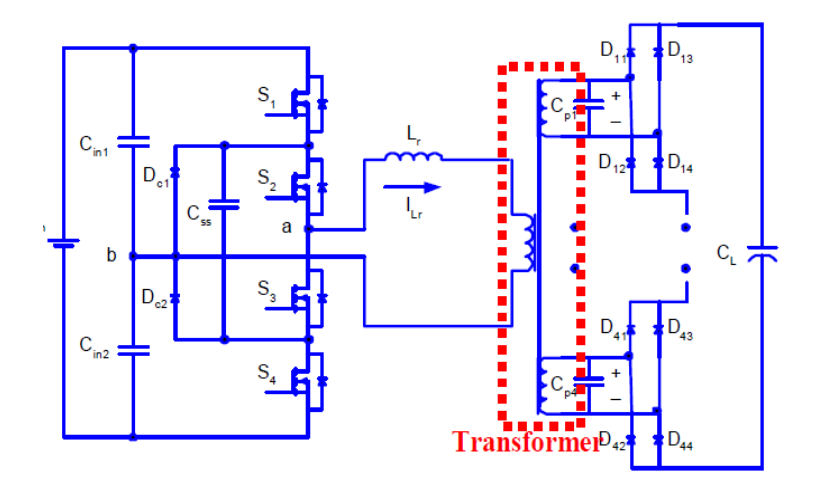

*Figura 7. Convertidor resonante paralelo de tres niveles con transformador de nucleo amorfo METGLAS.*

<span id="page-29-2"></span>El convertidor operó modo conmutación a voltaje cero (ZVS), para reducir las pérdidas de potencia en la conmutación. El material que fue usado para la construcción del transformador es la aleación amorfa METGLAS® 2505SA1 [\[9\].](#page-90-9)

La Figura 8, muestra al transformador con núcleo amorfo con el que en [\[15\]](#page-90-15) se consiguió una densidad de potencia de 1064  $W / in^3$  y una eficiencia del 94 %, los cuales fueron resultados esperados debido a la conmutación suave y a las características del material magnético amorfo con el que se construyó el transformador.

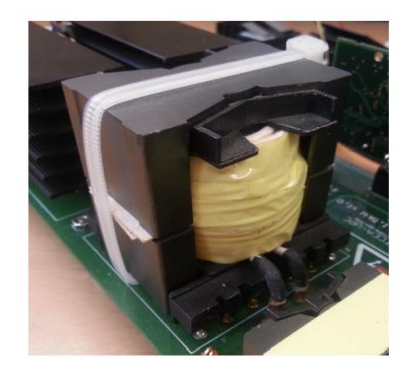

*Figura 8. Transformador con núcleo Amorfo METGLAS® 2505SA1.*

#### <span id="page-30-1"></span><span id="page-30-0"></span>**1.3.3. Medición de propiedades magnéticas en núcleos magnéticos**

Dos propiedades importantes de un elemento magnético blando son sus características de permeabilidad magnética relativa  $\mu_r$  e intensidad de campo magnético  $H$ . Las características magnéticas, eléctricas y mecánicas dependen de la preparación y procesamiento de los componentes. Además, la pureza de los materiales, la forma y el tamaño de las partículas influyen en la respuesta magnética general.

El comportamiento de un material magnético queda caracterizado básicamente por su permeabilidad magnética [\[8\].](#page-90-8) Para este tema de tesis las propiedades más importantes a conocer son:

- **Permeabilidad magnética**  $(\mu)$ . Indica con qué facilidad atraviesa el campo magnético la materia, es decir, si esta es buena conductora o no del campo magnético.
- **Intensidad de campo magnético**  $(H)$ . Es la influencia que ejerce la corriente externa en la creación del campo magnético del material, independientemente de la respuesta magnética del material.
- **Densidad de flujo magnético** (B)**.** Corresponde al número de líneas de fuerza magnética que atraviesan perpendicularmente un área o región del campo magnético.

La Figura 9, muestra los métodos encontrados en la literatura, que permiten determinar los parámetros de importancia mencionados en el subtema anterior. En los siguientes subtemas, se explicara en qué consisten en forma resumida cada método.

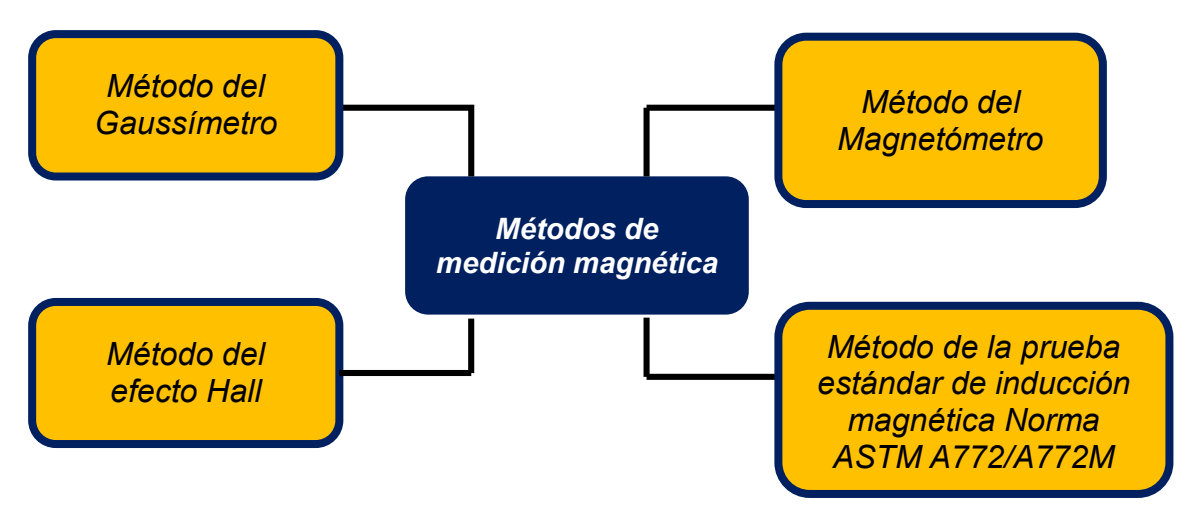

*Figura 9. Métodos y técnicas de caracterización magnética encontradas en la literatura.*

#### <span id="page-31-0"></span>**1.3.3.1 Método del Gaussímetro**

El método de Gaussímetro utiliza un instrumento especial utilizado para la inspección y comprobación de la densidad de flujo, siendo uno de los dispositivos más universales en el campo de la medición magnética. En la Figura 10 se muestra este instrumento de medición.

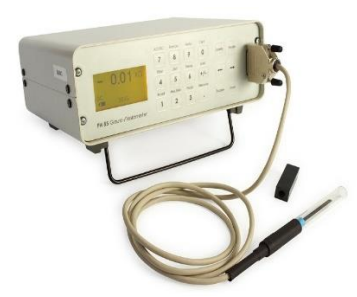

*Figura 10. Gaussimetro para mediciones de densidad de flujo magnético [16].*

<span id="page-31-2"></span>Este método se basa en la ley de inducción, el cambio de flujo en una bobina de medición inducirá un voltaje a través de los terminales de la bobina. Se utiliza para determinar la densidad flujo magnético, intensidad de campo magnético, valor máximo del campo de impulsos y permeabilidad magnética inicial [\[16\].](#page-90-16)

#### <span id="page-31-1"></span>**1.3.3.2. Método del efecto Hall**

Este método mide la variación de un campo magnético, generando un determinado voltaje el cual depende linealmente de la densidad de flujo magnético, pudiendo medir una amplia gama de campos magnéticos del Polo Norte o del Polo Sur.

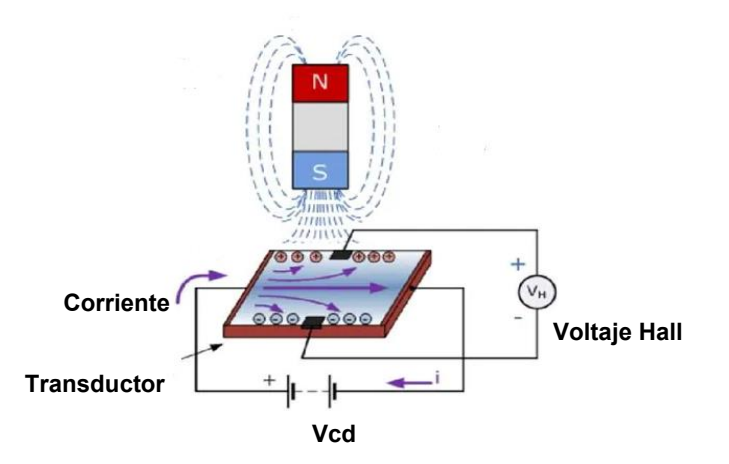

*Figura 11. Principio de funcionamiento del Método del Efecto Hall [16].*

<span id="page-32-2"></span>La Figura 11 muestra el principio de funcionamiento en él cual se basa este método. Dependiendo de las líneas de flujo magnético que pasen a través del transductor, el voltaje hall presentará variaciones. Con este método es posible determinar la densidad de flujo magnético, intensidad de campo magnético y permeabilidad magnética [\[16\].](#page-90-16)

#### <span id="page-32-0"></span>**1.3.3.3. Método del Magnetómetro**

Un magnetómetro es un dispositivo que sirve para cuantificar en fuerza la señal magnética de una muestra. La *balanza de Gouy* mostrada en la Figura 12, es un tipo de magnetómetro, que mide el cambio en peso aparente que se produce en una muestra al aplicar un campo magnético debido al momento magnético que se induce.

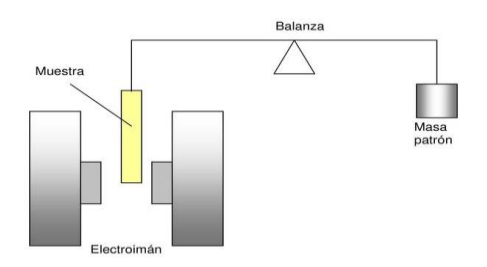

<span id="page-32-3"></span>*Figura 12.Balanza de Gouy utilizada para medir el peso de la muestra ante la presencia de un campo magnético [16].*

Con la balanza de Gouy es posible determinar la susceptibilidad magnética, ya que el cambio de peso experimentado cuando una muestra es sometida a un campo magnético es proporcional a la susceptibilidad magnética de la muestra [\[16\].](#page-90-16)

#### <span id="page-32-1"></span>**1.3.3.4. Método de la prueba estándar de inducción magnética norma ASTM A772/A772M**

El método inductivo de acuerdo a la norma ASTM A772/A772M [\[17\],](#page-91-0) se muestra en el diagrama eléctrico de la Figura 13. En el cual se aplica al primario del inductor una señal sinusoidal con el generador de funciones a diferentes frecuencias y con una resistencia variable se cambia el nivel de corriente en el devanado primario, la cual se mide con un

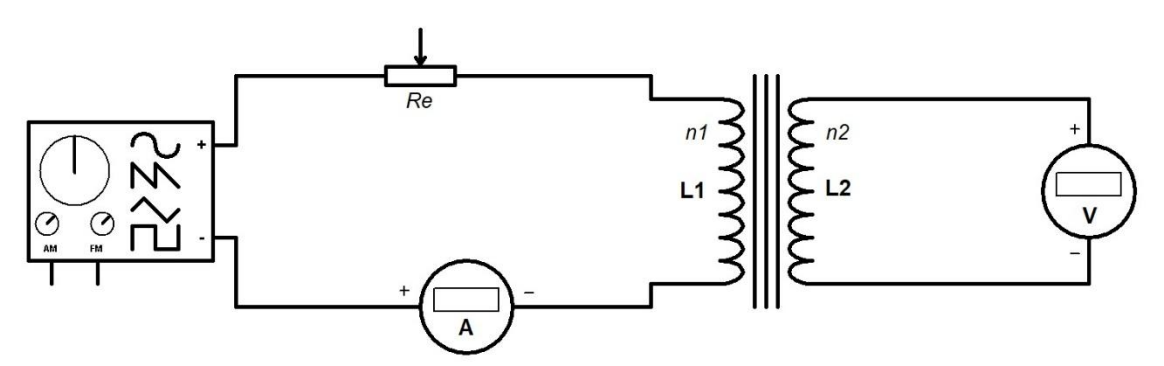

instrumento de medición adecuado. También en el devanado secundario se mide el nivel de voltaje inducido.

*Figura 13. Esquemático a implementar para la medición de las características magnéticas.*

<span id="page-33-0"></span>Con las mediciones correspondientes propuestas por la norma ASTM A772/A772M, es posible determinar el comportamiento de la permeabilidad magnética en una determinada frecuencia de operación, la densidad de flujo magnético y la intensidad de campo magnético.

Este método será el utilizado para determinar las características magnéticas en los núcleos que se elaborarán, ya que requiere de instrumentos de medición que se encuentran en el laboratorio de electrónica de potencia del CENIDET como: medidor LCR capaz de medir el nivel de inductancia a diferentes frecuencias, osciloscopio digital, reóstato y fuentes de voltaje. A demás, ya fue implementado en una tesis previa para la caracterización de núcleos magnéticos elaborados con el mismo material de este tema de tesis en el laboratorio de potencia del CENIDET [\[13\].](#page-90-13)

#### <span id="page-34-0"></span>**1.3.4. Conclusiones del estado del arte**

De la revisión del estado del arte se concluye lo siguiente:

- Para aplicaciones de electrónica de potencia, los materiales magnéticos suaves amorfos, son requeridos para alcanzar los requerimientos de la alta densidad de potencia y eficiencia.
- En la tendencia de miniaturización de los sistemas electrónicos, se ha optado por operar a altas frecuencias de conmutación para reducir el tamaño de los elementos pasivos (inductores y capacitores).
- En los convertidores resonantes la corriente circulante a través del tanque resonante es sinusoidal, de alta frecuencia y amplitud, pudiendo saturar a los componentes magnéticos debido a sus propiedades intrínsecas ferromagnéticas.
- Los inductores núcleo de aire no presentan pérdidas de energía en el núcleo por histéresis, ni saturación magnética, pero presentan el inconveniente de los flujos de dispersión que aumentan en proporción a la frecuencia, ocasionando problemas de interferencia electromagnética.
- Actualmente, el material nanocristalino es la mejor opción para la construcción de elementos magnéticos de altas frecuencias. Aunque su costo es mucho mayor al de los otros materiales magnéticos suaves.
- De la literatura se seleccionó el método inductivo, que cuenta con una norma válida en la actualidad (ASTM A772/A772M), que fue utilizada en una tesis previa [\[13\]](#page-90-13) en donde se caracterizaron las propiedades magnéticas de núcleos toroidales creados el material magnético compuesto de este tema de tesis. Este método necesita instrumentos de medición que se encuentran en el laboratorio de electrónica de potencia del CENIDET.
- En la tesis previa mencionada en el punto anterior, no se utilizaron los núcleos magnéticos caracterizados para la construcción de algún tipo de convertidor, debido a ello, surge la necesidad de probar estos núcleos en una aplicación de electrónica de potencia en donde sea posible aprovechar las características de este material magnético.

#### <span id="page-35-0"></span>**1.4. Planteamiento del problema**

En los últimos años, los diseñadores han seguido la tendencia de construir sistemas electrónicos eficientes, menor tamaño y de menor coso. Para lograr sus objetivos, optaron por operar con altas frecuencias para la reducción de sus componentes pasivos, que por lo general los componentes magnéticos son los de mayor tamaño, con esto, se conseguían elementos pasivos de menor tamaño, pero la eficiencia resultaba afectada debido los inconvenientes que se generan en los elementos magnéticos a causa de la alta frecuencia.

En la revisión del estado arte se encontró que, se han utilizado para la construcción de elementos magnéticos núcleos especiales con los que es posible minimizar los problemas que presentan los núcleos magnéticos comerciales. El problema es que estos núcleos especiales son de mayor costo, afectando el precio del sistema electrónico en general.

Debido a lo ya mencionado, surge la necesidad de probar con nuevos materiales magnéticos para la construcción de núcleos de alta frecuencia, buscando cubrir las necesidades más importantes como son: núcleos con permeabilidad resistente a la frecuencia y temperatura, pocas pérdidas por histéresis magnética y corrientes parásitas y que sean de bajo costo.

En el CENIDET, se desarrolló un tema de investigación de tesis en donde se caracterizaron las propiedades magnéticas de núcleos magnéticos elaborados con un material compuesto de resina y polvo de hierro, el cual presentó buenos resultados en alta frecuencia [\[13\].](#page-90-13) A demás, su construcción se basa en utilizar moldes de silicón en los cuales es depositada la mezcla de resina y polvo de hierro pudiendo adaptarse a formas no convencionales de núcleos magnéticos. Este método de construcción no utiliza equipos especiales, no lleva un proceso sofisticado y los materiales son de bajo costo, los cuales pueden conseguirse de manera rápida.

El material magnético que se caracterizó en [\[13\],](#page-90-13) no fue utilizado para la construcción de algún tipo de convertidor en donde puedan aprovecharse los buenos resultados que presentó ante la alta frecuencia. Por lo anterior, es considerado en este tema de tesis para la construcción de un convertidor de alta frecuencia que aproveche los beneficios de este tipo de material magnético, el cual se espera, pueda aportar algún beneficio en la resolución de los inconvenientes que tiene la comunidad científica en el diseño de los convertidores de potencia.
## **1.5. Propuesta de solución**

Para la prueba de este material magnético blando compuesto de resina y polvo de hierro, se decidió construir e implementar un convertidor resonante LC serie operando fuera de resonancia a una frecuencia de conmutación de 500 kHz, en donde sus elementos magnéticos llevaran núcleos magnéticos construidos con este material, en la Figura 14 se muestra la estructura de este convertidor.

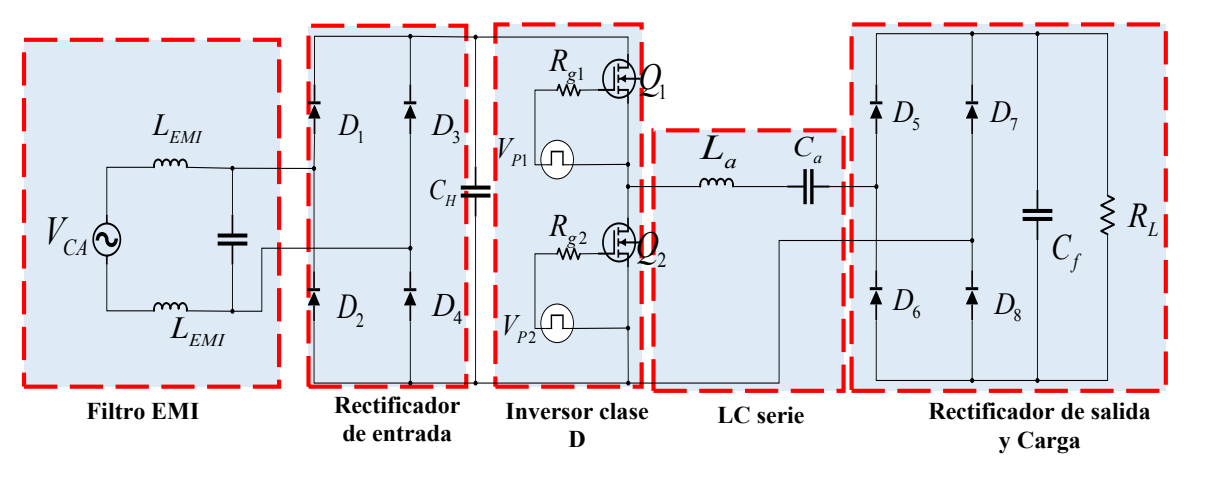

*Figura 14. Estructura del convertidor resonante propuesto.*

En esta aplicación será posible evaluar las bondades de este tipo de material magnético, para mejorar el desempeño de los inductores y del convertidor en general.

Para la construcción de los núcleos magnéticos, se hará uso de moldes de silicona con forma de un núcleo toroidal comercial. Se construirán con diferentes porcentajes de hierro desde 50% hasta 85% en porciones de 5 %, para después someterlos a las pruebas de permeabilidad siguiendo los pasos del método inductivo de la norma ASTM A772/A772M [\[17\].](#page-91-0)

Se decidió operar a una frecuencia de operación de 500 kHz, debido a que la inductancia de los componentes magnéticos resulta de valores bajos cuando se opera con frecuencias altas, resultando una aplicación adecuada para poner a prueba los núcleos hechos con el material compuesto de hierro y resina, ya que estos, en una tesis anterior, presentaron tener una baja permeabilidad.

El inductor utilizado en el tanque resonante del convertidor LC serie, será el de mayor permeabilidad, el cual se espera sea el de 85% de limadura de hierro y 15% de resina. También, se comprobará el rendimiento del convertidor con inductores con núcleo de aire, ferrita y núcleos elaborados con distintos porcentajes de hierro.

Para fines prácticos, se quiere implementar el convertidor resonante para una aplicación que genere beneficios. El problema del factor de potencia en sistemas de iluminación LED sigue siendo un tema importante, que en la actualidad sigue tratándose por la comunidad científica [\[18\].](#page-91-1)

Debido a lo anterior, se decidió que el convertidor resonante LC serie construido con elementos magnéticos creados con el material hierro/resina, trabaje como corrector del factor de potencia en una carga LED.

# **1.6. Objetivos 1.6.1. Objetivo general**

Diseñar e implementar un convertidor resonante CD-CD con alto factor de potencia en sistemas de iluminación LED, utilizando elementos magnéticos creados con un material compuesto de resina y polvo de hierro.

## **1.6.2. Objetivos específicos**

- Crear núcleos magnéticos con porcentajes de hierro mayores a 48%, asegurando homogeneidad.
- Alcanzar permeabilidades relativas mayores a 2 en los núcleos creados.
- Validar el comportamiento de un nuevo material compuesto en la construcción de los inductores de un convertidor resonante con una frecuencia de operación mayor a 450 kHz.
- Alcanzar un factor de potencia mayor del 95%.

# *CAPÍTULO II ELABORACIÓN DE NÚCLEOS MAGNÉTICOS Y PRUEBAS DE PERMEABILIDAD*

## **2.1. Elaboración de moldes de silicón con forma de núcleos toroidales**

Esta actividad estuvo enfocada a la elaboración de los moldes para la fabricación de los núcleos toroidales. Para llevar a cabo esta encomienda, se estudió el método de prototipado rápido MPR, del cual se seleccionó, finalmente, el caucho de silicona (tecnología de herramientas rápidas blandas), debido a que se emplea ampliamente en el desarrollo de nuevos productos, ya que posee características flexibles y elásticas de modo que las piezas con geometría sofisticada se pueden fabricar fácilmente [\[19\].](#page-91-2)

La Figura 15 describe las diversas formas de realizar el MPR, en donde se eligió el caucho de silicona para la creación de los moldes de los núcleos a fabricar.

De acuerdo con la hoja de especificaciones del fabricante, por cada 100 gramos de silicona se debe agregar el 3 % de catalizador, aclarando que su secado depende, en gran manera, de la temperatura y humedad del ambiente.

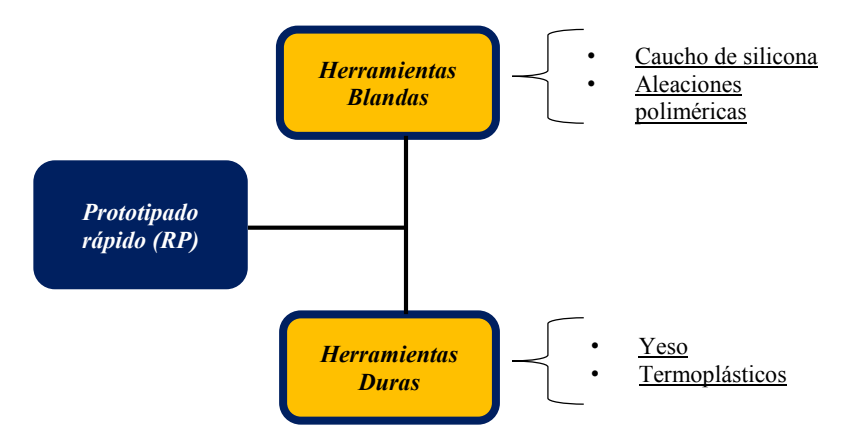

*Figura 15. El prototipado rápido como técnica de elaboración de moldes.*

El prototipado rápido como técnica de elaboración de moldes. El yeso también pudo ser usado para la elaboración de los moldes, pero tiene en contraparte la intervención de factores como la calidad y temperatura del proceso, la relación agua- yeso, el tiempo de humectación de mezclado y el uso de aditivos, resultado un método un poco más complicado [\[20\].](#page-91-3) En la Figura 16, se muestran dos moldes de silicona que fueron elaborados tomando como base un núcleo toroidal de ferrita de dimensiones convencionales.

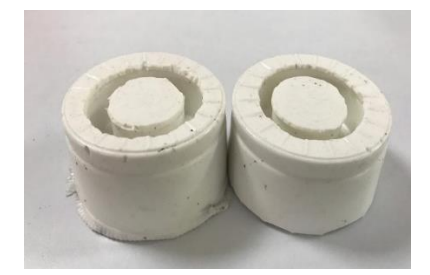

*Figura 16. Molde de silicona de un núcleo de ferrita convencional.*

## **2.2. Metodología para la elaboración de núcleos con el material compuesto mediante moldeo manual**

En la Figura 17 se muestra la metodología que se desarrolló para la elaboración de los núcleos magnéticos toroidales presentados. En el **Anexo III** se muestran las hojas de características de la resina y el polvo de hierro usados para la fabricación de los toroides.

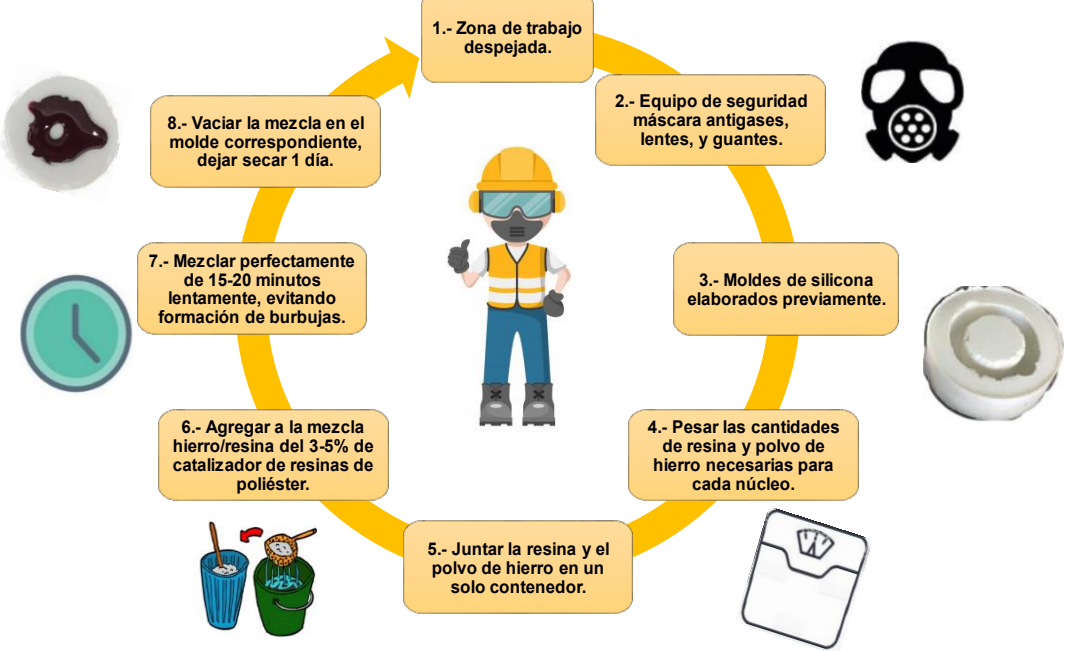

*Figura 17. Metodología empleada para la elaboración de los núcleos compuestos de resina y polvo de hierro.*

La metodología empleada fue obtenida de un tema de tesis que se desarrolló en el CENIDET, en donde también se elaboraron núcleos magnéticos compuestos de resina y polvo de hierro pero con menores porcentajes de polvo de hierro. Para mayor información del proceso de elaboración de los núcleos magnéticos, se recomienda consultar la tesis titulada "Caracterización de las propiedades magnéticas de un material compuesto a base de resinas y polvo de hierro" [\[13\].](#page-90-0)

# **2.2.1. Maquinado de las muestras de núcleos magnéticos elaborados**

La metodología para elaborar núcleos mediante moldeo manual sugerida en la Figura 17, contempla una etapa de maquinado y lijado para dichas piezas, ya que, en la práctica, cuando se usa un tipo de molde de silicona de una sola cara y se vacía la mezcla líquida del compuesto hierro- resina, se tendrá el inconveniente mostrado en la Figura 18a y Figura 18b.

El maquinado y lijado de las piezas es necesario, ya que, de no hacerlo, no se podrían bobinar los núcleos por tener zonas no uniformes que podrían dañar el barniz del cable magneto. También, las imperfecciones en los núcleos afectarían la distribución de flujo magnético causando cambios en la inductancia al momento de realizar las pruebas.

Esta etapa también fue considerada en la tesis de donde fue tomada la metodología para la elaboración de los núcleos compuestos de resina y polvo de hierro [\[13\].](#page-90-0)

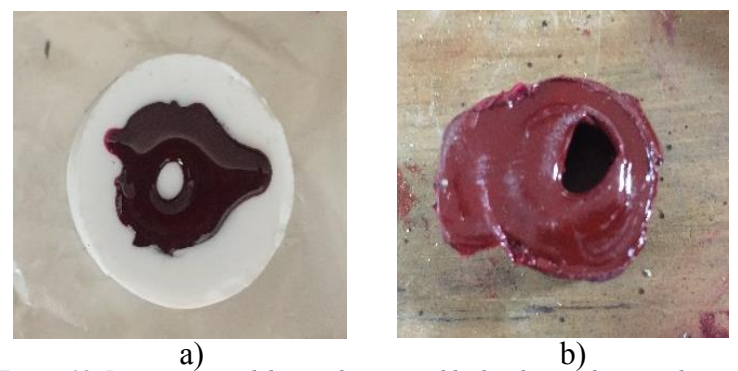

*Figura 18. Inconveniente del vaciado a un molde de silicona de una sola cara.*

Las piezas obtenidas podrían lijarse manualmente, o para un acabado más sofisticado pueden utilizarse máquinas como la fresadora o el torno.

Se decidió que las piezas fueran enviadas a maquinar a un taller mecánico especializado, lo cual aumentó el costo de elaboración de las piezas, pero aseguró un acabado profesional en las mismas en menor tiempo.

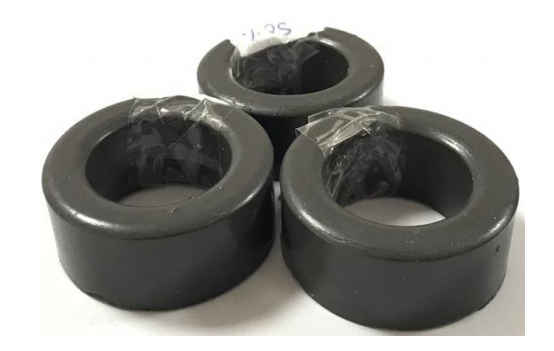

En la Figura 19, se muestran los núcleos creados después de ser maquinados.

*Figura 19. Núcleos elaborados después del proceso de maquinado en taller con torno.*

## **2.3. Devanado de las muestras de núcleos magnéticos elaborados**

Para devanar los núcleos toroidales elaborados se presentaron 2 criterios, ambos se muestran en la Figura 20. Se eligió el calibre 39 AWG, ya que cumplía con los requerimientos de la aplicación.

El límite de corriente máximo de 2A que se estableció, fue el que se consideró en una tesis anterior a esta [\[13\],](#page-90-0) en donde se caracterizaron núcleos magnéticos construidos con el mismo material compuesto magnético de este tema de tesis.

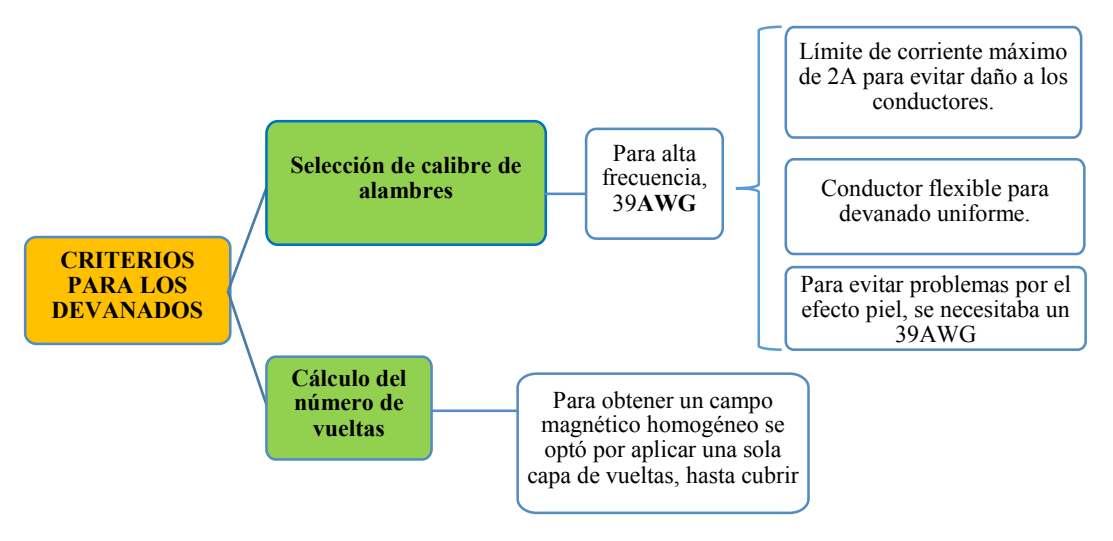

*Figura 20. Criterios seguidos para devanar los núcleos elaborados para pruebas de permeabilidad.*

Otro criterio fue la forma en la que era devanado el núcleo, en una bobina núcleo de aire a medida que aumenta el espacio de aire, aumenta la franja de flujo magnético. Una franja de flujo magnético es el espacio por el que divaga un flujo magnético disperso, por lo que también se le conoce de esta forma.

Como se muestra en la Figura 21, si una bobina se enrolla de forma apretada alrededor de un núcleo de aire, el flujo generado alrededor del cable del imán forzará el flujo disperso al interior del núcleo [\[21\].](#page-91-4) Por lo anterior mencionado se cuidó que el devanado aplicado fuera lo más uniforme posible.

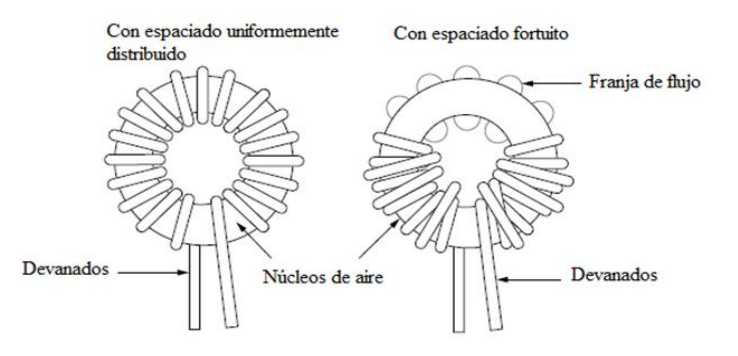

*Figura 21. Comparación entre un devanado uniforme y uno no uniforme con núcleo de aire.*

## **2.4. Pruebas de permeabilidad magnética por el método inductivo de la norma ASTM A772/A772M**

Para determinar la permeabilidad de los núcleos elaborados con el material hierro/resina, se aplicó la metodología de la norma ASTM A772/A772M para núcleos de forma toroidal. Esta norma indica que se deben realizar dos devanados en el núcleo toroidal con el mismo número de vueltas, para después hacer circular una corriente alterna en el devanado primario. La Figura 22 ilustra de forma gráfica este procedimiento.

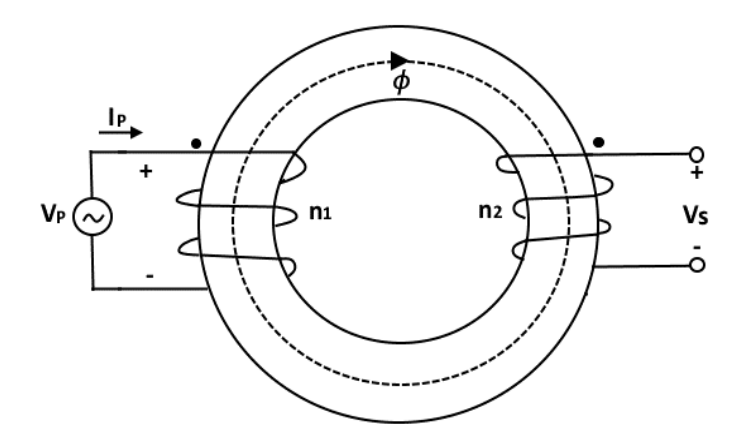

*Figura 22. Método propuesto por la norma ASTM A772/A772M.*

Debido a que la corriente que debe circular por el devanado primario es de alta frecuencia (500kHz), y en el laboratorio de potencia no se cuenta con una fuente de CA de alta frecuencia, se decidió implementar el inversor resonante de la Figura 23, el cual puede hacer circular una corriente sinusoidal de muy alta frecuencia en la red resonante [\[2\].](#page-90-1)

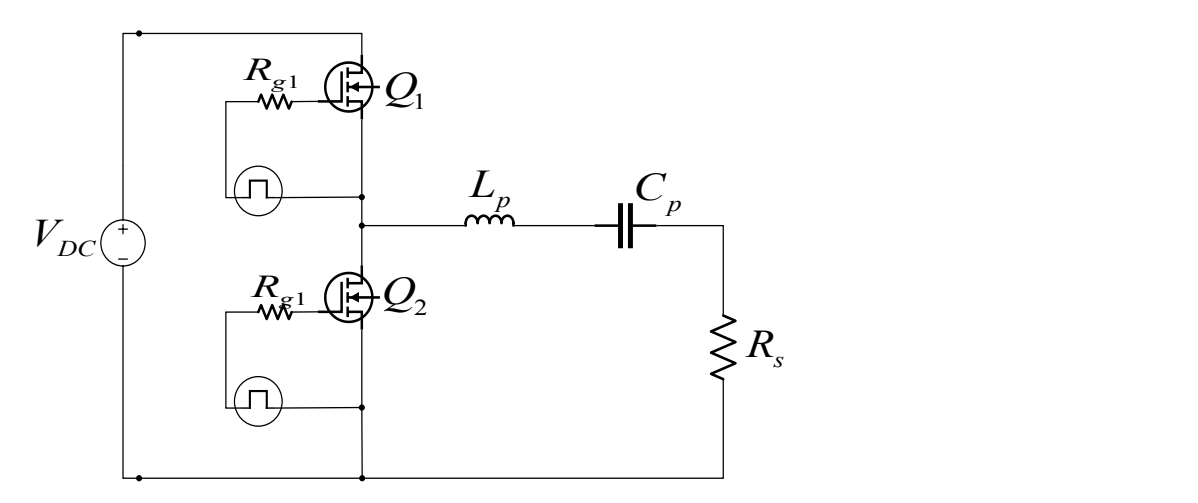

*Figura 23. Diagrama del inversor resonante necesario para las pruebas de permeabilidad en núcleos elaborados.*

El inductor  $L_p$  de la Figura 23, es el núcleo al cual se le realizaron las mediciones para determinar su permeabilidad. La norma ASTM A772/A772M dice que se debe medir la corriente pico  $i_{pmax}$  en el devanado primario y el voltaje pico en devanado secundario  $V_{\text{smax}}$  a través del inductor toroidal.

Para poder aplicar las ecuaciones de la norma ASTM A772/A772M, se deben obtener algunas medidas de la geometría del núcleo, las cuales son: longitud de la trayectoria magnética " $l_m$ " y el área de la sección transversal " $A_c$ ". La Figura 24 muestra estas dos mediciones de forma gráfica.

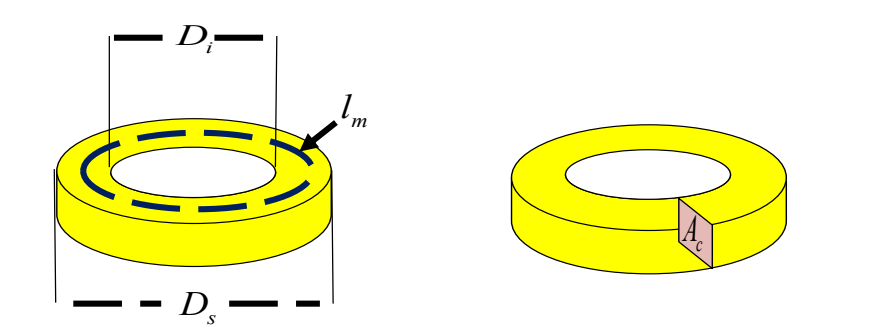

*Figura 24. Medidas requeridas para la aplicación de la norma ASTM A772/A772M.*

Donde  $l_m$  es el promedio del diámetro superior  $D_s$  y el diámetro interior  $D_i$ , y está determinada con la Ecuación (2.1).

$$
l_m = \frac{\pi (D_s + D_i)}{2}
$$
 (2.1)

Teniendo todas las medidas anteriores, es posible determinar la densidad de flujo magnético *B* y la intensidad de campo magnético  $H$ , por medio de las Ecuaciones (2.2)(2.3).

$$
B = \frac{V_{\text{Smax}}}{2\pi f_s n_2 A_c} \tag{2.2}
$$

$$
H = \frac{n_1 I_{p\text{max}}}{I_m} \tag{2.3}
$$

Teniendo los dos datos anteriores, es posible determinar la permeabilidad magnética relativa " $\mu_r$ " del núcleo empleado por medio de la Ecuación (2.4).

$$
\mu_r = \frac{B}{H\mu_0} \tag{2.4}
$$

Donde  $\mu_0 = 4\pi * 10^{-7}$  (permeabilidad magnética del vacío).

Teniendo ya las ecuaciones necesarias y los núcleos ya bobinados con el mismo número de vueltas, se procede a generar una corriente sinusoidal de alta frecuencia por medio del inversor resonante de la Figura 23.

Para ello se midió la inductancia primaria y secundaria de cada núcleo bobinado con el medidor LCR a la frecuencia que operara el convertidor resonante (500 kHz) en cada núcleo con distintos porcentajes de hierro. La Tabla 1 muestra estas mediciones.

### CAPÍTULO II. ELABORACIÓN DE NÚCLEOS MAGNÉTICOS Y PRUEBAS DE PERMEABILIDAD

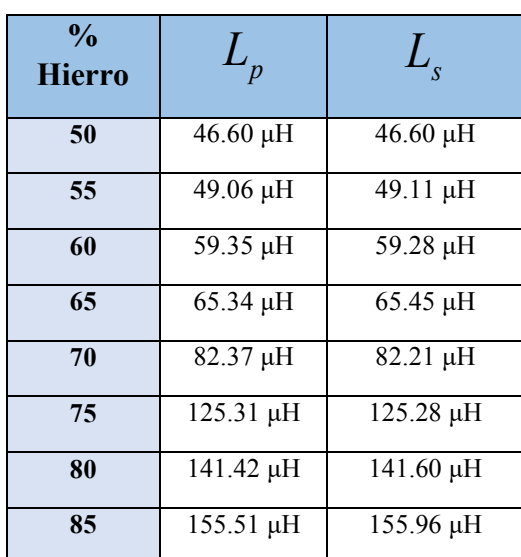

*Tabla 1. Medidas de inductancia en núcleos elaborados a 500kHz.*

Con los distintos valores de inductancia en cada núcleo y asegurando que la resistencia serie sea del valor adecuado, se procedió a poner en resonancia el tanque resonante variando los valores del capacitor  $C_p$  utilizando la Ecuación (2.5).

$$
C_p = \frac{1}{\omega_o^2 L_p} \tag{2.5}
$$

Donde  $\omega_{\rho}$  es la frecuencia angular ( $2\pi f_{sw}$ ).

Haciendo uso de la Ecuación (2.2) y Ecuación (2.3), se procedió a determinar la permeabilidad relativa de cada núcleo por medio de la Ecuación (2.4), variando el nivel de voltaje a la entrada del inversor en un orden ascendente; esto con el propósito de aumentar la corriente poco a poco en el tanque resonante y así poder direccionar los dominios magnéticos de manera progresiva. En la Tabla 2 se muestran los valores correspondientes a las pruebas.

| <i>Núcleo</i> | H(A/M)    | B(T)       | $\mu_{_r}$ |
|---------------|-----------|------------|------------|
| 50            | 2183.6427 | 0.00664184 | 2.35       |
| 55            | 2239.2057 | 0.00685182 | 2.84       |
| 60            | 2293.3175 | 0.00707265 | 3.22       |
| 65            | 2337.1042 | 0.00724317 | 3.48       |
| 70            | 2352.3354 | 0.00734877 | 4.55       |
| 75            | 2299.8322 | 0.00717102 | 6.40       |
| 80            | 2210.0733 | 0.00679145 | 7.64       |
| 85            | 2273.6444 | 0.00701725 | 8.21       |

*Tabla 2. Valores de densidad de flujo magnético, Intensidad de campo magnético y permeabilidad relativa.*

En la Figura 25, se muestran los núcleos a los que se les realizaron las pruebas de permeabilidad aplicando la norma ASTM A772/A772M, los cuales fueron elaborados usando moldes de caucho de silicona y el material compuesto de polvo de hierro y resina de poliéster.

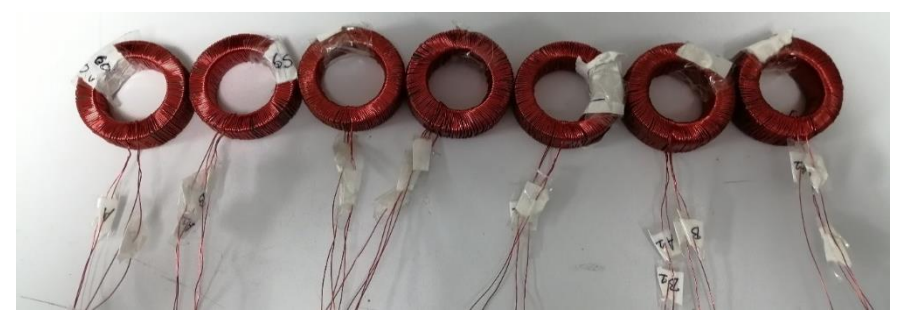

*Figura 25. Núcleos elaborados con el material hierro/resina con el mismo número de vueltas.*

# *CAPÍTULO III ANÁLISIS Y DISEÑO DEL CONVERTIDOR RESONANTE PROPUESTO*

En el presente capítulo se desarrolla el análisis matemático del convertidor resonante propuesto. El circuito completo a analizar se presentó en la Figura 14. Dicho análisis fue desarrollado en el dominio del tiempo, específicamente en estado estable. El análisis se desarrolló por etapas, comenzando por la salida del circuito hasta llegar a la red resonante y al inversor clase D.

En los siguientes apartados se presenta el análisis de cada etapa que integra al convertidor de resonante LC serie: etapa de salida, rectificador puente completo, inversor clase D, red resonante y el filtro EMI en la entrada del convertidor. Además, se explica el funcionamiento de operación, el cual permite obtener un factor de potencia alto.

El análisis desarrollado permite justificar matemáticamente el funcionamiento del convertidor resonante, además de obtener las ecuaciones de diseño para calcular el valor adecuado para cada componente que integra al convertidor propuesto.

## **3.1. Análisis de la etapa de salida del convertidor**

La etapa de salida del convertidor resonante se conforma por el capacitor de filtrado y la carga tipo LED, la cual se modela como un diodo polarizado, una resistencia y una fuente voltaje de corriente directa. Estos componentes son mostrados en el diagrama de la Figura 26.

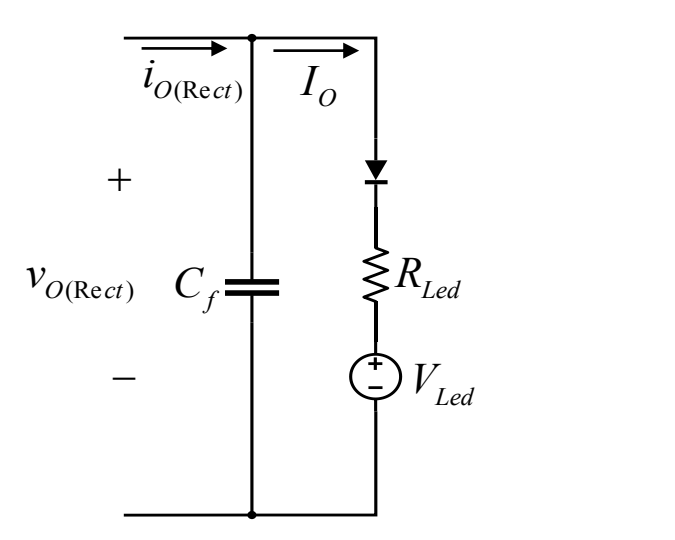

*Figura 26. Etapa de salida del convertidor resonante con carga LED.*

El valor de la resistencia LED  $R_{\text{led}}$  y el voltaje mínimo de operación del LED  $V_{\text{led}}$ , son parámetros que vienen en la hoja especificaciones del LED utilizado . Para este caso se utilizaron dos LED puestos en paralelo. En la Tabla 3 se muestran las especificaciones del LED utilizado a la salida del convertidor. En la Figura 27 se muestra el LED que se utilizó como carga a la salida del convertidor.

#### CAPÍTULO III. ANÁLISIS Y DISEÑO DEL CONVERTIDOR RESONANTE PROPUESTO

| Parámetro            | Valor         |
|----------------------|---------------|
| $V_{I,ed}$           | 23.7V         |
| $R_{Led}$            | $75.50\Omega$ |
| $P_{I$ <sub>ed</sub> | 9.3W          |
| $I_{led}$            | 350mA         |

*Tabla 3. Especificaciones de operación del LED de potencia a utilizar.*

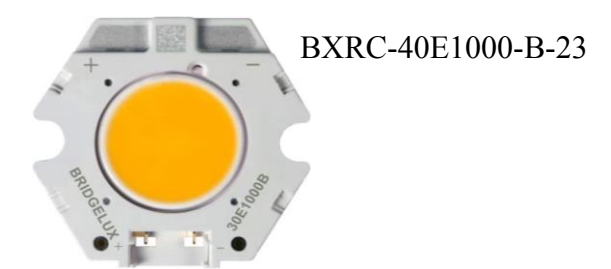

*Figura 27. LED de potencia a utilizar como carga en la salida del convertidor resonante.*

### **3.1.1 Consideraciones previas en los parámetros de diseño**

Con las especificaciones del LED, se diseñó el voltaje de salida  $V<sub>o</sub>$  y la potencia de salida  $P<sub>o</sub>$ con un valor ligeramente mayor a los valores mostrados en la Tabla 3, esto para asegurar que el LED pueda encender sin complicaciones.

Para determinar el valor del voltaje de salida adecuado, primero se determinó el valor total resistivo de los dos LED puestos en paralelo por medio de la ecuación (3.1).

$$
R_{\text{Led}} = R_{\text{Led1}} / / R_{\text{Led2}} \tag{3.1}
$$

Teniendo el valor resistivo total de los dos LED puestos en paralelo, se hace uso de la conocida Ecuación (3.2), de la cual se despeja el voltaje promedio a la salida *Vo* que asegura la correcta operación de los LED, la Ecuación (3.3) muestra el despeje.

$$
P_o = \frac{V_o^2}{R_{\text{Led}}} \tag{3.2}
$$

$$
V_o = \sqrt{P_o R_{led}}
$$
\n(3.3)

## **3.1.2 Capacitor de filtrado a la salida**

Para obtener la ecuación del capacitor de filtrado *Cf* a la salida del circuito es necesario analizar la gráfica presentada en la Figura 28. En la gráfica se pueden observar dos señales: el voltaje de salida del rectificador puente completo y el voltaje del capacitor de filtrado.

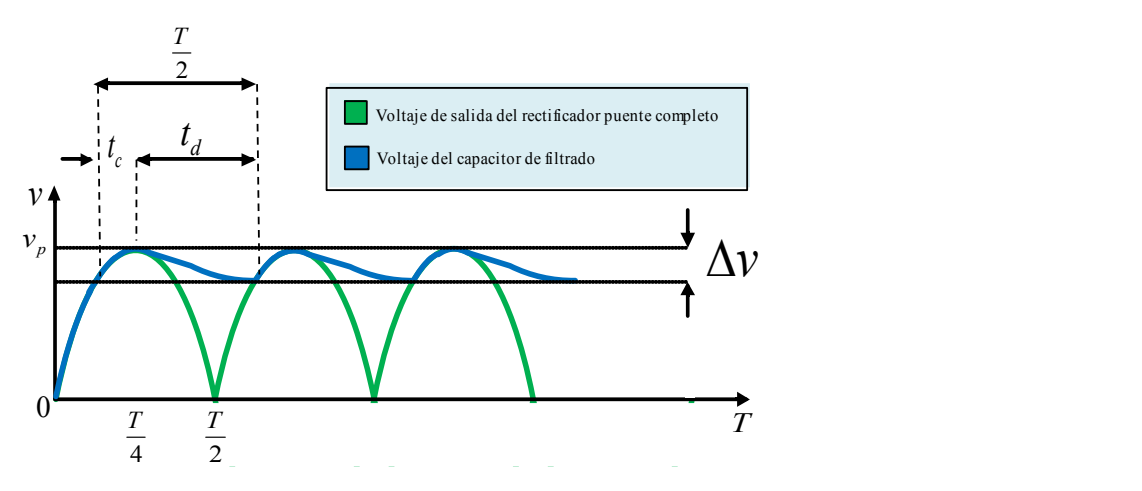

*Figura 28. Gráfica de voltaje de salida del rectificador puente completo comparada con el voltaje del capacitor Cf.*

En el momento de arranque el capacitor se encuentra totalmente descargado. Se observa que en el tiempo de 0 a *T* /4 , el capacitor comienza a cargarse, además, el voltaje del capacitor coincide con el voltaje entregado por el rectificador puente completo. Esto ocurre sólo en el momento de arranque, debido a que el comportamiento es distinto en el régimen permanente.

En el tiempo de  $T/4$  a  $T/2$  el voltaje entregado por el rectificador puente completo comienza a disminuir hasta llegar a 0 v, esto ocasiona que el capacitor de filtrado comience a descargarse a través de la resistencia de carga, pero sin descargarse totalmente.

A partir del tiempo *T* /2 en adelante, la señal de voltaje entregada por el rectificador puente completo comienza a aumentar hasta llegar al nivel de voltaje del capacitor, entonces, comienza a cargar nuevamente al capacitor en un determinado tiempo. Una vez transcurrido el tiempo de carga, comienza de nuevo la descarga del capacitor, de esta forma continua el proceso y se va repitiendo periódicamente.

Una vez encontrándose en estado estable el voltaje del capacitor de filtrado, se puede observar un proceso de carga y descarga del capacitor de forma periódica. Al tiempo de carga se le representa con  $t_c$  y al tiempo de descarga se le representa con  $t_d$ .

El proceso de carga y descarga del capacitor de filtrado, presenta un rizado en la señal de voltaje del capacitor, donde se tiene un valor pico máximo y un valor pico mínimo. La diferencia de voltaje del pico máximo al pico mínimo en el rizo se le conoce como rizo de voltaje del capacitor, representado por  $\Delta_{\nu\rho}$ . Este último parámetro es importante ya que es la señal de voltaje que será entregada a la carga resistiva del circuito.

El propósito del capacitor es conseguir que la variación del voltaje de rizado sea lo más pequeña posible, debido a que la carga eléctrica recibe esta señal de voltaje. Aunque, para propósitos de esta investigación, siempre se tendrá un rizado de baja frecuencia, característico de los correctores del factor de potencia de una sola etapa [\[22\].](#page-91-5)

La ecuación que se utilizó para estimar el valor del capacitor de filtrado se obtiene a partir de la Ecuación (3.4), dicha ecuación se obtiene en [\[23\].](#page-91-6)

$$
\Delta_{\nu_o} = \frac{V_o}{2f_{red}R_{led}C_f} \tag{3.4}
$$

Es importante mencionar que, debido a que se está operando el convertidor como corrector del factor de potencia, a la salida del rectificador se tiene una envolvente de voltaje del doble de la frecuencia de la red  $f_{\text{red}}$  para el caso de 120Hz; esta frecuencia es la que se consideró para calcular el valor adecuado del capacitor de filtrado *Cf* en la salida.

Finalmente, se despeja  $C_f$  en la ecuación (3.4), llegando así a la ecuación para determinar el valor del capacitor de filtrado, mostrado en la ecuación (3.5).

$$
C_f = \frac{V_o}{2f_{red}R_{led}\Delta_{vo}}
$$
(3.5)

## **3.2. Análisis de rectificador puente completo**

En la etapa de rectificación a la salida del convertidor resonante propuesto, se utilizó un rectificador puente completo. Esta topología se compone de cuatro diodos rectificadores que reciben la corriente alterna CA proveniente del tanque resonante serie, convirtiéndola en corriente directa CD. La etapa de rectificación del circuito utilizado, se presenta en la Figura 29. *L*

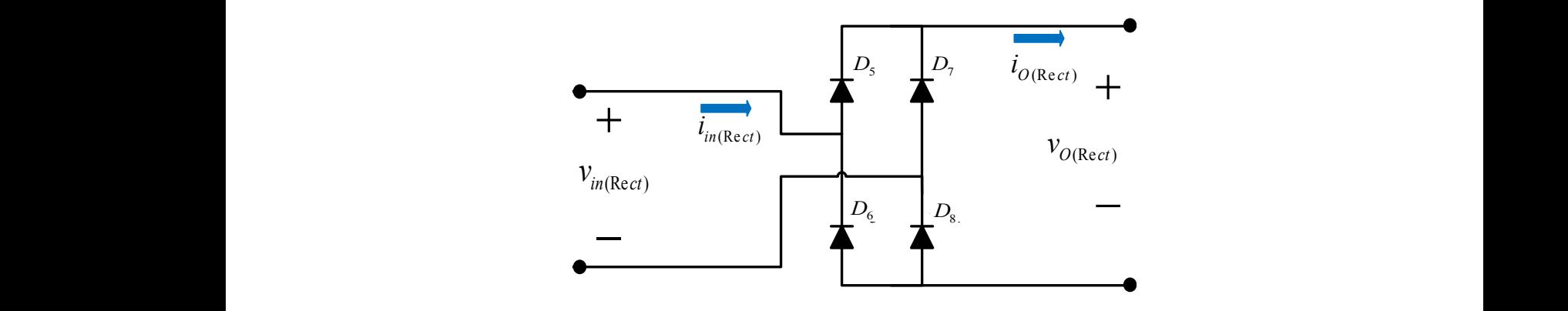

*Figura 29. Rectificador puente completo a la salida.*

En el análisis de la etapa de rectificación, se obtuvieron dos parámetros importantes: la eficiencia del rectificador puente completo y el valor resistivo del rectificador. Los análisis se desarrollan en los siguientes apartados.

## **3.2.1 Análisis de la eficiencia del rectificador puente completo**

El análisis consiste en obtener la eficiencia del rectificador puente completo a partir de la relación de la potencia promedio entregada a la salida del rectificador, con la potencia promedio que entra al rectificador. El propósito del análisis es obtener la ecuación de la eficiencia del rectificador puente completo en función del voltaje promedio de salida del circuito.

El análisis comienza con la ecuación de la eficiencia del rectificador puente completo, mostrada en la Ecuación (3.6).

$$
\eta_{\text{Rect}} = \frac{P_{o(\text{Rect})}}{P_{in(\text{Rect})}}
$$
(3.6)

Dónde:  $\eta_{\text{Rec}}$  es la eficiencia del rectificador puente completo,  $P_{o(\text{Rec}t)}$  es la potencia promedio de salida del rectificador puente completo,  $P_{in(Rect)}$  es la potencia promedio de entrada del rectificador.

Considerando los parámetros del convertidor, se obtienen las igualdades mostradas en la Ecuación (3.7) y en la Ecuación (3.8).

$$
P_{in(Rec)} = P_o + P_{DT} \tag{3.7}
$$

$$
P_{o(\text{Rec}t)} = P_o \tag{3.8}
$$

Dónde:  $P_{o}$  es la potencia promedio de salida del circuito,  $P_{DT}$  es la potencia promedio total disipada en el rectificador puente completo.

Sustituyendo la Ecuación (3.7) y la Ecuación (3.8) en la Ecuación (3.6), se obtiene la Ecuación (3.9).

$$
\eta_{\text{Rect}} = \frac{P_o}{P_o + P_{DT}}\tag{3.9}
$$

El siguiente paso es obtener el valor de la potencia promedio total disipada en el rectificador puente completo.

En cada semiciclo de la corriente alterna, dos diodos del rectificador conducen corriente mientras los otros dos diodos bloquean el paso de la corriente, por lo cual, los dos diodos en conducción disipan potencia. Esta potencia promedio disipada son las pérdidas presentes en el rectificador y deben ser consideradas en la eficiencia del rectificador.

La ecuación que permite obtener la potencia promedio disipada en un diodo rectificador es la mostrada en la Ecuación (3.10).

$$
P_D = I_D v_f \tag{3.10}
$$

Donde:  $P_D$  es la potencia promedio disipada en el diodo rectificador,  $I_D$  es la corriente promedio del diodo,  $v_f$  es el voltaje de conducción directa.

Considerando que dos diodos del rectificador se encuentran en conducción, se obtiene la potencia promedio total disipada en el rectificador puente completo, la cual se representa en la Ecuación (3.11).

$$
P_{DT} = 2(I_D v_f) \tag{3.11}
$$

Sustituyendo la Ecuación (3.11) en la Ecuación (3.9), se obtiene la Ecuación (3.12).

$$
\eta_{\text{Rect}} = \frac{P_o}{P_o + 2I_D v_f} \tag{3.12}
$$

El siguiente paso consiste en factorizar el término del numerador y del denominador de la Ecuación (3.12), obteniendo la Ecuación (3.13).

$$
\eta_{\text{Rect}} = \frac{1}{1 + \frac{2I_D v_f}{P_o}}
$$
(3.13)

Considerando que:

$$
I_D = \frac{I_o}{2} \tag{3.14}
$$

$$
P_o = \frac{V_o^2}{R_{led}}
$$
 (3.15)

La Ecuación (3.14) y la Ecuación (3.15) se sustituyen en la Ecuación (3.13), obteniendo la Ecuación (3.16).

$$
\eta_{\text{Rect}} = \frac{1}{1 + \frac{2\left(\frac{I_o}{2}\right)v_f}{\frac{V_o^2}{R_{\text{led}}}}}
$$
(3.16)

Simplificando términos en la Ecuación (3.16), se obtiene la Ecuación (3.17).

$$
\eta_{\text{Rect}} = \frac{1}{1 + \frac{I_o R_{\text{Led}} v_f}{V_o^2}}
$$
(3.17)

Se considera que:

$$
V_o = I_o R_{Led} \tag{3.18}
$$

Sustituyendo la Ecuación (3.18) en la Ecuación (3.17), se obtiene la Ecuacion (3.19).

$$
\eta_{\text{Rect}} = \frac{1}{1 + \frac{V_o v_f}{V_o^2}}
$$
(3.19)

Simplificando la Ecuación (3.19), finalmente se obtiene la ecuación de la eficiencia del rectificador puente completo en función del voltaje promedio de salida del circuito, presentada en la Ecuación (3.20).

$$
\eta_{\text{Rect}} = \frac{1}{1 + \frac{v_f}{V_o}}
$$
(3.20)

Donde  $v_f$  es una constante obtenida en la hoja de especificaciones del diodo.

## **3.2.2. Análisis del valor resistivo equivalente del rectificador puente completo**

Read <br>  $\frac{2\left(\frac{L_s}{2}\right)v_f}{V_s^2}$ <br>
cuación (3.16), se obtiene la Ecuación (3.17).<br>  $\eta_{\text{Rect}} = \frac{1}{1 + \frac{L_s R_{tot}v_f}{V_s^2}}$  (3.17)<br>  $\eta_{\text{Rect}} = \frac{1}{1 + \frac{L_s R_{tot}v_f}{V_s^2}}$  (3.18)<br>
cn la Ecuación (3.17), se obtiene la Ecuación (3. Para el análisis del valor resistivo equivalente del rectificador puente completo es necesario analizar las gráficas presentadas en la Figura 30, en dicha figura se presentan dos gráficas: la señal instantánea de corriente de entrada del rectificador y la señal instantánea de voltaje de entrada del rectificador. Dichas formas de onda están presentes a la entrada del rectificador puente completo [\[4\].](#page-90-2)

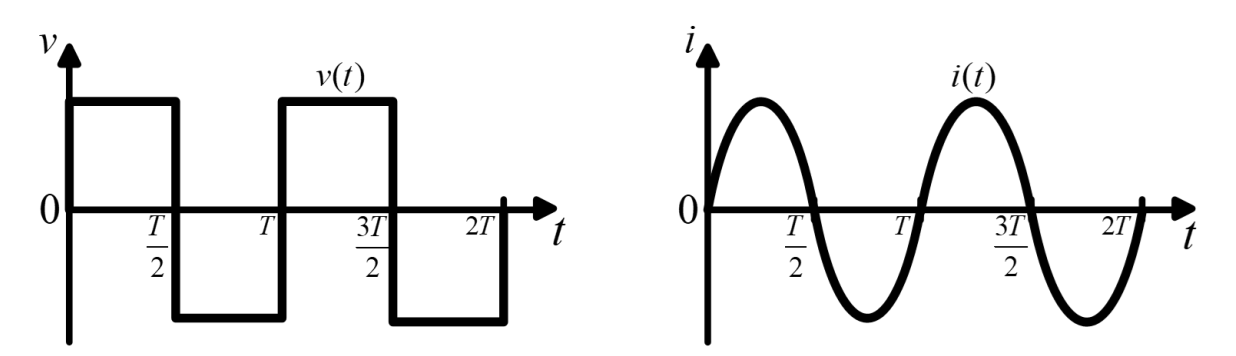

*Figura 30. Formas de onda a la entrada del rectificador puente completo. a) Señal instantánea de voltaje de entrada, b) Señal instantánea de corriente de entrada.* 

En la Figura 30a, se puede observar que la forma de onda instantánea del voltaje a la entrada del rectificador es una señal cuadrada bipolar, mientras que la forma de onda instantánea de la corriente de entrada es una señal sinusoidal bipolar (Figura 30b).

El análisis comienza utilizando la ecuación de la eficiencia del rectificador presentada en la Ecuación (3.6), donde se obtendrán igualdades a  $P_{in(Rect)}$  y a  $P_{o(Rect)}$ . Para ello, se utiliza la ecuación de la potencia como el producto de la resistencia con el cuadrado de la corriente. También se consideran las formas de onda de entrada del rectificador puente completo mostradas en la Figura 30, obteniendo la Ecuación (3.21) y la Ecuación (3.22).

$$
P_{in(Rect)} = I_{i_{RMS}}^2 R_{eq_1}
$$
 (3.21)

$$
P_{o(\text{Rec}t)} = I_o^2 R_{\text{Led}}
$$
\n
$$
(3.22)
$$

Donde:  $I_{i_{RMS}}$  es la corriente eficaz de la fundamental de corriente de entrada,  $R_{eq1}$  es el valor resistivo equivalente del rectificador puente completo.

Sustituyendo la Ecuación (3.21) y la Ecuación (3.22) en la Ecuación (3.6), se obtiene la Ecuación (3.23).

$$
\eta_{\text{Rect}} = \frac{I_o^2 R_{\text{Led}}}{I_{i_{\text{RMS}}}^2 R_{\text{eq}}} \tag{3.23}
$$

Considerando que:

$$
I_{i_{RMS}} = \frac{4I_o}{\pi\sqrt{2}}
$$
 (3.24)

Sustituyendo la Ecuación (3.24) en la Ecuación (3.23), se obtiene:

$$
\eta_{\text{Rect}} = \frac{I_o^2 R_{\text{Led}}}{\left(\frac{4I_o}{\pi\sqrt{2}}\right)^2 R_{\text{eq}}}
$$
(3.25)

Simplificando la Ecuación (3.25) se obtiene:

$$
\eta_{\text{Rect}} = \frac{2I_o^2 R_{\text{Led}} \pi^2}{16I_o^2 R_{\text{eq}}}
$$
(3.26)

Finalmente, simplificando y despejando  $R_{eq}$  de la Ecuación (3.26), se obtiene la ecuación para calcular el valor resistivo equivalente del rectificador puente completo, la cual se presenta en la Ecuación (3.27).

$$
R_{eq_1} = \frac{\pi^2 R_{led}}{8 \eta_{\text{Rect}}} \tag{3.27}
$$

#### **3.3. Análisis del inversor clase D**

La topología utilizada como parte del inversor en el convertidor resonante, es un inversor clase D [\[24\],](#page-91-7) el cual se compone de dos MOSFET conectados en serie, tal como se presenta en el diagrama de la Figura 31. Este inversor es el encargado de generar los pulsos de voltaje en la entrada de la red resonante.

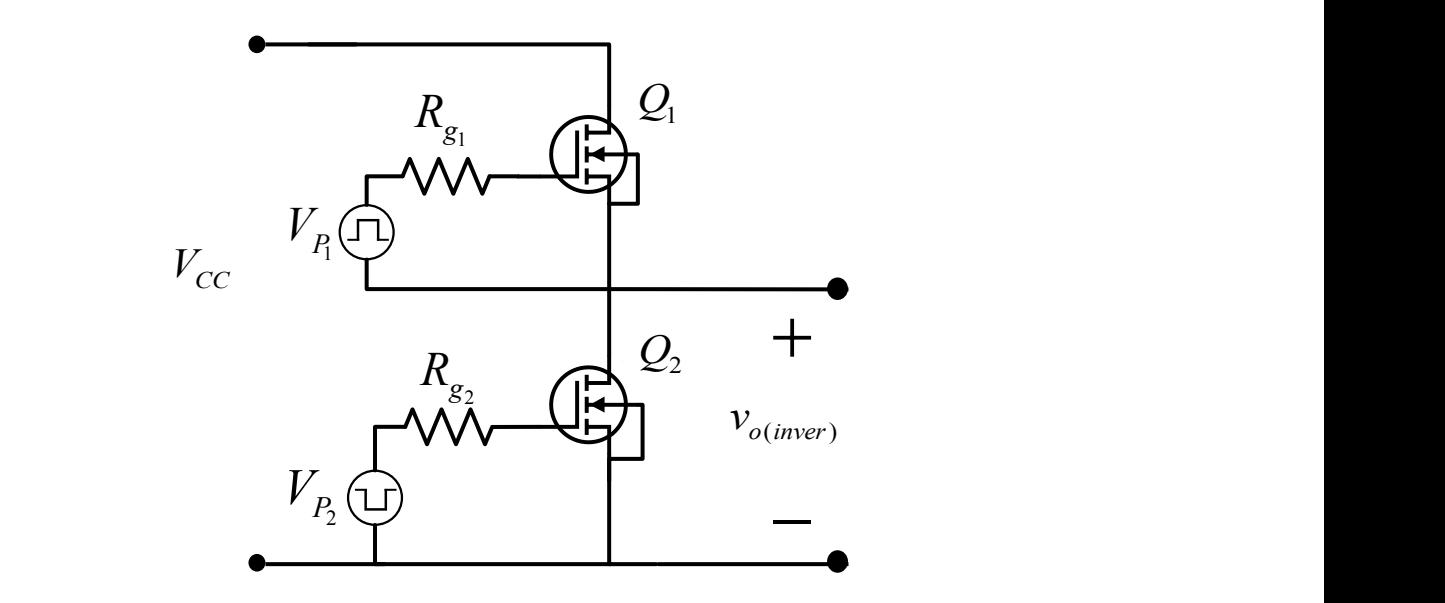

*Figura 31. Diagrama del inversor clase D a la entrada de la red resonante.*

El inversor clase D recibe en su entrada el voltaje promedio proveniente de la fuente de CA rectificada, el cual es determinado por la Ecuación (3.28). El inversor convertirá la señal de voltaje en una señal cuadrada de voltaje unipolar, dicha señal se entrega a la salida del inversor ( $v_{o(\text{inver})}$ ) y es aplicada a la red resonante.

$$
V_{CC} = \frac{2V_p}{\pi} \tag{3.28}
$$

La red resonante recibe la señal cuadrada de voltaje unipolar entregada por el inversor clase D. Primeramente, el capacitor serie denominado para el análisis como: "*<sup>C</sup><sup>a</sup>* ", filtra la componente de voltaje de CD, convirtiendo la señal cuadrada unipolar en una señal cuadrada bipolar. La red resonante filtra la señal cuadrada convirtiéndola en una señal de voltaje sinusoidal o aproximada a una señal sinusoidal. Las formas de onda del voltaje en cada etapa descrita se presentan en la Figura 32.

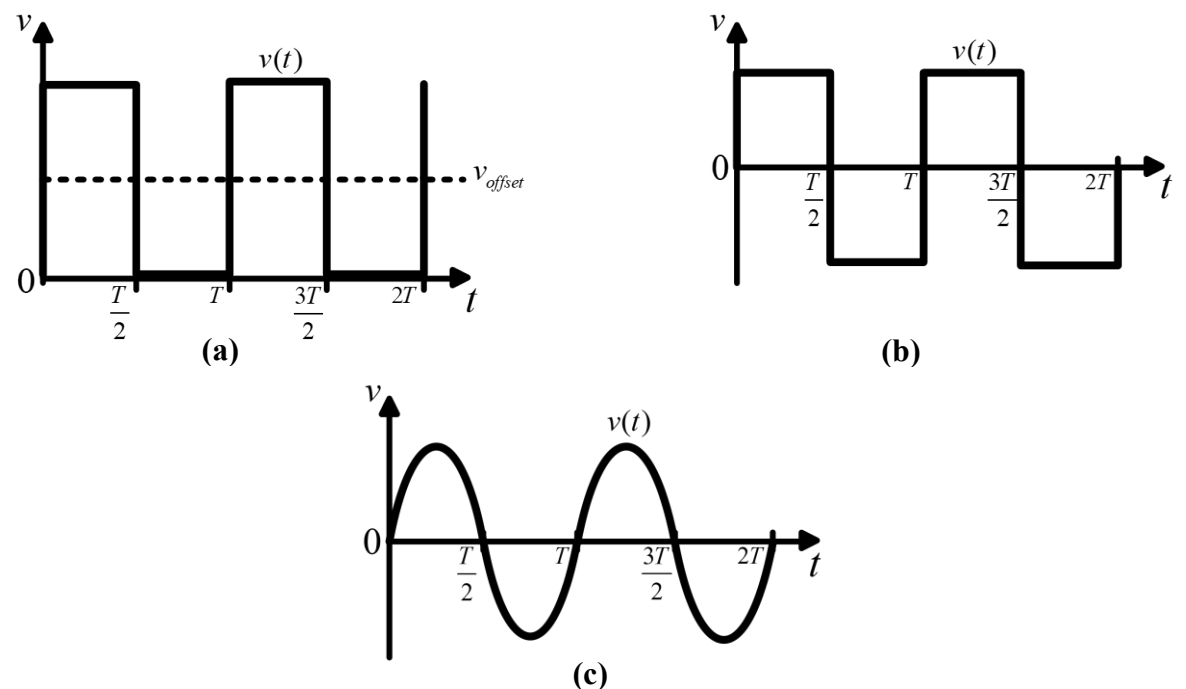

*Figura 32. Formas de onda de voltaje en las distintas etapas de la red resonante. a) Señal de voltaje entregada por el inversor, b) Señal de voltaje obtenida al filtrar la componente de voltaje de CD, c) Señal de voltaje obtenida al filtrar la señal cuadrada de voltaje.*

Analizando la señal cuadrada de voltaje unipolar entregada por el inversor de la Figura 29a, utilizando series de Fourier, se obtiene que el voltaje fundamental de dicha señal está determinado por la Ecuación (3.29).

$$
V_i = \frac{2V_{CC}}{\pi} \tag{3.29}
$$

Donde:  $V_i$  es el voltaje fundamental de la señal de voltaje entregada por el inversor clase D,  $V_{CC}$  es el voltaje de promedio en la entrada del inversor clase D.

El inversor es controlado por un generador de pulsos PWM que entrega dos señales de voltaje pulsante: una fuente de voltaje pulsante de alta *Vp*<sup>1</sup> y una fuente de voltaje pulsante de baja *<sup>V</sup>p*<sup>2</sup> Las señales de voltaje entregadas por el generador de pulsos PWM poseen una determinada frecuencia  $f_{sw}$  y un determinado ciclo de trabajo D.

### **3.4. Análisis de la red resonante**

La red resonante utilizada para el convertidor resonante propuesto, se compone de un inductor  $L_a$  y un capacitor  $C_a$  en serie, los cuales estarán operando fuera de resonancia. En la Figura 33 se muestra la red resonante serie junto con la etapa de salida, la cual fue sustituida por una resistencia equivalente *R eq*1 , determinada por medio de la Ecuación (3.27). También, la salida de voltaje del inversor clase D, fue sustituida por una fuente de voltaje pulsante  $\text{unipolar } v_{o(i\text{}/\text{iver})}$ .

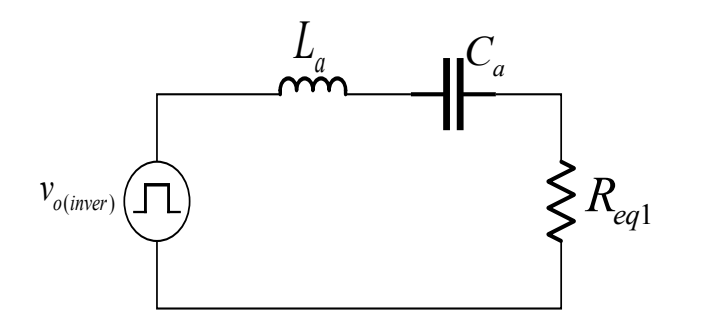

*Figura 33. Circuito equivalente de la red resonante a analizar.*

El siguiente paso consiste en realizar el análisis de la red resonante, para ello se utilizó el circuito de la Figura 34. Debido a que el convertidor trabajará fuera de resonancia, el inductor  $L_a$  de la Figura 34 se dividió en dos inductores en serie  $L_1$  y  $L_{eq}$ , en donde  $L_1$  estará fuera de resonancia.

El circuito para el análisis se compone de un inductor  $L_1$ , un inductor equivalente  $L_{eq}$ , un capacitor *Ca* y una resistencia equivalente *R eq* , todos conectados en serie, estos son mostrados en la Figura 34.

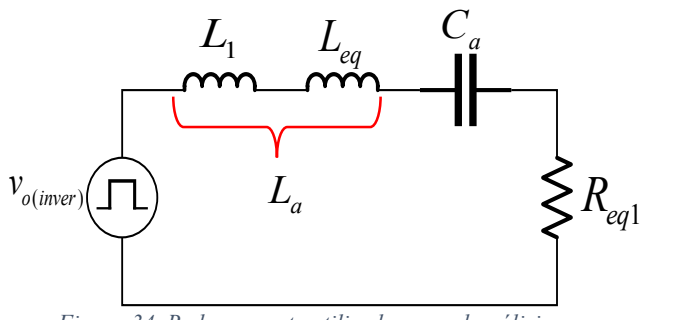

*Figura 34. Red resonante utilizada para el análisis.*

En este modelo de circuito se pone en resonancia a *L eq* y a *Ca* , mientras que la reactancia del inductor  $L_1$  causa que el convertidor esté fuera de resonancia. El valor del inductor  $L_{eq}$  se determina con la Ecuación (3.30) del factor de calidad, considerando que para que la red resonante pueda filtrar la señal cuadrada saliente del inversor, el factor de calidad debe tener un valor adecuado.

$$
Q = \frac{\omega_o L_{eq}}{R_{eq}}
$$
(3.30)

Donde  $\omega$ <sub>o</sub> es la frecuencia angular de resonancia.

Despejando a  $L_{eq}$  y proponiendo un valor para el factor de calidad, se determina el valor del inductor por medio de la Ecuación (3.31). Teniendo el valor de  $L_{eq}$  se puede calcular el valor del capacitor  $C_a$  con la Ecuación (3.32).

$$
L_{eq} = \frac{QR_{eq1}}{\omega_o} \tag{3.31}
$$

$$
C_a = \frac{1}{\omega_o^2 L_{eq}}\tag{3.32}
$$

El siguiente paso es determinar la ganancia del convertidor resonante, para ello se emplea el voltaje fundamental del voltaje de salida del inversor  $V_i$  el cual fue determinado por la Ecuación (3.29) y el voltaje entre las terminales de la  $R_{eq1}$ ,  $V_{ol}$ , determinado por la Ecuación (3.33).

$$
V_{o1} = \frac{4V_o}{\pi}
$$
 (3.33)

Donde  $V_{\rho}$  es el voltaje promedio a la salida del convertidor.

La ganancia de la red resonante queda determinada por la relacion entre el voltaje de salida fundamental  $V_{ol}$  y el voltaje de entrada fundamental  $V_i$ , como se muestra en la Ecuacion (3.34).

$$
M = \frac{V_{o1}}{V_i}
$$
 (3.34)

Se procede a encontrar el inductor  $L<sub>1</sub>$  del circuito mostrado en la Figura 31, para ello se realiza un divisor de tensión en la resistencia equivalente *R eq*1 del circuito de la Figura 31.

El resultado de aplicar divisor de tensión en la resistencia equivalente, queda determinado por la Ecuación (3.35).

$$
M = \frac{R_{eq1}}{\sqrt{R_{eq1}^2 + (\omega_o L_1)^2}}
$$
(3.35)

De la ecuación (3.35) es posible despejar el valor del inductor  $L_1$ , quedando de la forma mostrada por la Ecuación (3.36), donde el valor de la ganancia *M* es determinada por la Ecuación (3.34).

$$
L_1 = \frac{R_{eq1}\sqrt{\frac{1}{M^2} - 1}}{\omega_o} \tag{3.36}
$$

Finalmente, el valor de inductancia que tendrá el inductor de la red resonante ( *L a* ) de la Figura 30 queda determinado por la Ecuación (3.37) , siendo la suma de los valores de inductancia de los inductores  $L_{eq}$  y  $L_1$ .

$$
L_a = L_{eq} + L_1 \tag{3.37}
$$

## **3.5. Corrección del factor de potencia**

La corrección del factor de potencia en el convertidor resonante propuesto, se debe al principio de funcionamiento de la familia de los convertidores elevadores-reductores operando en modo de conducción discontinuo MCD [\[22\],](#page-91-5) en donde existen picos de corriente de alta frecuencia que van desde cero hasta llegar a una envolvente de voltaje de baja frecuencia (voltaje proveniente de la red de distribución eléctrica).

El voltaje de CA proveniente de la red eléctrica con frecuencia de 60 Hz, entra al puente rectificador para ser rectificado, el resultado es un voltaje rectificado con el doble de la frecuencia de la red (120 Hz). El inversor clase D presenta dos estados mostrados en la Figura 35.

Cuando el interruptor  $Q_1$  esté activado, la corriente del rectificador  $i_{\text{Rec}(t)}$ , que es igual a la corriente que viene de la fuente de CA, será igual a la corriente del tanque resonante, como se muestra en la Figura 35a.

El otro caso ocurre cuando el interruptor  $Q_2$  esté encendido y  $Q_1$  apagado, la corriente del rectificador será nula durante un determinado tiempo debido al circuito abierto, como se muestra en la Figura 35b.

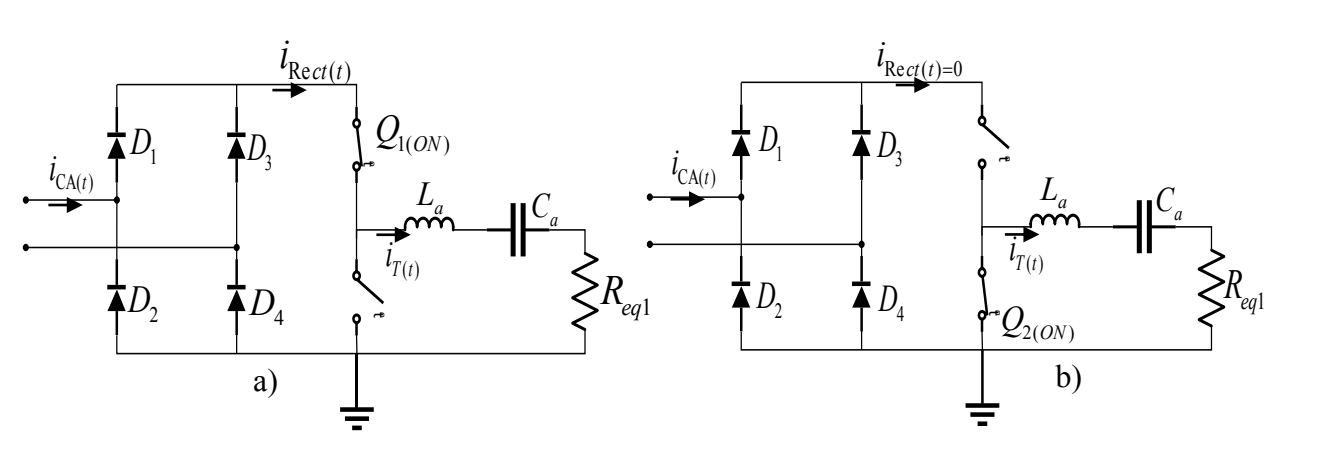

*Figura 35. Estados de operación del convertidor resonante como CFP.*

Por lo descrito anteriormente, la corriente trata de igualar la forma del voltaje entrante al inversor clase D, la cual es una onda seno rectificada, mediante picos de corriente como se muestra en la Figura 36.

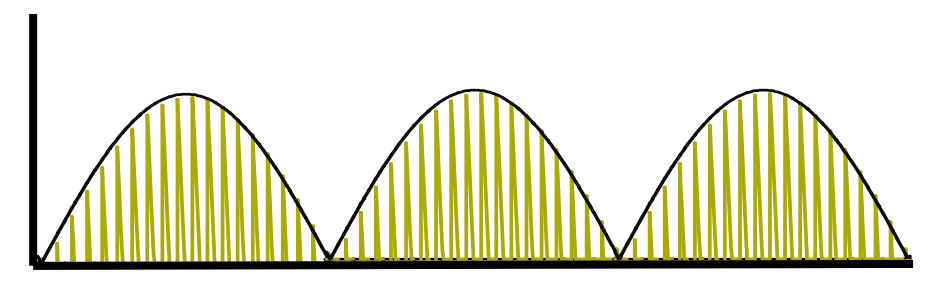

*Figura 36. Picos de corriente siguiendo a la forma de onda del voltaje en la entrada del inversor clase D.*

Como el convertidor está operando fuera de resonancia, existe un desfase entre el voltaje de salida del inversor y la corriente circulante en la red resonante, debido a eso existen corrientes de retorno que tratan de regresar desde la red resonante hacia el puente rectificador en la entrada, ocasionando problemas en el funcionamiento del convertidor.

Para solucionar este inconveniente, es necesario colocar un capacitor en paralelo para que funcione como un corto circuito para las corrientes de alta frecuencia que vienen desde la red resonante y sea visto como circuito abierto por el puente rectificador para no obtener un factor de potencia bajo. En la Figura 37 se muestra el capacitor para las corrientes de retorno denominado como  $C_H$ .

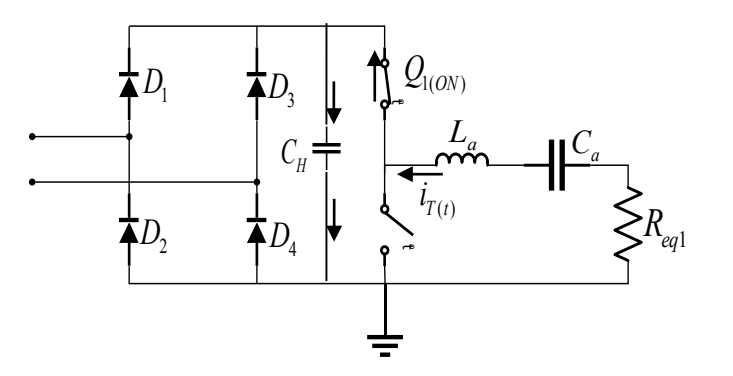

*Figura 37. Capacitor en paralelo al puente de diodos para circulación de las corrientes de retorno.*

Este capacitor debe tener una impedancia mucho menor que la impedancia total equivalente de la red resonante *Z eq* [\[25\],](#page-91-8) el valor de este capacitor es determinado por la Ecuación (3.38).

$$
C_H = \frac{1}{\frac{Z_{eq}\omega_o}{100}}
$$
\n
$$
(3.38)
$$

Donde *Z eq* es la impedancia total de la red resonante y está determinada por la Ecuación (3.39).

$$
\sqrt{R_{eq1}^2 + (X_{La} - X_{Ca})^2} \tag{3.39}
$$

### **3.5.1. Diseño del filtro EMI**

Se utiliza un Filtro EMI (*ElectroMagnetic Interference)* en la entrada del convertidor como el mostrado en la Figura 38, para eliminar las componentes armónicas de alta frecuencia generadas por la conmutación de los MOSFET que están siendo devueltas a la red y de esta forma mejorar el factor de potencia. Este tipo de filtro es necesario en los convertidores que corrigen el factor de potencia.

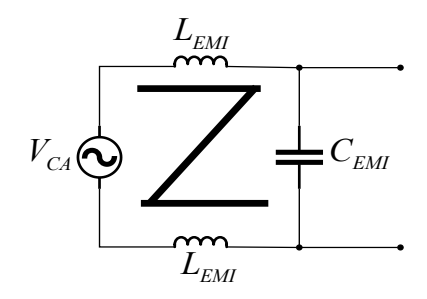

*Figura 38. Filtro EMI en la entrada del convertidor resonante.*

La frecuencia de corte del filtro se asume una década más abajo de la frecuencia de conmutación del inversor. Para el diseño, se utilizó un inductor de choque de valor comercial para poder determinar el valor correspondiente al capacitor del filtro. El valor correspondiente al capacitor se determina mediante la Ecuación (3.40) [\[26\].](#page-91-9)

$$
C_{EMI} = \frac{1}{\frac{\omega_o}{10} * L_{EMI}}\tag{3.40}
$$

El valor del capacitor del filtro de EMI se encuentra en la Tabla 5, donde se alistan los valores de los dispositivos electrónicos con los que es necesario realizar una simulación para validar el funcionamiento del convertidor de acuerdo a los parámetros de diseño mostrados en la Tabla 4.

En el **Anexo I**, se muestra la simulación del convertidor resonante LC serie en el software Orcad Pspice, la cual mostró que el convertidor opera adecuadamente de acuerdo a los parámetros de diseño.

# *CAPÍTULO IV IMPLEMENTACIÓN DEL CONVERTIDOR RESONANTE*

En el presente capítulo se describe la implementación del convertidor resonante LC serie, con CFP previamente analizado. En los siguientes apartados se presenta la metodología de diseño, el diseño y fabricación de los PCB que serán utilizados, por último, el armado del prototipo de pruebas experimentales.

Todos estos pasos permitieron obtener un prototipo de pruebas experimentales, con el fin de validar experimentalmente la metodología de análisis y de diseño del convertidor desarrollado en esta tesis.

## **4.1. Metodología de diseño**

En este apartado se procede a calcular el valor de los componentes que integran al convertidor resonante a implementar. Para calcular dichos valores se utilizan las ecuaciones obtenidas para cada componente en particular, mostradas en el Capítulo III de este documento.

Antes de comenzar con el cálculo de los componentes, es necesario establecer las especificaciones de diseño, las cuales se presentan en la Tabla 4.

| Parámetros                | Símbolo  | <b>Valor</b> |
|---------------------------|----------|--------------|
| Voltaje de entrada (CA)   | $V_{in}$ | 127 Vrms     |
| Voltaje de salida         |          | 27 V         |
| Potencia de salida        |          | 19 W         |
| Frecuencia de conmutación | $J_{sw}$ | 500 kHz      |
| Frecuencia de resonancia  |          | 410 kHz      |
| Factor de potencia        | F.P      | $>95\%$      |

*Tabla 4. Especificaciones de diseño del convertidor resonante.*

Las especificaciones de diseño de voltaje y potencia de salida que se muestran en la Tabla 4, fueron establecidas para satisfacer los parámetros de funcionamiento de la carga. En el subtema 3.1.1 se detallan estos valores de diseño.

La frecuencia de operación del convertidor resonante se determinó en base a la lectura del estado del arte, ya que los convertidores resonantes usualmente operan en el rango de los 200-400 kHz, se decidió operar en una frecuencia mayor.

El factor de potencia que se planteó alcanzar, se determinó de acuerdo a los lineamientos de la comisión federal de electricidad, donde un factor de potencia arriba del 90% es considerado alto en la república mexicana [\[27\].](#page-91-10) Con los datos presentados en la Tabla 4, se procede a calcular los valores de cada componente del convertidor resonante, los cuales se presentan en la Tabla 5.

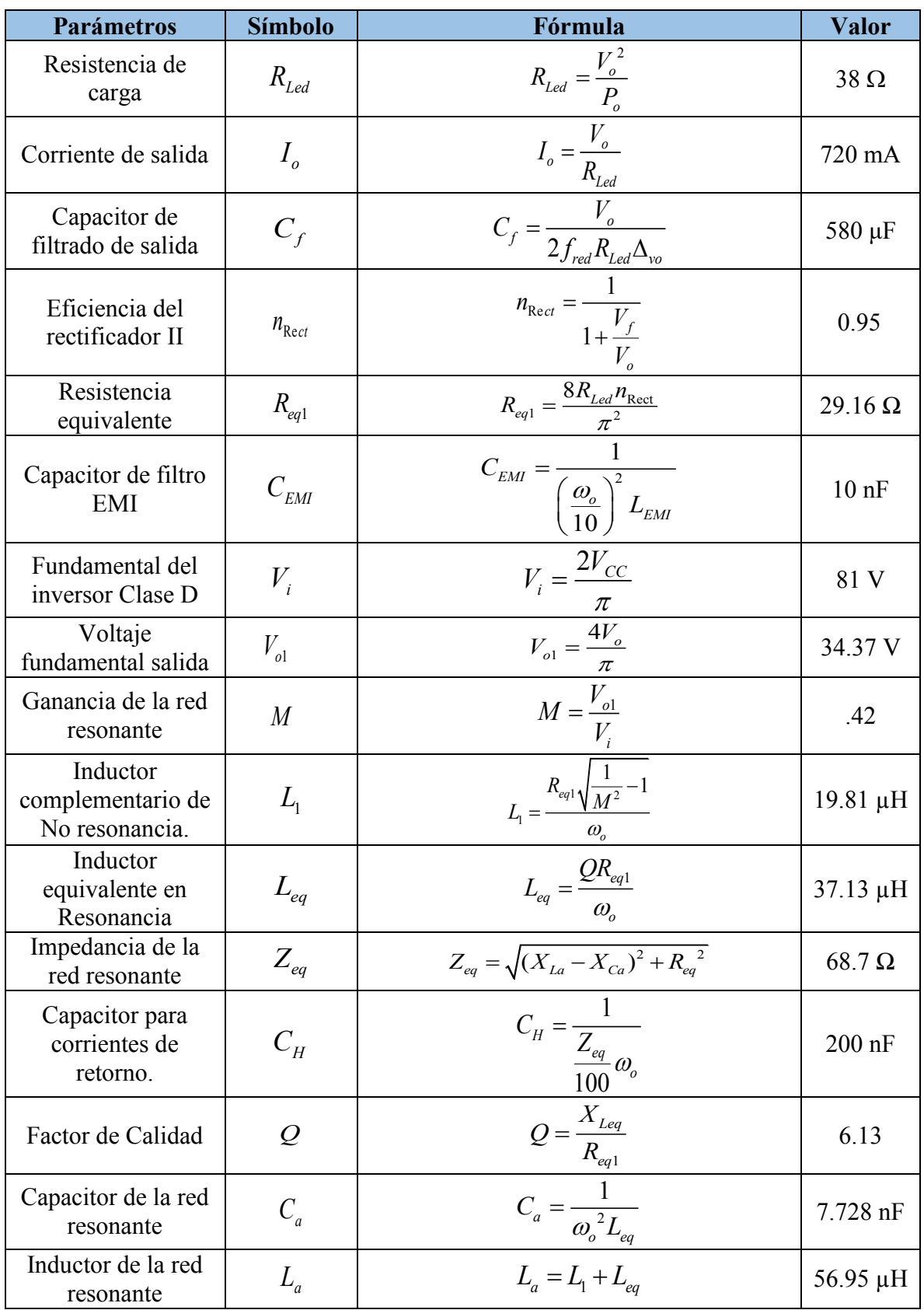

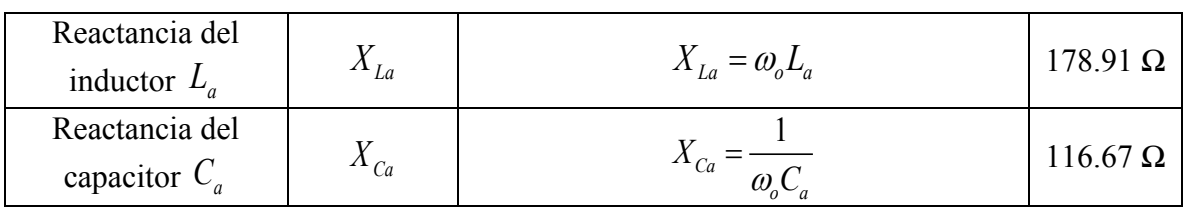

*Tabla 5.* Cálculo de los componentes del circuito propuesto y ecuaciones utilizadas.

Con esto se concluye el cálculo de los componentes que integran al convertidor resonante a implementar.

Para verificar que el circuito funciona correctamente con los valores obtenidos en la Tabla 5, se realizó la simulación del circuito en el programa Orcad Pspice. El circuito simulado y sus respectivos resultados se presentan en el **Anexo I**.

## **4.2. Componentes utilizados para la implementación del Convertidor resonante propuesto**

Una vez obtenido el valor requerido para cada componente del circuito, se procedió a seleccionar el componente adecuado, con el propósito de implementar el convertidor y realizar las pruebas experimentales. Los componentes seleccionados y sus características se presentan en la Tabla 6.

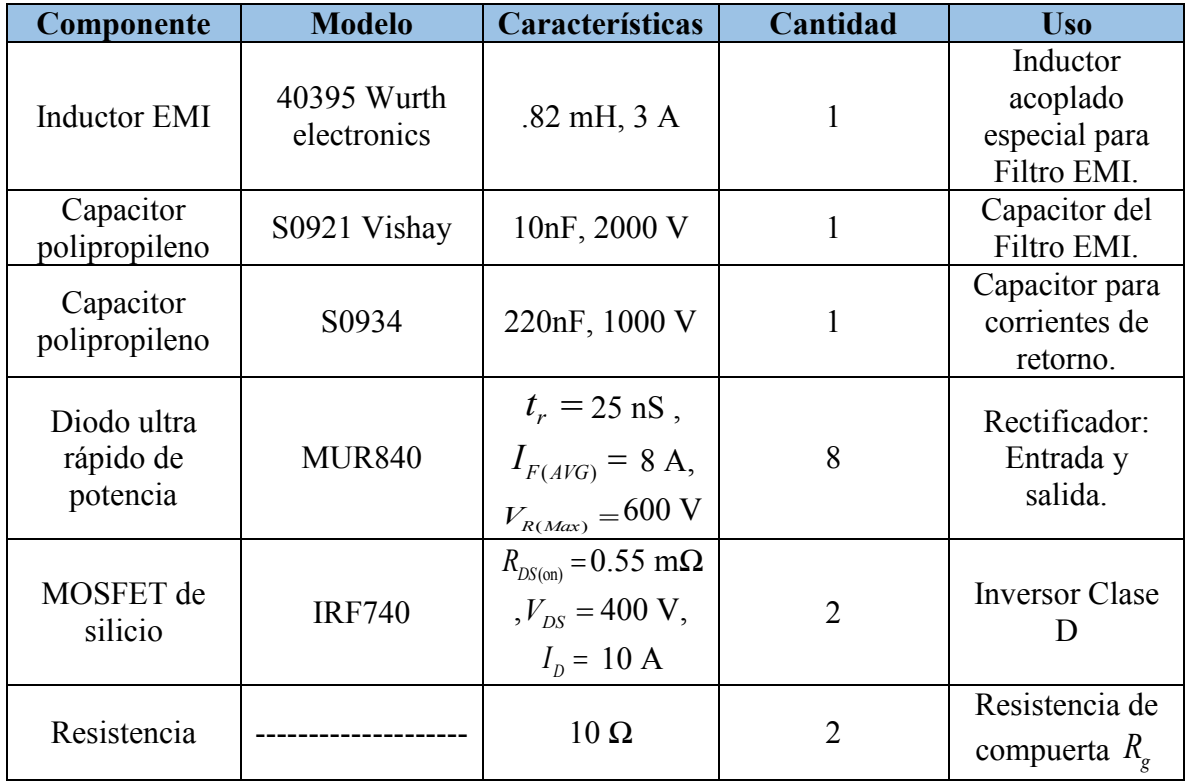

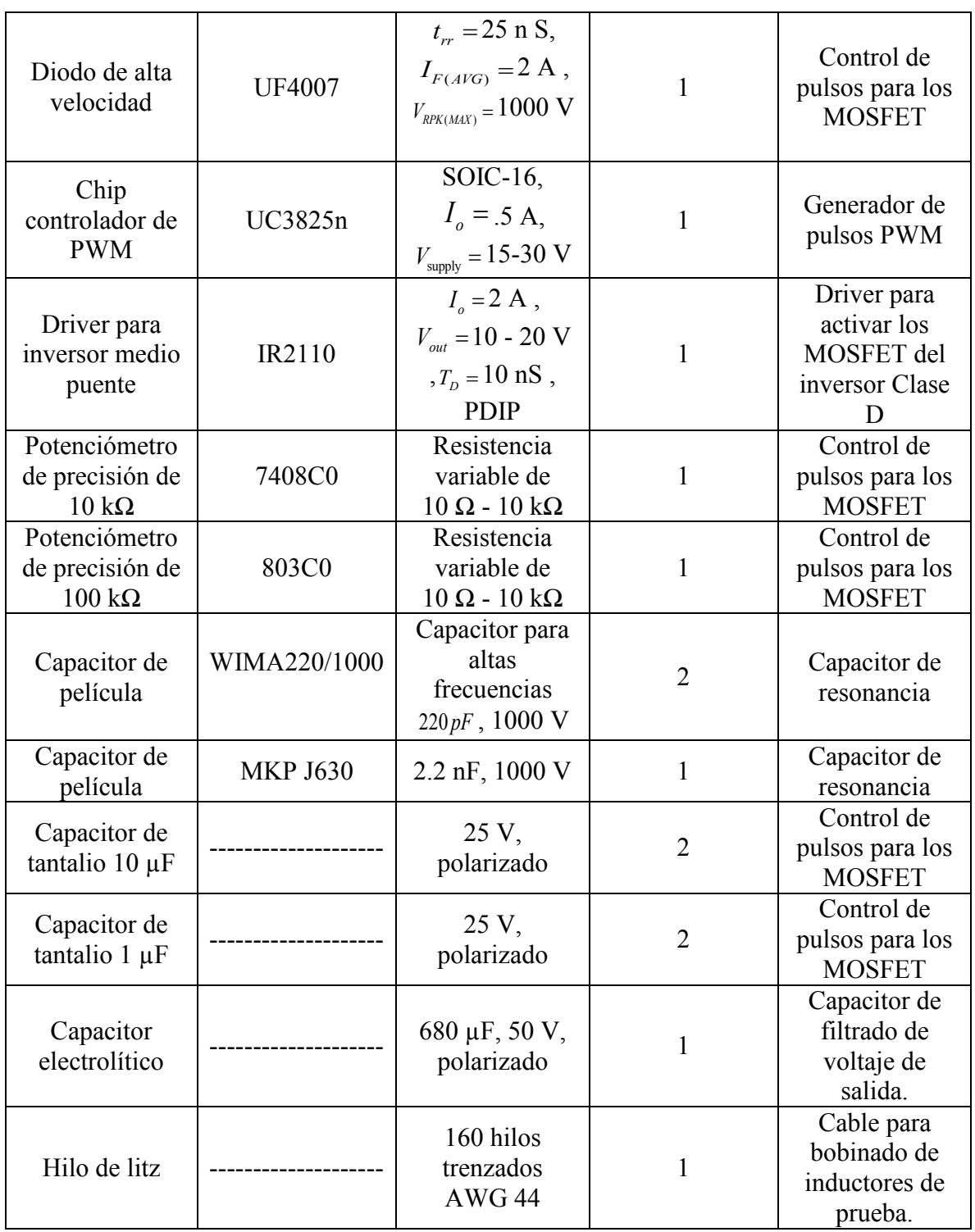

*Tabla 6. Lista de componentes para la implementación del convertidor resonante.*

Los componentes requeridos para poder llevar a cabo la implementación del convertidor propuesto, fueron adquiridos del laboratorio de electrónica de potencia y de iluminación del CENIDET.

## **4.3. Diseño y fabricación de los PCB**

Contando ya con los dispositivos necesarios, el siguiente paso fue la implementación del convertidor resonante. Para ello era indispensable contar con el PCB del circuito, el cual fue diseñado en el programa Altium Designer, software especializado en el diseño de placas electrónicas, que brinda las herramientas necesarias para elaborar placas de calidad.

En los siguientes apartados se presentan los diseños finales del PCB. Así también, se presentarán las fotografías de los PCB fabricados. Las medidas de la placa electrónica resultante son de: 17 cm de largo, 9 cm de ancho y 1.75 mm de espesor.

## **4.3.1. Diseño del PCB del Convertidor resonante en Altium Designer.**

El circuito que corresponde al convertidor resonante se presenta en el diagrama esquemático de la Figura 39.

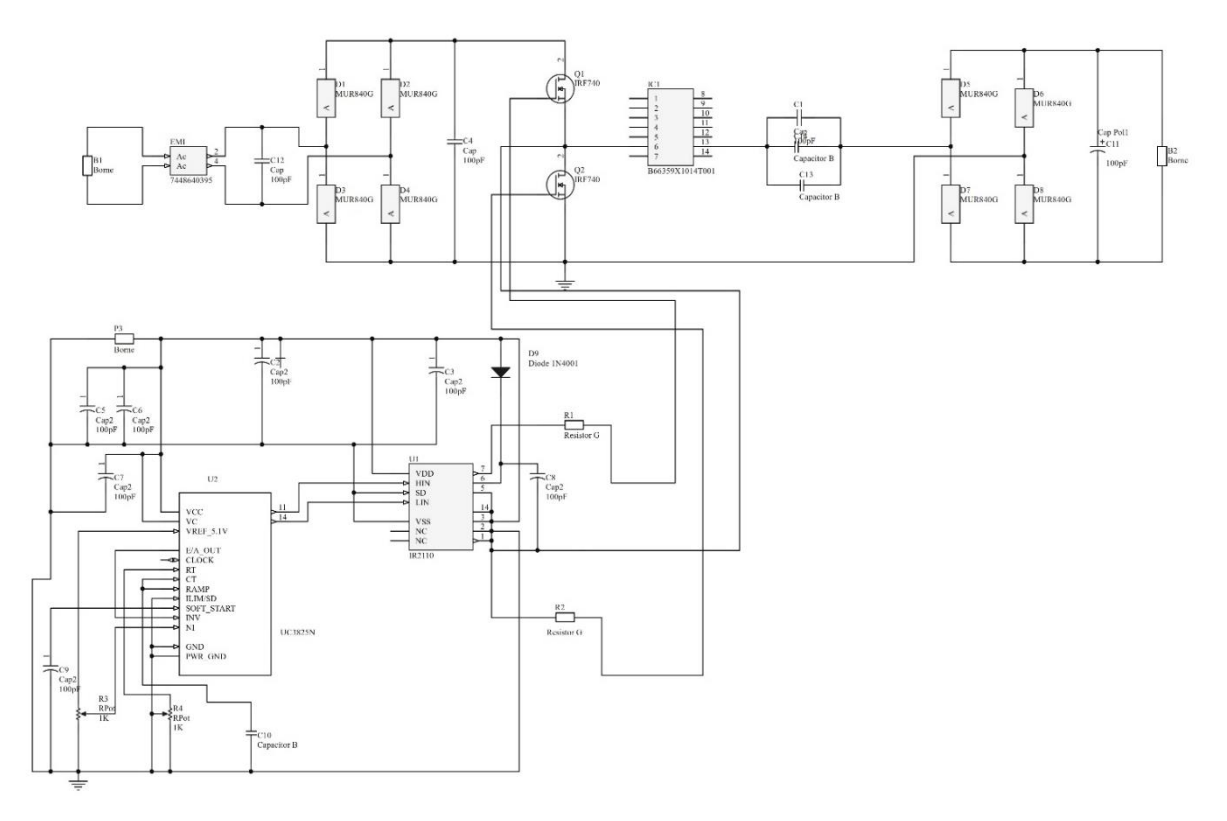

*Figura 39. Circuito esquemático del convertidor propuesto, realizado en Altium Designer.*

El diseño final del PCB, visualizado desde la plantilla PCB del software de Altium Designer, se presenta en la Figura 40.

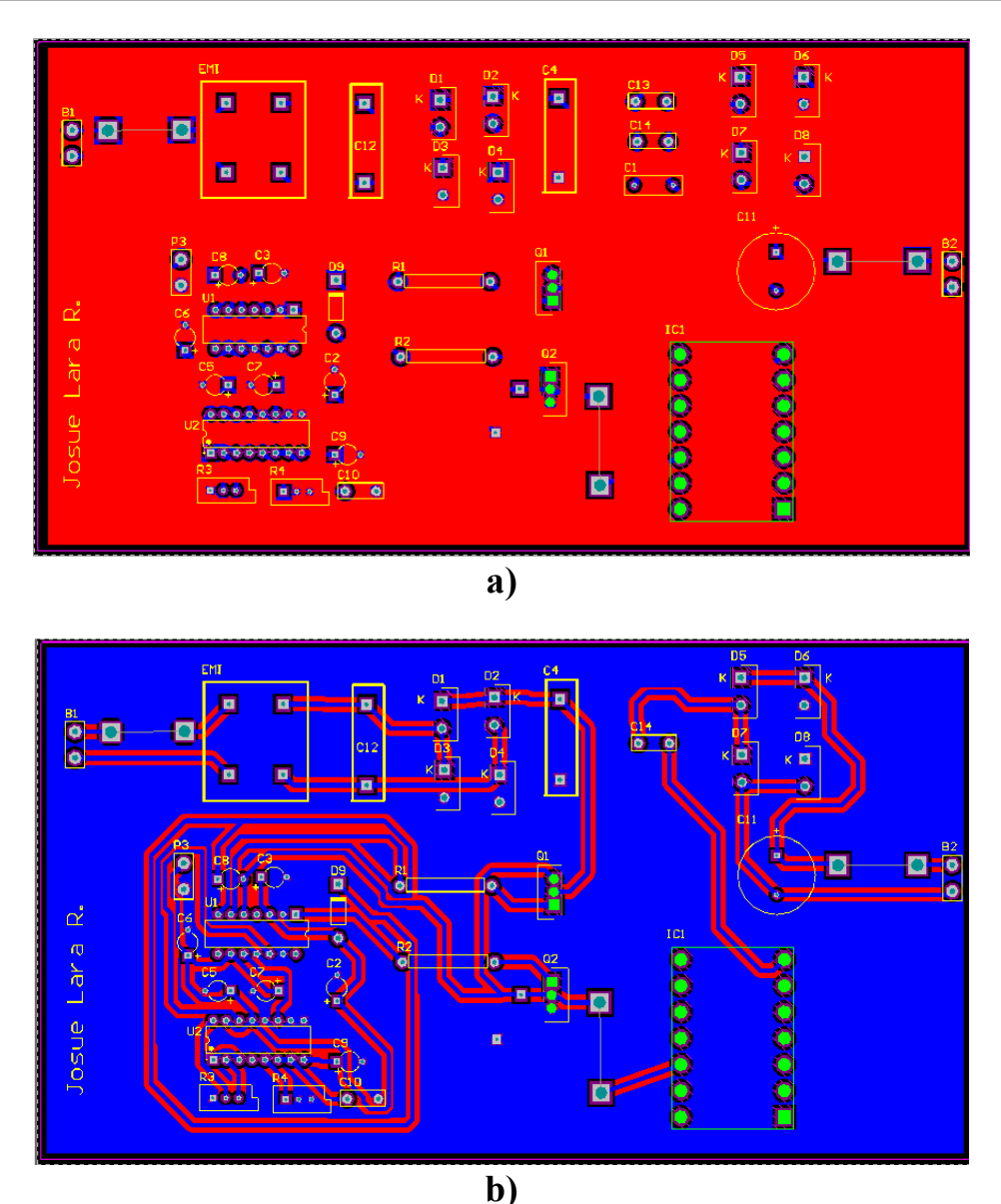

*Figura 40. PCB diseñado para la implementación del convertidor resonante, a) Capa superior, b) Capa inferior.*

Para el diseño del PCB se consideraron algunas reglas de diseño como son: El grosor adecuado de las pistas, el tamaño de los orificios en donde van los componentes, evitar ángulos de 90° en la trayectoria de las pistas y también cubrir de cobre las dos capas de la placa, para así minimizar las interferencias electromagnéticas del circuito [\[21\].](#page-91-4) También se dejaron los respectivos puentes que serán utilizados para realizar las mediciones correspondientes.

# **4.3.2. Fotografías de los PCB fabricados**

A continuación, en la Figura 41, se muestran las dos capas de la placa electrónica del circuito, las cuales fueron mandadas a construirse en China, con la empresa **JLCPCB**, ya que es una empresa profesional dedicada especialmente a la construcción de placas electrónicas.

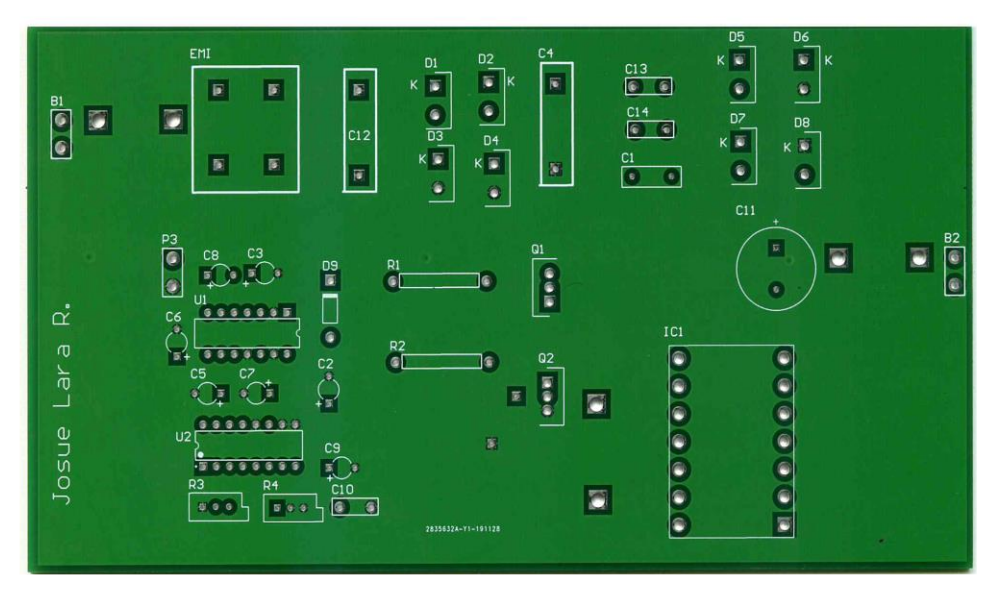

**a)**

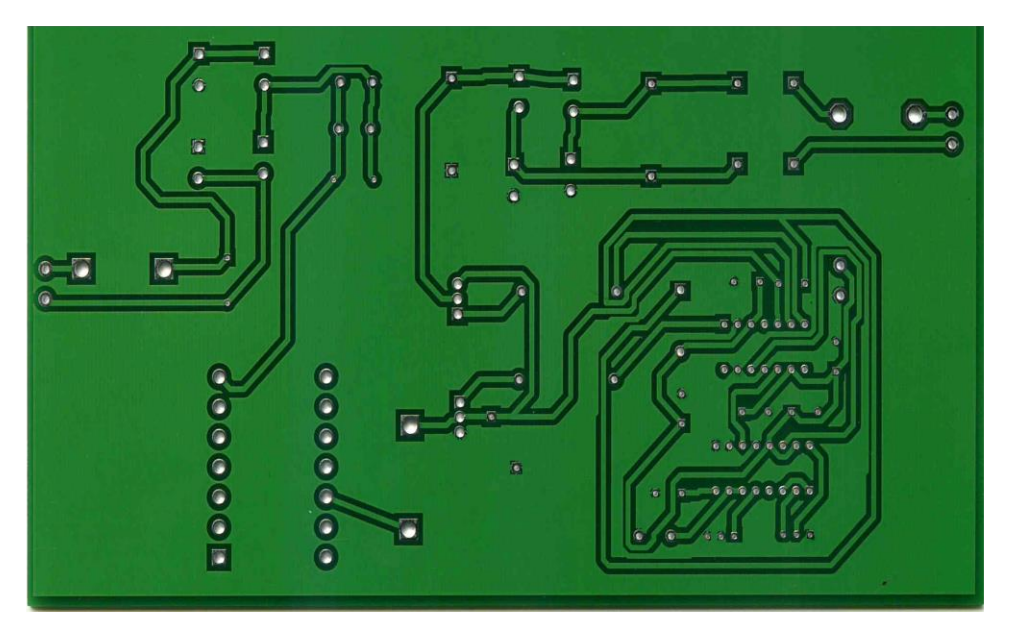

**b)**

*Figura 41. PCB del circuito propuesto fabricado por la empresa JLCPCB, a) capa superior del PCB, b) Capa inferior del PCB.*
# **4.4. Montado y soldado de componentes en la Placa electrónica diseñada**

Una vez listo el PCB del convertidor resonante propuesto, se procedió a soldar los componentes sobre el PCB. En la Figura 42, se presenta la implementación final del circuito electrónico, listo para poder iniciar las pruebas experimentales.

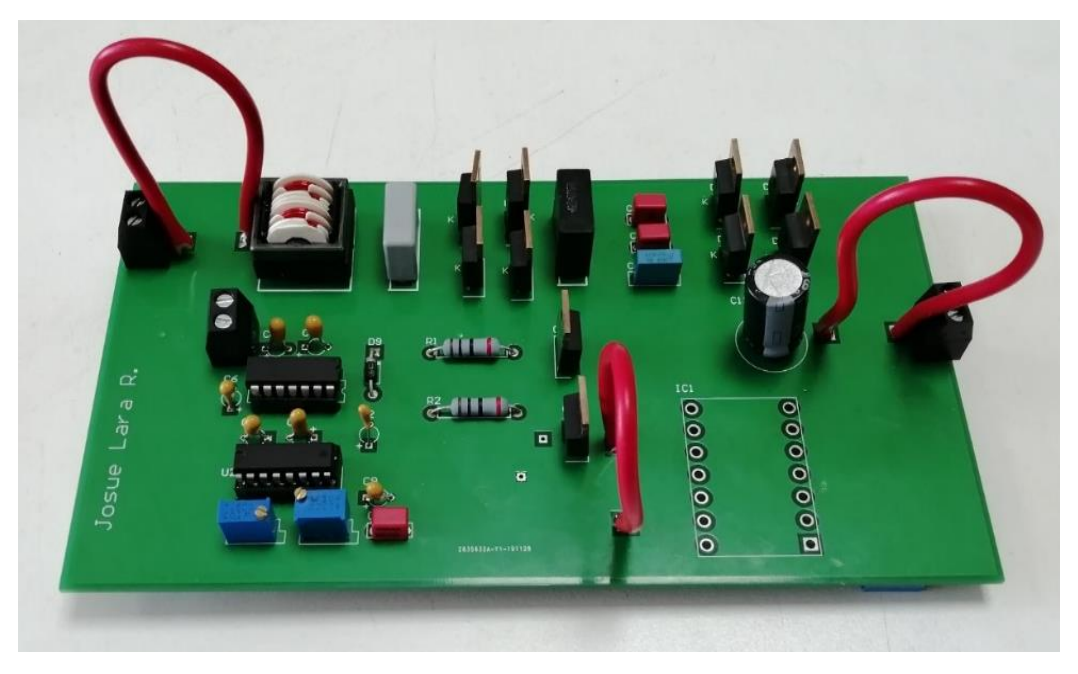

*Figura 42. Placa electrónica con los componentes montados y soldados.*

# *CAPÍTULO V PRUEBAS EXPERIMENTALES Y RESULTADOS*

En este capítulo se presenta la metodología de pruebas y los resultados obtenidos en las pruebas experimentales del convertidor resonante propuesto, el cual fue desarrollado en el presente trabajo de tesis.

Aquí se podrá conocer el desempeño del convertidor resonante, usando los núcleos magnéticos que se elaboraron y que serán usados en el inductor de la red resonante del convertidor.

# **5.1. Establecimiento de una metodología de pruebas**

Antes de realizar las respectivas mediciones fue necesario establecer una metodología de pruebas, las cuales se realizaron usando diferentes inductores en la red resonante. Para ello lo primero fue validar que el convertidor resonante estuviese cumpliendo con los parámetros de diseño como son: voltaje de salida, corriente de salida, potencia de salida y factor de potencia.

El siguiente paso fue identificar la eficiencia total y las pérdidas de potencia en cada etapa del convertidor, en especial las pérdidas de potencia en la red resonante, que es donde está el inductor con el núcleo elaborado en este tema de tesis. Para identificar las pérdidas de potencia se midió la potencia que entra y sale de cada etapa del convertidor, siguiendo el diagrama mostrado en la Figura 43, para así realizar una diferencia de potencias y cuantificar el consumo en cada etapa.

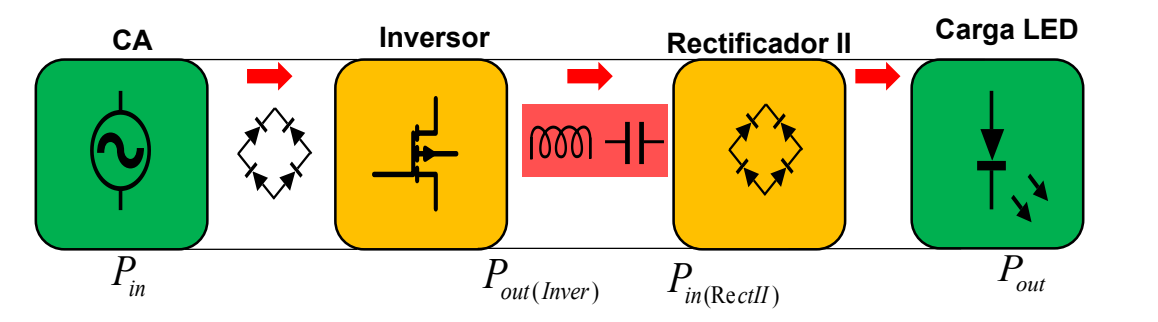

*Figura 43. Diagrama de bloques del convertidor resonante, con las potencias circulantes entre cada etapa.*

Después de identificar la cantidad de potencia consumida en cada etapa, se determinan las pérdidas meramente del inductor de la red resonante, las cuales corresponden a las pérdidas en el núcleo y por conducción debido al efecto joule.

Para las pérdidas en la red resonante se desprecian aquellas en el capacitor en serie, ya que son mínimas comparadas con las del inductor. En el **Anexo I**, se realizó la simulación del convertidor resonante considerando la resistencia serie equivalente (ESR) del capacitor, la cual fue medida con el medidor LCR del CENIDET a la frecuencia de operación del convertidor. La Figura 67 de la simulación, permitió conocer la potencia aproximada consumida por el capacitor, la cual resulto de un valor de potencia el cual no afecta en gran medida a la eficiencia total del convertidor.

Otro parámetro importante en este tema de tesis es el factor de potencia, ya que se quiere conseguir un factor de potencia alto, por lo cual es importante medir el nivel de THD que hay usando diferentes inductores en la red resonante.

# **5.2. Pruebas experimentales del convertidor resonante en condiciones de diseño**

Como primer paso es necesario verificar el correcto funcionamiento del circuito. Éste fue sometido a pruebas experimentales para comprobar que pueda satisfacer los parámetros de diseño propuestos en la Tabla 4. Para ello se midieron con un osciloscopio digital los siguientes parámetros eléctricos:

- Corriente y voltaje de la fuente de CA en la entrada
- Potencia de entrada
- Voltaje y corriente de salida
- Potencia de salida
- Voltaje de salida del inversor (voltaje Drenaje-Fuente del MOSFET 1 y 2)
- Verificación de la No resonancia (corriente de la red resonante, voltaje de salida del inversor)
- Potencia disipada en el inversor (corriente de Drenaje del MOSFET 1 y 2, voltaje Drenaje-Fuente de MOSFET 1 y 2)
- Potencia de entrada al tanque resonante
- Potencia de salida del tanque resonante

Para realizar las mediciones se utilizó un osciloscopio digital modelo DPO3054 de la marca *Tektronix.* En la Figura 44 se muestra al convertidor resonante con su respectiva carga LED en operación.

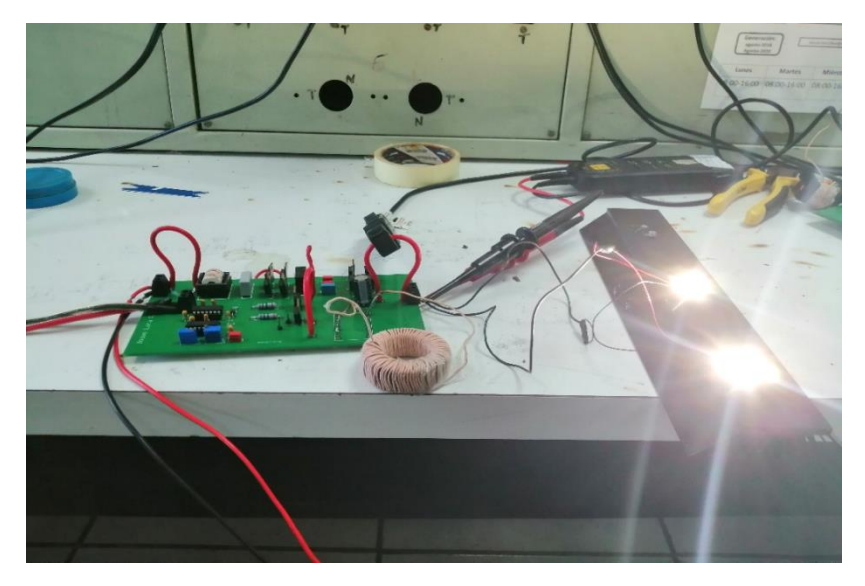

*Figura 44. Convertidor resonante en operación con carga LED*

# **5.2.1. Mediciones capturadas con el osciloscopio digital**

A continuación, se presentarán las capturas realizadas con el osciloscopio durante las mediciones, usando un núcleo con 85% de Fe se presentarán a continuación.

# **5.2.1.1. Corriente y voltaje de entrada**

En la Figura 45 se muestra la captura de la corriente y el voltaje de la fuente de CA en la entrada del circuito. Esta captura fue necesaria para poder comprobar la forma de onda de la corriente (verde), ya que como se requiere obtener un factor de potencia alto, es necesario que esta sea lo más sinusoidal posible.

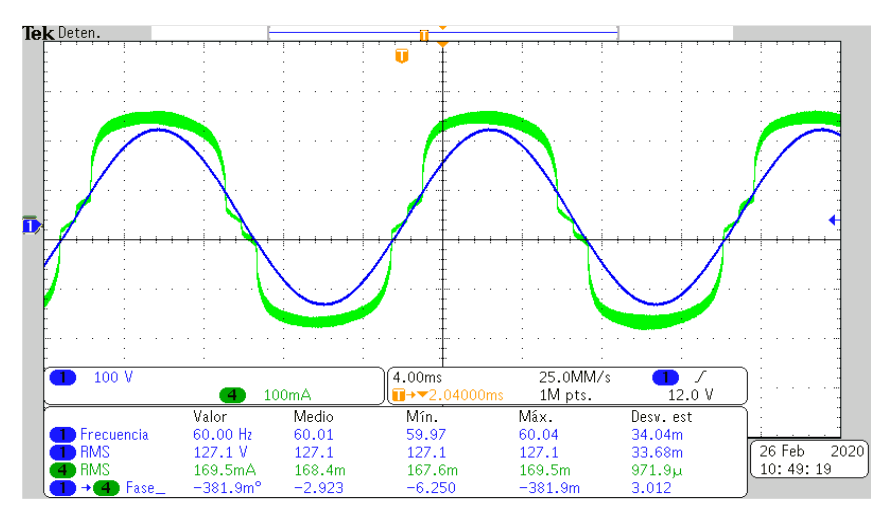

*Figura 45. Formas de onda de Voltaje de entrada (Verde), Corriente de entrada (Azul), capturadas con el osciloscopio digital.*

La forma de onda de la corriente de entrada (verde) resulto de una forma pseudosenoidal, la cual es aceptable, ya que no se utilizó un método con el cual sea posible alcanzar una forma de onda de corriente completamente sinusoidal [22]. La Figura 46 muestra el factor de potencia alcanzado indicado por la fuente de CA Agilent mod. 6812B.

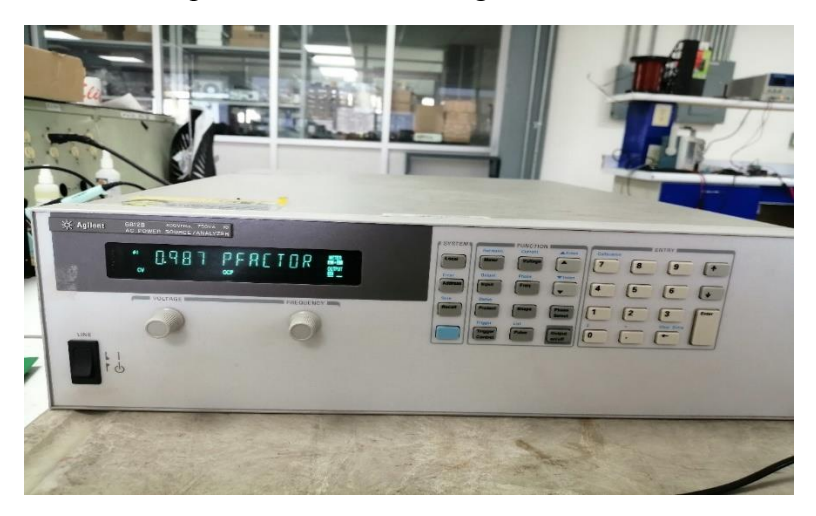

*Figura 46. Factor de potencia alcanzado, con el convertidor resonante LC serie.*

## **5.2.1.2. Potencia de entrada**

En la Figura 47 se muestra la captura de la potencia que está entrando al convertidor resonante, esta captura fue necesaria para poder determinar el nivel de potencia que está consumiendo el convertidor resonante y así determinar la eficiencia total.

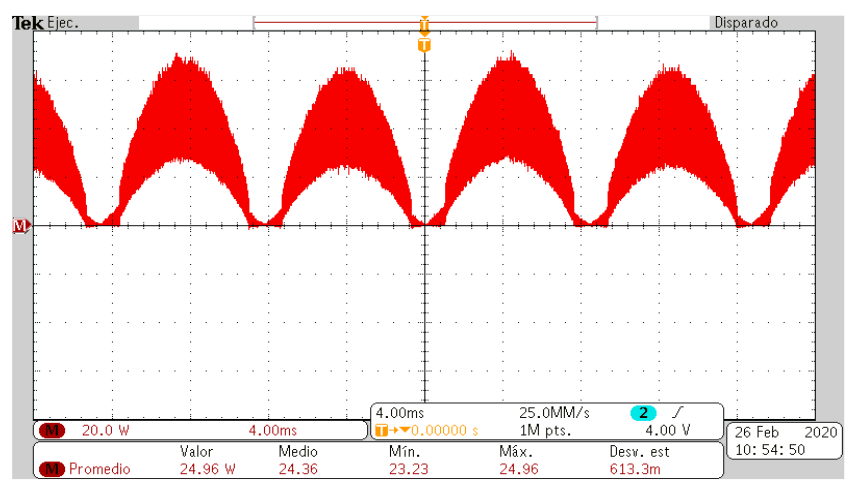

*Figura 47. Potencia de la fuente de CA en la entrada del convertidor resonante.*

# **5.2.1.3 Voltaje, corriente y potencia de salida**

En la Figura 48 se muestra la captura del voltaje, la corriente y la potencia a la salida del convertidor resonante, estas mediciones fueron necesarias para validar que el convertidor estuviera cumpliendo con las especificaciones de diseño.

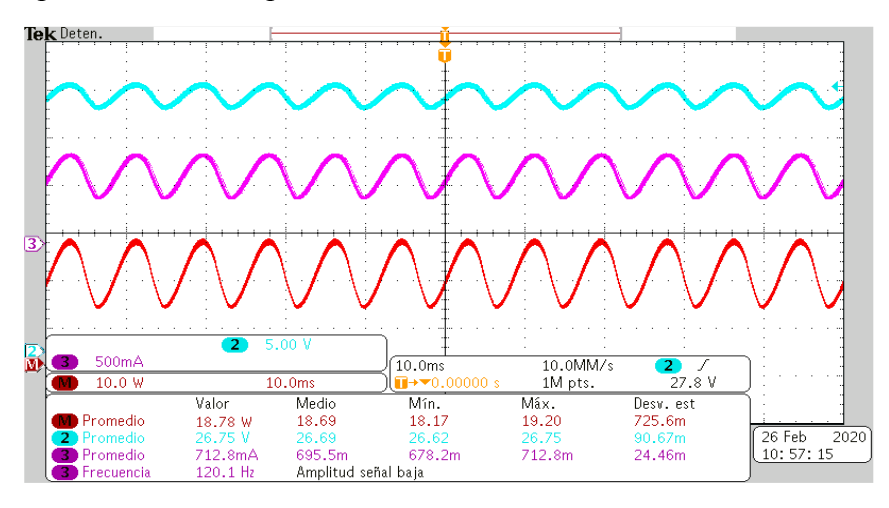

 *Figura 48. Formas de onda de voltaje de salida (azul celeste), corriente de salida (morado), potencia de salida (rojo), capturadas con el osciloscopio digital.*

En la Figura 48 se aprecia que las tres formas de onda presentan un rizado de baja frecuencia, con frecuencia del doble de la frecuencia de entrada (60 Hz). Este rizado de baja frecuencia es característico de los convertidores de una sola etapa que corrigen el factor de potencia [\[22\].](#page-91-0)

# **5.2.1.4. Voltaje Drenaje-Fuente de los MOSFET del inversor clase D**

En la Figura 49 se muestra la captura de los voltajes Drenaje-Fuente de los dos MOSFET del inversor clase D. Estas mediciones fueron necesarias para verificar que el inversor estuviera operando cerca de la frecuencia de conmutación y el ciclo de trabajo establecidos.

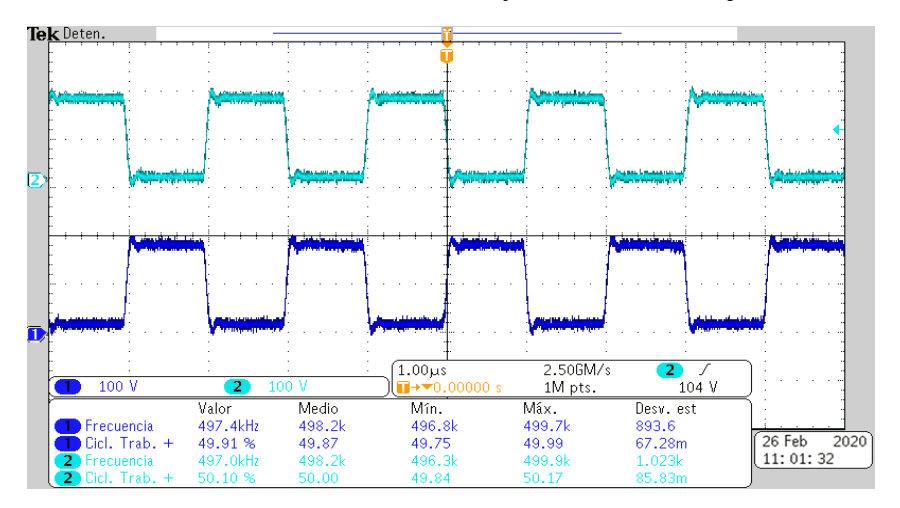

*Figura 49. Formas de onda de Voltaje Drenaje-Fuente del MOSFET 1 (Azul celeste), Voltaje Drenaje-Fuente del MOSFET 2 (Azul marino), capturadas con el osciloscopio digital.*

# **5.2.1.5 Verificación del convertidor resonante operando fuera de resonancia**

En la Figura 50 se muestra la captura del voltaje de salida del inversor (Azul marino) y la corriente circulante por la red resonante (Morado).

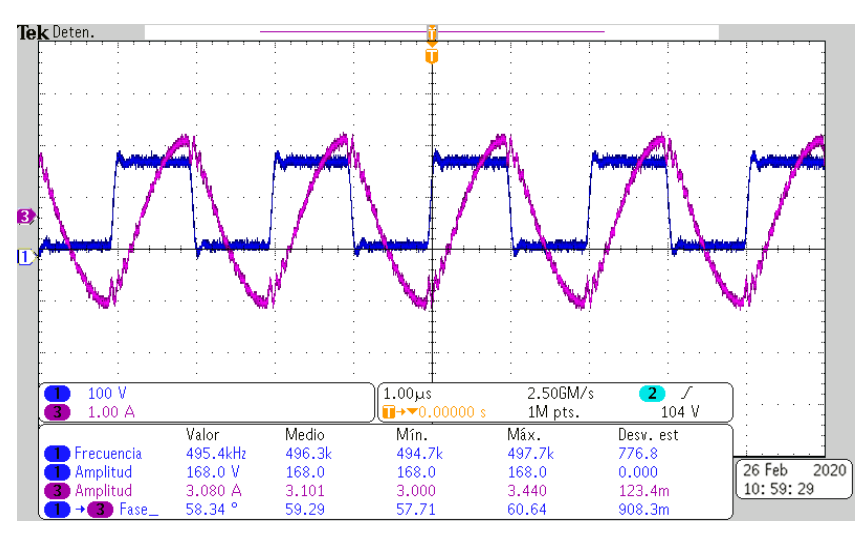

*Figura 50. Formas de onda de voltaje de salida del inversor (azul marino) y de la corriente (fuera de resonancia) de la red resonante (morado), capturadas con el osciloscopio digital.*

Estas mediciones fueron necesarias para verificar que el convertidos estuviera operando fuera de resonancia. La Figura 50 muestra como la corriente (Morado) está desfasada del voltaje (azul marino) 58.34° grados, cumpliendo la condición de operar fuera de resonancia.

# **5.2.1.6. Voltaje Drenaje-Fuente, Corriente de Drenaje y Potencia en el MOSFET 1 (Superior) y MOSFET 2 (Inferior)**

En la Figura 51 y Figura 52 se muestran las capturas del voltaje Drenaje-Fuente del MOSFET 1 (azul celeste) y del MOSFET 2 (azul marino), la corriente del Drenador del MOSFET 1 (morado) y del MOSFET 2 (verde), así como la potencia presente en cada MOSFET (rojo). Estas mediciones fueron necesarias para saber la potencia que está consumiendo el inversor clase D, para identificar las pérdidas de potencia en cada etapa del convertidor.

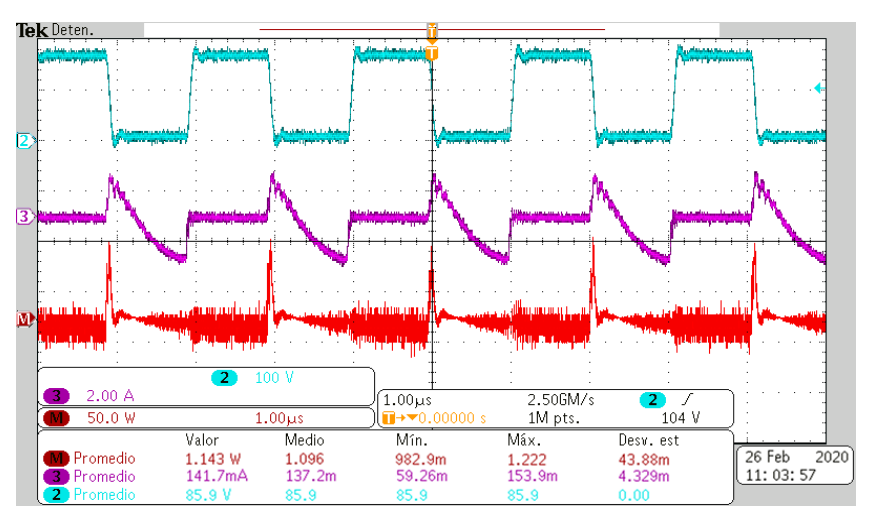

*Figura 51. Formas de onda de voltaje Drenaje-Fuente del MOSFET 1 (Azul celeste), Corriente de Drenaje del MOSFET 1 (Morado) y potencia disipada en el MOSFET 1 (Rojo), capturadas en el osciloscopio digital.*

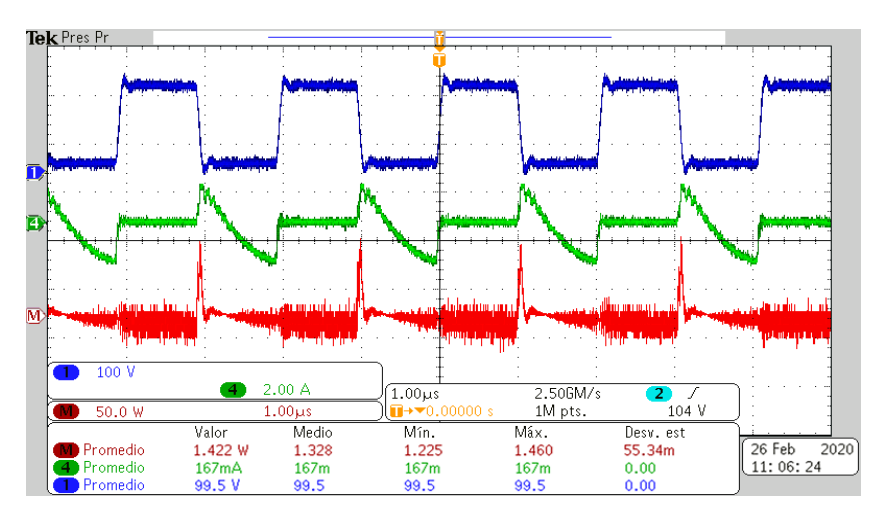

*Figura 52. Formas de onda de voltaje Drenaje-Fuente del MOSFET 2 (Azul marino), Corriente de Drenaje del MOSFET 2 (Verde) y potencia disipada en el MOSFET 2 (Rojo), capturadas en el osciloscopio digital.*

## **5.2.1.7. Potencia de entrada y salida en el tanque resonante**

En la Figura 53 se muestra la captura del voltaje Drenaje-Fuente de MOSFET 2, la corriente circulante por la red resonante (morado) y la potencia presente en MOSFET 2. Estas mediciones fueron necesarias para saber la potencia que estaba entrando al tanque resonante.

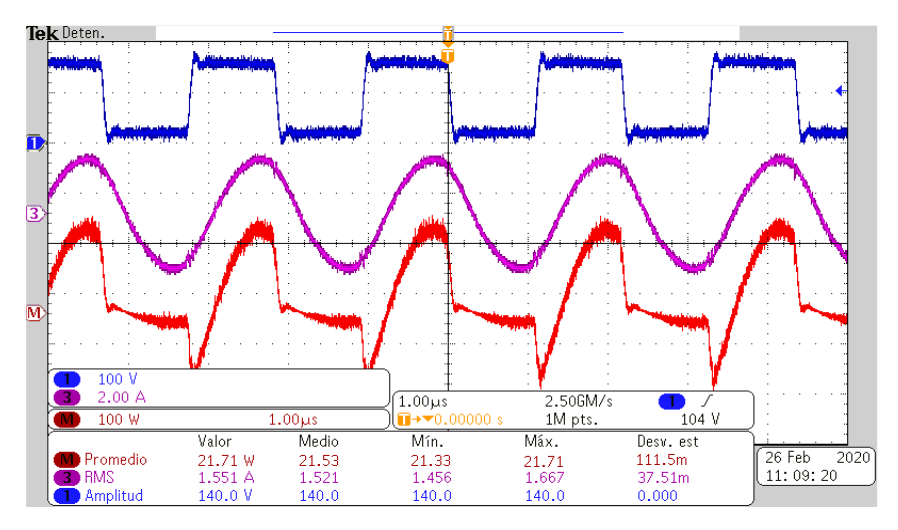

*Figura 53. Formas de onda de voltaje Drenaje-Fuente del MOSFET 2 (Azul marino), Corriente de la red resonante (Morado) y potencia de entrada al tanque resonante, captadas por el osciloscopio digital.*

En la Figura 54 se muestra la captura del voltaje en la entrada del rectificador de salida (azul celeste), la corriente de la red resonante (morado) y la potencia de salida del tanque resonante. Estas mediciones fueron necesarias para saber la potencia que estaba saliendo del tanque resonante.

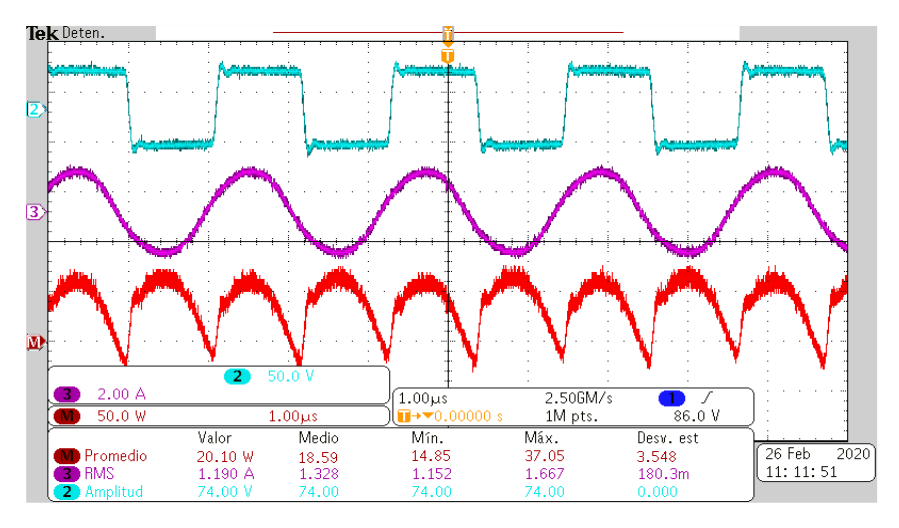

*Figura 54. Formas de onda de voltaje en las terminales de entrada al rectificador II, corriente de la red resonante (morado) y potencia de salida del tanque resonante, captadas por el osciloscopio digital.*

Estas capturas fueron necesarias para conocer la cantidad de pérdidas de potencia en el tanque resonante.

## **5.2. Análisis de eficiencia y pérdidas de potencia en el circuito**

Con los datos experimentales obtenidos operando en las condiciones de diseño, se procede a identificar la eficiencia total del circuito y las pérdidas en el convertidor resonante implementado. A continuación, se calcula la eficiencia en el convertidor utilizando un núcleo elaborado de resina y polvo de hierro, con 85% de hierro y 15 % de resina, correspondiente a las capturas tomadas por el osciloscopio desde la Figura 45 hasta la Figura 54.

Para calcular la eficiencia total del circuito, se utilizará la Ecuación (5.1).

$$
\eta_T = \frac{P_o}{P_{in}}\tag{5.1}
$$

Donde:  $n<sub>T</sub>$  es la eficiencia total del circuito,  $P<sub>o</sub>$  es la potencia promedio de salida del circuito, *Pin* es la potencia promedio de entrada del circuito.

Utilizando los valores de potencia promedio obtenidos en la Figura 47 y en la Figura 48, dichos valores se sustituyen en la Ecuación (5.2), obteniendo:

$$
\eta_{T85\%} = \frac{(18.78 \text{W})}{(24.96 \text{W})} \cdot 100\% = 75.24\% \tag{5.2}
$$

El siguiente paso es determinar las pérdidas de potencia en cada etapa del convertidor, midiendo la potencia que sale y que entra en cada una, como se muestra en la Figura 40, para así realizar una diferencia de potencias y determinar las pérdidas en cada sección.

Primero se determinan las pérdidas en la sección 1, midiendo la potencia que está suministrando la fuente de CA y la potencia que está saliendo del inversor clase D. La sección 1 está marcada en la Figura 55.

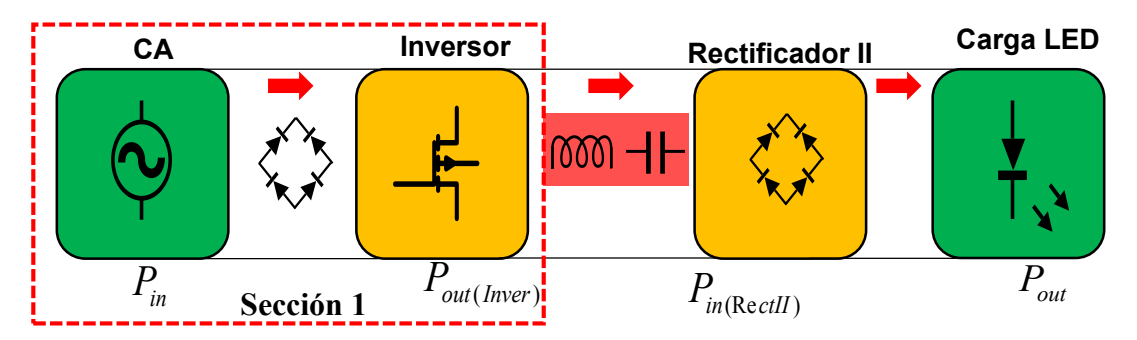

*Figura 55. Diagrama a bloques señalando las pérdidas en el convertidor en la sección 1.*

Haciendo las respectivas mediciones, las pérdidas de la sección 1 están determinadas por la Ecuación (5.3). La sección 1 incluye las pérdidas en el inversor y en el rectificador de entrada.

$$
P_{er(Sec1)} = P_{in} - P_{out(nwer)}
$$
  
\n
$$
P_{er(Sec1)} = 24.96W - 21.71W = 3.25W
$$
\n(5.3)

Para determinar las pérdidas en el inversor, se suman las potencias presentes en los MOSFET que integran al inversor, dichos datos son mostrados en la Figura 47 y 48. En la Ecuación (5.4) se determinan dichas pérdidas de potencia.

$$
P_{er(iWer)} = P_{M1} + P_{M2}
$$
  
\n
$$
P_{er(iWer)} = 1.143W + 1.422W = 2.565W
$$
\n(5.4)

La potencia restante de la sección 1, es la que se consume en el rectificador de entrada estando determinada por la Ecuación (5.5).

$$
P_{er(\text{Rec1})} = P_{er(Sec1)} - P_{er(\text{inver})}
$$
  
\n
$$
P_{er(\text{Rec1})} = 3.25W - 2.565W = .685 \text{ W}
$$
 (5.5)

Ahora se determinan las pérdidas de potencia en la sección 2, señalada en la Figura 56. En esta sección se encuentra la red resonante, que es donde está ubicado el inductor con los diferentes núcleos con los que se estarán realizando las mediciones.

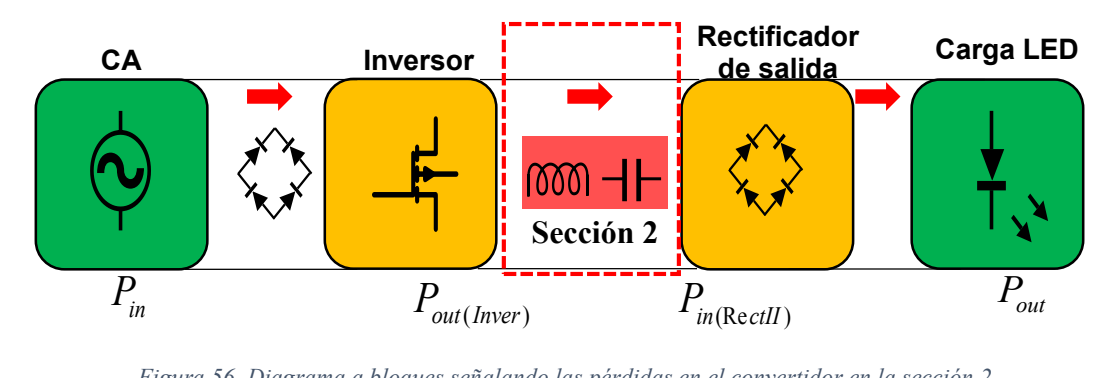

*Figura 56. Diagrama a bloques señalando las pérdidas en el convertidor en la sección 2.*

Para determinar las pérdidas en esta sección, es necesario medir la potencia que está saliendo de inversor  $P_{out(iwer)}$  y la potencia que está entrando por el rectificador de salida  $P_{in(RectII)}$ , para después realizar la diferencia de estas. Con la Ecuación (5.6) se determinan las pérdidas de potencia en la sección 2.

$$
P_{er(Sec2)} = P_{out(Inver)} - P_{in(RecIII)}
$$
  
\n
$$
P_{er(Sec2)} = 21.71W - 20.10W = 1.61W
$$
\n(5.6)

Después, determinaremos las pérdidas de potencia en la última sección del convertidor, en donde está ubicado el puente rectificador de salida. En la Figura 57 se señala en el diagrama de bloques del convertidor la sección 3.

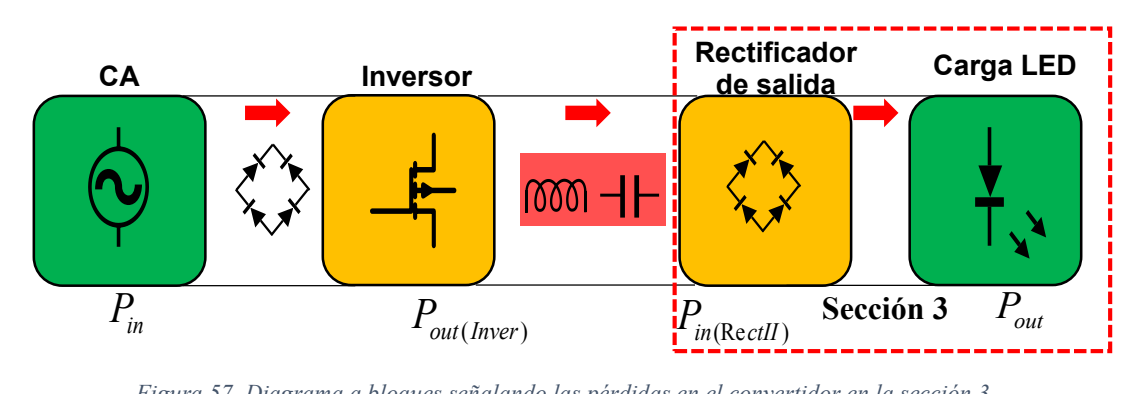

*Figura 57. Diagrama a bloques señalando las pérdidas en el convertidor en la sección 3.*

Para determinar las pérdidas en esta sección, es necesario medir la potencia que está entrando al rectificador de salida  $P_{in(RectI)}$  y la potencia de salida del convertidor resonante  $P_{out}$ , para después calcular la diferencia de entre ambas. Con la Ecuación (5.7) se determinan las pérdidas de potencia en la sección 3.

$$
P_{er(Sec3)} = P_{in(Rec12)} - P_{out}
$$
  
\n
$$
P_{er(Sec3)} = 20.10W - 18.78W = 1.32W
$$
\n(5.7)

El procedimiento anterior fue repetido, usando inductores con diferentes núcleos con distintos porcentajes de hierro, núcleo de aire y un núcleo de Ferrita TX42/26/18 de alta frecuencia cuya hoja de especificaciones se encuentra en el **Anexo II**.

En la Tabla 7 se presentan los resultados, comparando las pérdidas en cada sección del convertidor con diferentes inductores en la red resonante y la eficiencia total de cada caso. La eficiencia obtenida para cada caso, se vio afectada debido a que se está operando fuera de resonancia, lo cual fue necesario para poder reducir el voltaje de entrada.

| Tabla comparativa |             |           |          |           |              |            |
|-------------------|-------------|-----------|----------|-----------|--------------|------------|
| Inductor          | Potencia de | Potencia  | Inversor | Tanque    | Rectificador | Eficiencia |
|                   | entrada     | de salida |          | resonante | I, II        | total      |
| 85 % Fe           | 24.96 W     | 18.78 W   | 2.565 W  | $1.61$ W  | 2 W          | 75.24 %    |
| 75 % Fe           | 25.74 W     | 18.81 W   | 2.694 W  | 2.05 W    | 2.186 W      | 73.07 %    |
| 65 % Fe           | 25.31 W     | 18.67 W   | 2.626 W  | 1.78 W    | 2.03 W       | 74.55 %    |
| Aire              | 24.50 W     | 18.95 W   | 2.641 W  | 1.24 W    | 1.70 W       | 77.34 %    |
| TX42/26/18        | 26.47 W     | 18.12 W   | 2.456 W  | 2.82 W    | 2.124 W      | 68.45 %    |

*Tabla 7. Análisis de pérdidas en cada sección del convertidor resonante.*

Cuando se opera fuera de resonancia, se generan mayores pérdidas en los MOSFET, ya que en un determinado momento, el voltaje y la corriente se presentan al mismo tiempo generando pérdidas de potencia [\[4\].](#page-90-0)

Es importante aclarar que, obtener una eficiencia alta no era un objetivo de este tema de tesis y se esperaba tener eficiencias cercanas a las cantidades mostradas en la Tabla 7.

En la Figura 58 se representa en una gráfica de barras la eficiencia total del convertidor resonante con cada uno de los inductores de la Tabla 7. También, en la Figura 59 se ilustra en una gráfica de pastel la distribución energética en el convertidor resonante usando el núcleo con 85% de hierro y 15% de resina.

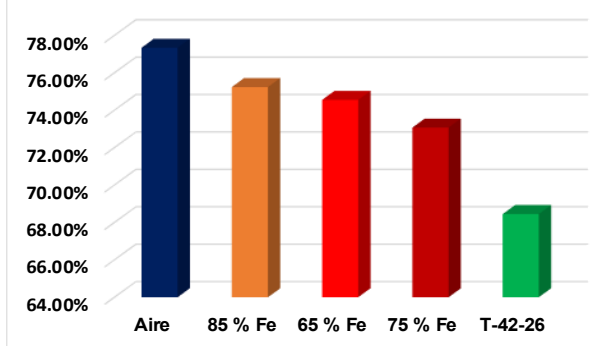

*Figura 58. Eficiencia total del convertidor con diferentes núcleos en la red resonante.*

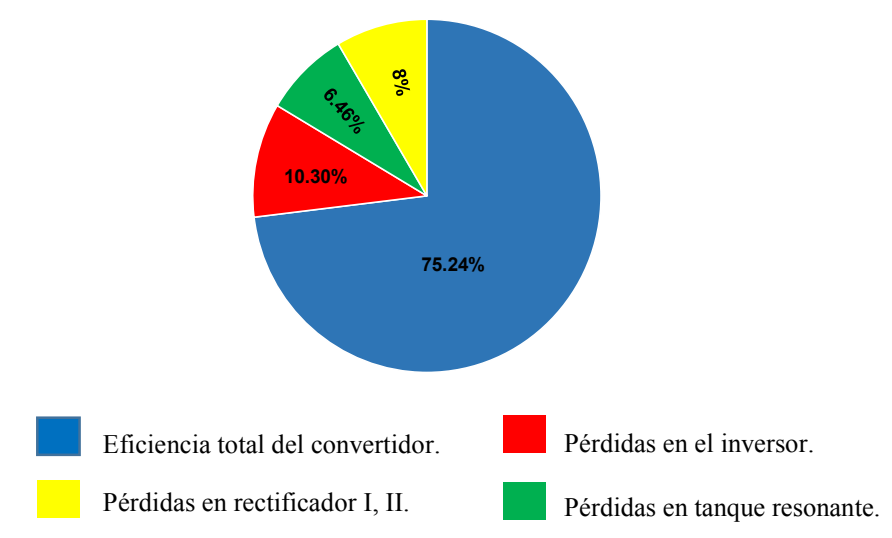

*Figura 59. Distribución de la energía en el convertidor resonante usando núcleo con 85% de Fe.*

# **5.3. Pérdidas de potencia en el núcleo y en el bobinado de los inductores de prueba**

El siguiente análisis consiste en comparar las pérdidas de potencia que hay en el bobinado y en el núcleo en cada inductor, debido a la diferencia del número de vueltas que presentan entre cada uno de ellos y a los diferentes núcleos usados para la implementación.

Las pérdidas por conducción de los inductores, pueden ser calculadas obteniendo el valor de su resistencia equivalente serie *ESR* y la corriente eficaz que circula a través de inductor, la Ecuación (5.8) muestra cómo encontrar las pérdidas por conducción de cada inductor.

$$
P_{cu} = I_{RMS}^2 R_{serie} \tag{5.8}
$$

Todos los inductores que fueron sometidos a las pruebas, fueron devanados con cables de litz, los cuales llevan 160 hilos trenzados de calibre 44, estos son necesarios para minimizar los problemas que ocasiona operar en altas frecuencias de operación.

Se decidió usar hilo de Litz, debido a que se quiere minimizar al máximo las pérdidas en la conducción y evitar pérdidas por el efecto piel y efecto proximidad, además de reducir la resistencia serie del cable.

Lo primero que se realizó, fue medir la resistencia serie equivalente en el medidor LCR del laboratorio de electrónica de potencia, configurando el medidor con una frecuencia de 500 kHz, que es la frecuencia a la cual opera el convertidor resonante.

En la Tabla 8 se muestran los valores de la resistencia equivalente serie *ESR* , el número de vueltas que estos necesitaron para alcanzar la inductancia requerida y las pérdidas en cada inductor.

| Inductor   | Numero de vueltas | ESR                           |                                    |
|------------|-------------------|-------------------------------|------------------------------------|
| 85% Fe     | 67                | 165.85 m $\Omega$   278.82 mW |                                    |
| 75% Fe     | 73                |                               | $179.82 \text{ m}\Omega$ 303.90 mW |
| 65% Fe     | 81                | 199.46 m $\Omega$             | 345.94 mW                          |
| Aire       | 108               | $658 \text{ m}\Omega$         | 1.11 W                             |
| TX42/26/18 | 22                | 52.37 m $\Omega$              | 150.82 mW                          |

*Tabla 8. Pérdidas de potencia por conducción en los inductores de prueba.*

Habiendo obtenido ya las pérdidas de potencia debido a los devanados, es posible conocer el valor de potencia que se está perdiendo en el núcleo de los inductores de prueba. Para ello se realizará una resta de potencias, entre las pérdidas totales en el tanque resonante (ver Tabla 7) y las pérdidas de potencia por conducción de los inductores  $P_{cu}$  (ver Tabla 8). La ecuación (5.9) determina las pérdidas en el núcleo de los inductores.

$$
P_{nu} = P_{er(tang)} - P_{cu}
$$
\n
$$
(5.9)
$$

En la Tabla 9 se muestran los resultados de las pérdidas en el núcleo de los inductores de prueba. El inductor de núcleo de aire no presenta pérdidas de este tipo, debido a que carece de un núcleo ferromagnético que presente pérdidas por histéresis o corrientes de Foucault.

| Inductor   | tangue | cu        | nu      |
|------------|--------|-----------|---------|
| $85\%$ Fe  | 1 61 W | 278.72 mW | 1.331 W |
| 75% Fe     | 2 05 W | 303.90 mW | 1.746 W |
| $65\%$ Fe  | 1 78 W | 345.94 mW | 1.447 W |
| TX42/26/18 | 2.82 W | 150.82 mW | 2.669 W |

*Tabla 9. Pérdidas de energía en el núcleo en los inductores de prueba.*

A continuación, se presentarán los cambios en el nivel de THD que ocurren cuando se realizan las pruebas con diferente núcleo.

## **5.4. THD medido con diferentes inductores en la red resonante**

Otro análisis a considerar fue el nivel de distorsión armónica total de la corriente de entrada usando cada inductor con diferente núcleo, ya que la corriente que circula por el tanque resonante es la misma corriente que viene del rectificador de línea por unos instantes de tiempo, pudiendo verse afectada por las propiedades magnéticas de cada inductor.

El factor de potencia *PF* y la distorsión armónica total *THD* están relacionadas por la Ecuación (5.10). En la Tabla 10 se muestran los valores de *THD* , factor de potencia y factor de desplazamiento *DPF* , el cual tiene un valor muy cercano a la unidad para todo los casos.

$$
PF = \frac{I_{\text{eff}}}{I_{\text{eff}}} * Cos\Phi \quad \Rightarrow \quad \frac{1}{\sqrt{1 + THD^2}} * DPF \tag{5.10}
$$

| Inductor   | THD  | <b>DPF</b>  | $\,$ $\!$ |
|------------|------|-------------|-----------|
| 85% Fe     | 17.4 | $\approx$ 1 | 98.51     |
| 75% Fe     | 17.8 | $\approx$ 1 | 98.45     |
| $65\%$ Fe  | 17.6 | $\approx$ 1 | 98.48     |
| TX42/26/18 | 17.1 | $\approx$ 1 | 98.56     |
| Aire       | 18.7 | $\approx$ 1 | 98.29     |

*Tabla 10. Nivel de distorsión armónica total y factor de potencia.*

Se consideró importante comparar los cambios en THD, ya que se quería comprobar cómo un inductor con un determinado tipo de núcleo puede incrementar el nivel de armónicos en un circuito electrónico, pudiendo generar algunos inconvenientes para pasar algún tipo de norma relacionada a estos casos.

# *CAPÍTULO VI CONCLUSIONES Y TRABAJOS FUTUROS*

# **6.1 Conclusiones Generales**

Una vez finalizado el trabajo desarrollado en esta tesis se llega a las siguientes conclusiones:

- La elaboración de los núcleos magnéticos con el material compuesto de polvo de hierro y resina de poliéster resultó de una manera adecuada y de bajo costo, ya que se usaron moldes de caucho de silicona para replicar la forma de núcleos magnéticos toroidales comerciales, en comparación al proceso de elaboración de los núcleos comerciales los cuales llevan procesos costosos y sofisticados.
- El método de caracterización magnética inductivo, propuesto por la norma ASTM A772/A772M para núcleos magnéticos toroidales, brindó las instrucciones necesarias para determinar de una manera adecuada los parámetros más importantes, como son la permeabilidad relativa del núcleo  $\mu_r$ , densidad de flujo magnético y la intensidad de campo magnético.
- La permeabilidad alcanzada por los núcleos magnéticos elaborados fue mayor que la alcanzada en una tesis anterior [\[13\],](#page-90-1) debido a que se logró usar hasta un 85% de polvo de hierro para la elaboración de los núcleos.
- Los resultados obtenidos en las pruebas experimentales, junto con los obtenidos en la simulación en Pspice, validan que el análisis y la metodología de diseño propuesta en el convertidor resonante es correcta.
- Los inductores que fueron probados usando los núcleos de este tema de tesis, no presentaron saturación operando a las especificaciones de diseño establecidas en el convertidor, ya que, parámetros que fueron medidos como: voltaje, corriente y potencia de salida, cumplían con los valores establecidos con el que fue diseñado y simulado el convertidor.
- Usar inductores con núcleos elaborados con el material compuesto de resina y polvo de hierro, puede ser sustituto de inductores con núcleo de aire, ya que como se comprobó, la diferencia de pérdidas tan solo fue de .22 Watts, en donde el inductor con núcleo de aire resulto con menos perdidas, pero necesito de 41 vueltas más para alcanzar la inductancia requerida.

# **6.1.1 Observaciones**

Durante las pruebas experimentales e implementación, también salieron algunas observaciones que se consideraron importantes, las cuales se listaran a continuación:

- El nivel de permeabilidad magnética influye en gran medida respecto al número de vueltas que cada inductor necesita para alcanzar la inductancia requerida, generando una mayor cantidad de pérdidas en la conducción a los inductores con mayor número de vueltas.
- El nivel de distorsión armónica total THD se ve afectado cuando se utiliza diferente inductor en la red resonante del convertidor.
- Con el inductor con núcleo de aire en la red resonante, se obtuvo un nivel de THD mayor al obtenido usando los otros núcleos.
- El núcleo elaborado compuesto de resina y polvo de hierro, no presentó deformación por calentamiento, es decir, su forma geométrica toroidal no se vio alterada cuando el convertidor estaba en operación.
- Las pérdidas en los núcleos magnéticos solo representaron del 5% al 8% de la energía total del convertidor.

# **6.2. Trabajos futuros**

Después de las pruebas experimentales y de llegar a las respectivas conclusiones, junto con la experiencia obtenida en el presente trabajo de tesis, se presentan las siguientes recomendaciones para posibles trabajos futuros:

- Implementar un convertidor resonante operando a frecuencias de operación mayor a 500 kHz y de mayor potencia que el convertidor de este tema de tesis, usando componentes magnéticos elaborados con núcleos de este tema de tesis, con el fin de comprobar el desempeño frente a mayores condiciones de operación.
- Construir núcleos para transformadores de alta frecuencia con formas tipo E, o formas no convencionales que se adapten a los requerimientos de la aplicación, con el fin de comprobar hasta qué grado es posible utilizar este material magnético para la construcción de núcleos con geometrías con formas inusuales que no se encuentren en el mercado.
- Utilizar el material compuesto para la construcción de sensores de corriente de alta frecuencia.

## **Referencias**

- [1] A. Barrado Bautista and A. Lázaro Blanco, *Problemas de electrónica de Potencia*. Pearson Educación S.A., 2007.
- [2] R. W. Erickson and D. Maksimovic, *Fundamentals of power electronics*. Springer Science & Business Media, 2007.
- [3] J. A. Moya, "Vidrios Metálicos y Aleaciones Nanocristalinas: Nuevos Materiales de Estructura Avanzada," *Cuadernos de Facultad: Universidad Católica de Salta,* no. 4, pp. 9-21, 2009.
- <span id="page-90-0"></span>[4] M. K. Kazimierczuk and D. Czarkowski, *Resonant power converters*. John Wiley & Sons, 2012.
- [5] N. Mohan, T. M. Undeland, and W. P Robbins, *ELECTRÓNICA DE POTENCIA: convertidores, aplicaciones y diseño*. Mc Graw Hill, 2009.
- [6] A. J. Hanson, J. A. Belk, S. Lim, C. R. Sullivan, and D. J. Perreault, "Measurements and performance factor comparisons of magnetic materials at high frequency," *IEEE Transactions on Power Electronics,* vol. 31, no. 11, pp. 709-715, 2016.
- [7] K.-H. Liu, R. Oruganti, and F. C. Lee, "Resonant switches-Topologies and characteristics," *IEEE Power Electronics Specialists Conference,* pp. 106-116, 1985.
- [8] J. M. Coey, *Magnetism and magnetic materials*. Cambridge University Press, 2010.
- [9] D. Azuma and R. Hasegawa, "Core loss in toroidal cores based on Fe-based amorphous Metglas 2605HB1 alloy," *IEEE Transactions on Magnetics,* vol. 47, no. 10, pp. 3460-3462, 2011.
- [10] M. E. McHenry, M. A. Willard, and D. E. Laughlin, "Amorphous and nanocrystalline materials for applications as soft magnets," *Progress in materials Science,* vol. 44, no. 4, pp. 291-433, 1999.
- [11] W. Shen, F. Wang, D. Boroyevich, and C. W. Tipton IV, "High-density nanocrystalline core transformer for high-power high-frequency resonant converter," *IEEE Transactions on Industry Applications,* vol. 44, no. 1, pp. 213-222, 2008.
- [12] L. Hultman and A. Jack, "Soft magnetic composites-materials and applications," *IEEE International Electric Machines and Drives Conference,* vol. 1, pp. 516-522, 2003.
- <span id="page-90-1"></span>[13] S. M. Parilla, "Caracterización de las propiedades magnéticas de un material compuesto a base de resinas y polvo de hierro," Tesis de maestria, CENIDET, Cuernavaca, Morelos, 2018.
- [14] K. Soltanzadeh, A. Tavakoli, and P. B. Arbab, "Investigation of DC-DC resonant converter constructed nanostructure magnetic core transformer for power distribution system," *IEEE Proceedings of 17th Conference on Electrical Power Distribution,*  vol. 6, pp. 1-8, 2012.
- [15] F. Canales, P. M. Barbosa, J. M. Burdio, and F. C. Lee, "A zero voltage switching three-level DC/DC converter," *22nd IEEE International Telecommunications Energy Conference- INTELEC,* pp. 512-517, 2000.
- [16] L. Aviles and A. Gutarra, *Caracterización y Estudio de los Materiales Magnéticos*. Académia Española, 2012.
- [17] A. International, "ASTM A772 / A772M-00(2016), Standard Test Method for AC Magnetic Permeability of Materials Using Sinusoidal Current," *ed. West Conshohocken,* vol. PA: ASTM International, 2016.
- [18] A. Serrano-Tierz, A. Martínez-Iturbe, O. Guarddon-Muñoz, and J. L. Santolaya-Sáenz, "Análisis de ahorro energético en iluminación LED industrial: Un estudio de caso," *Dyna,* vol. 82, no. 191, pp. 231-239, 2015.
- [19] C.-C. Kuo, C.-Y. Lin, and X.-Z. Wu, "Development of an adjustable mold box for making silicone rubber mold," *IEEE International Conference on Industrial Engineering and Engineering Management,* pp. 762-766, 2010.
- [20] E. M. Múzquiz, J. G. Osuna, A. Solís, and S. Solís, "Influencia de los aniones Cl-1, Br-1 y SO4-2 sobre el tiempo de fraguado y propiedades del yeso cerámico," *Bol. Soc. Quím. Méx,* vol. 3, no. 2, pp. 73-78, 2009.
- [21] J. Balcells, *Interferencias electromagnéticas en sistemas electrónicos*. Marcombo, 2005.
- <span id="page-91-0"></span>[22] J. Sebastián, "Advanced Techniques in Power Factor Correction (PFC)," *Grupo de Electrónica Industrial Universidad de Oviedo,* 2003.
- [23] A. P. Malvino and D. J. Bates, *Principios de electrónica*. McGraw-Hill, 1991.
- [24] D. Czarkowski and M. K. Kazimierczuk, "Simulation and experimental results for Class D series resonant inverter," *IEEE Proceedings of 14th International Telecommunications Energy Conference -INTELEC,* pp. 153-159, 1992.
- [25] J. Yesuraj and S. Parthiban, "LCC resonant converter with power factor correction for power supply units," *Journal of the Chinese Institute of Engineers,* vol. 38, no. 7, pp. 843-854, 2015.
- [26] R. L. Ozenbaugh and T. M. Pullen, *EMI filter design*. CRC press, 2017.
- [27] CFE, "Calidad de la energía: características y límites de los parámetros de la energía eléctrica," 1, Ciudad de México, 2009.

# *SECCIÓN DE ANEXOS*

## **Anexo I. Simulación del Convertidor resonante propuesto**

En el presente apartado se realizó la simulación del convertidor resonante LC serie con CFP, con el fin de verificar si los valores de los componentes obtenidos en la metodología de diseño son correctos. La simulación del circuito se realizó en el programa *Orcad Pspice*. El circuito simulado se presenta en el esquemático de la Figura 60.

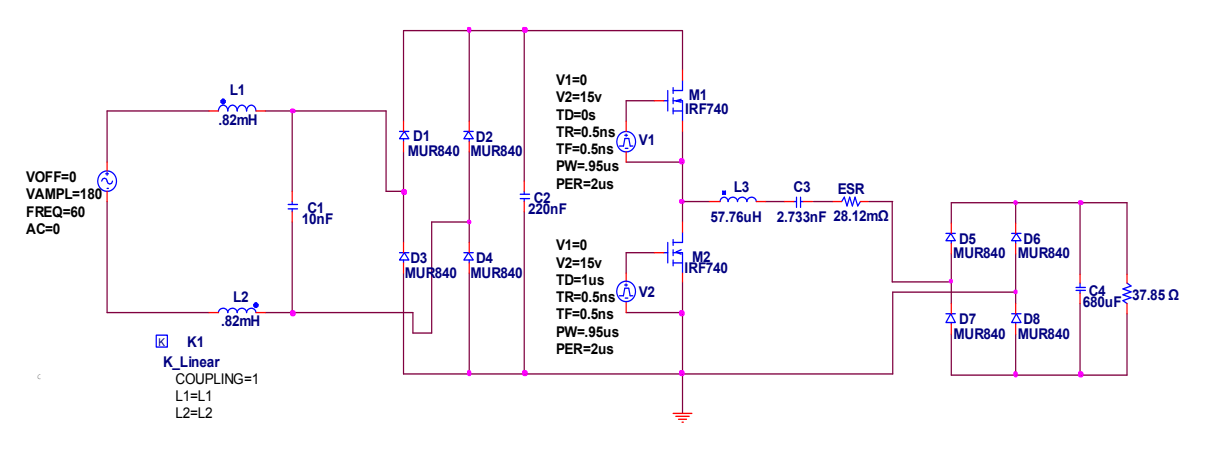

*Figura 60. Simulación del convertidor resonante diseñado en el programa Orcad Pspice.*

A continuación, se muestran las gráficas de simulación de las siguientes mediciones: Voltaje de salida, corriente de salida, potencia de salida, corriente y voltaje en la fuente de CA de entrada, factor de potencia, pérdidas en el inversor Clase D, pérdidas en la resistencia equivalente serie del capacitor del tanque resonante, pérdidas en los rectificadores I, II y eficiencia total del convertidor. Los resultados obtenidos en la simulación se presentan en las gráficas de la Figura 61 a la Figura 70.

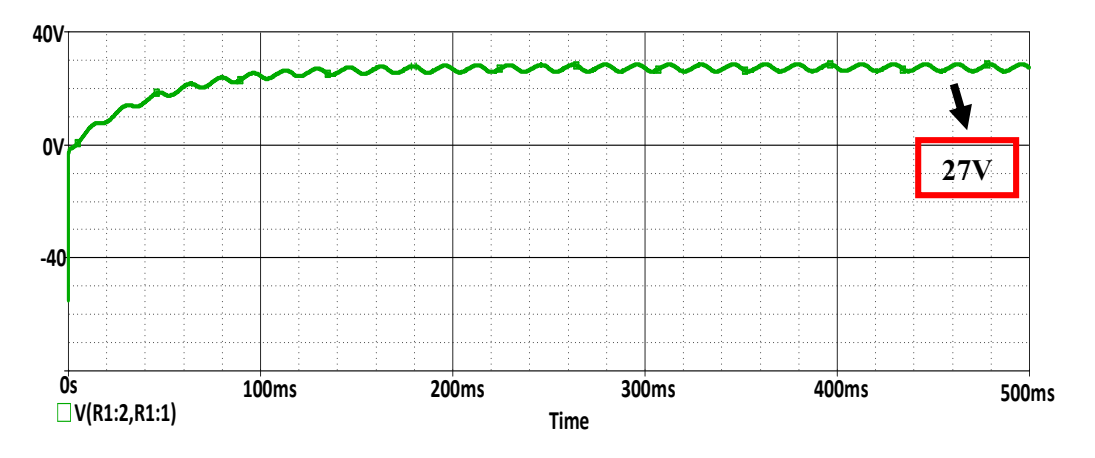

*Figura 61. Gráfica de voltaje a la salida, obtenida en Orcad Pspice.*

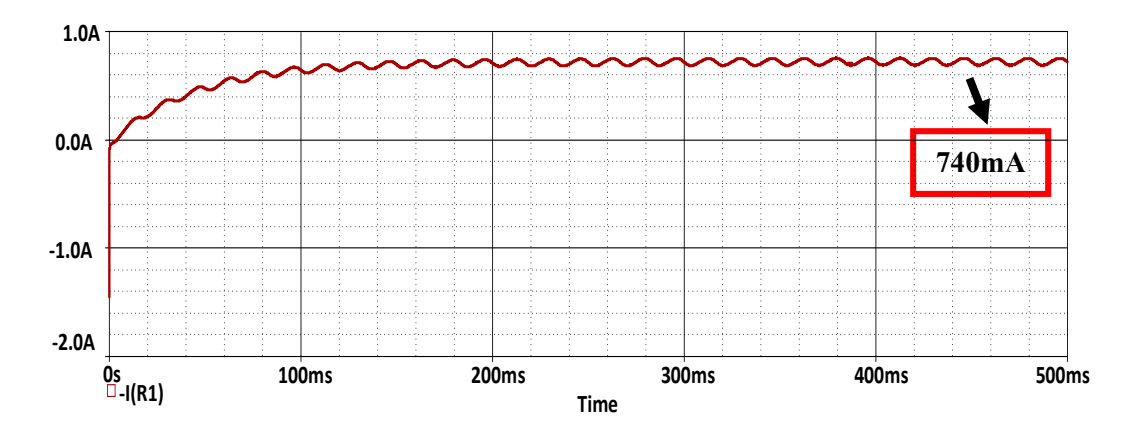

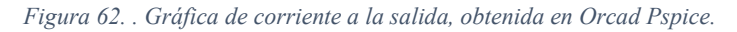

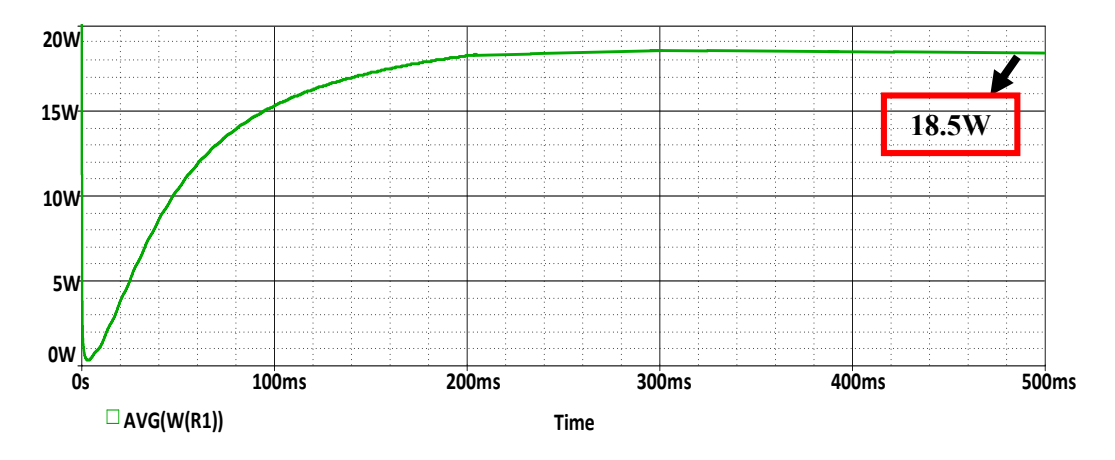

*Figura 63. Gráfica de potencia a la salida, obtenida en Orcad Pspice.*

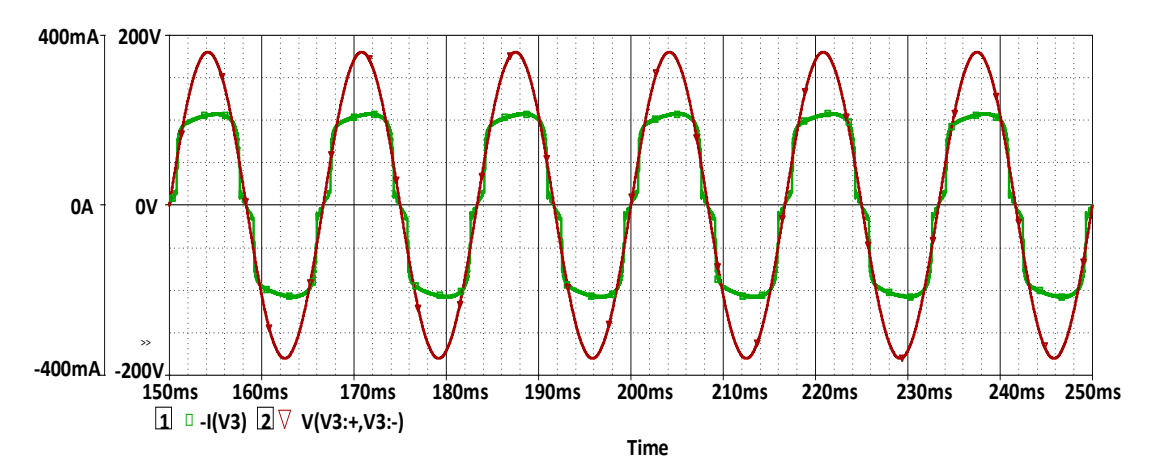

*Figura 64. Gráfica de corriente y voltaje a la entrada, obtenida en Orcad Pspice.*

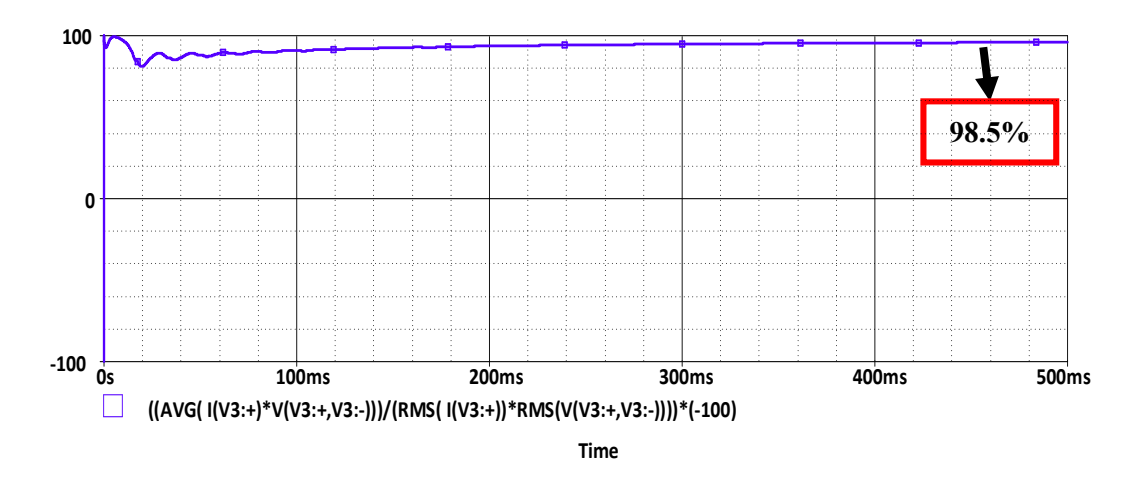

*Figura 65. Gráfica del factor de potencia, obtenida en Orcad Pspice.*

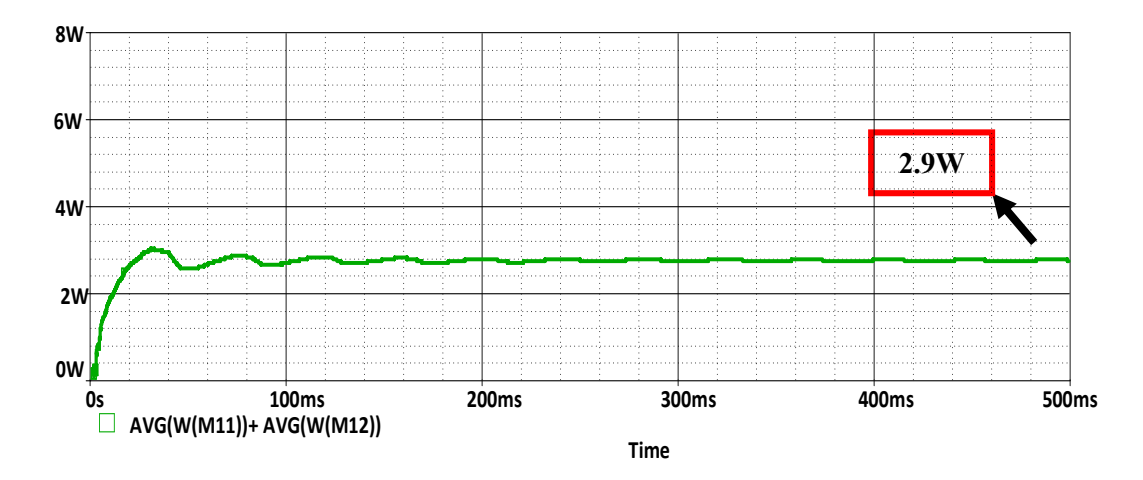

*Figura 66. Gráfica de pérdidas en el inversor clase D, obtenida en Orcad Pspice.*

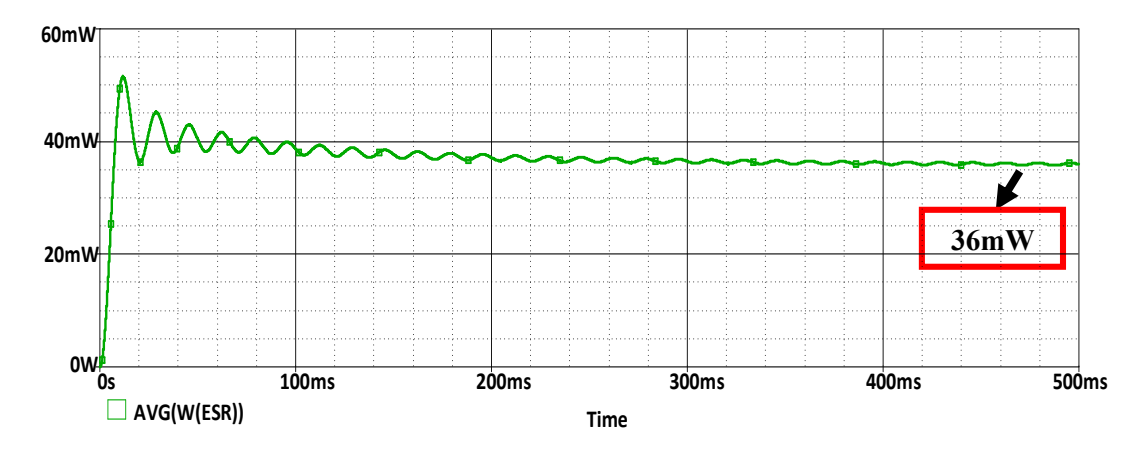

*Figura 67. Gráfica de pérdidas en el capacitor serie de la red resonante.*

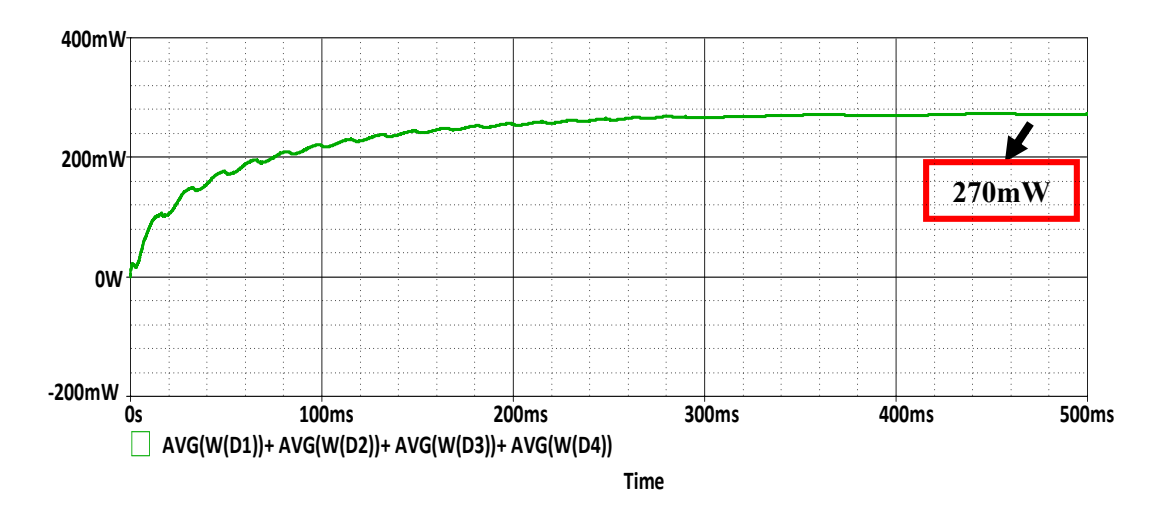

*Figura 68. Gráfica de pérdidas en el rectificador de entrada, obtenida en Orcad Pspice.*

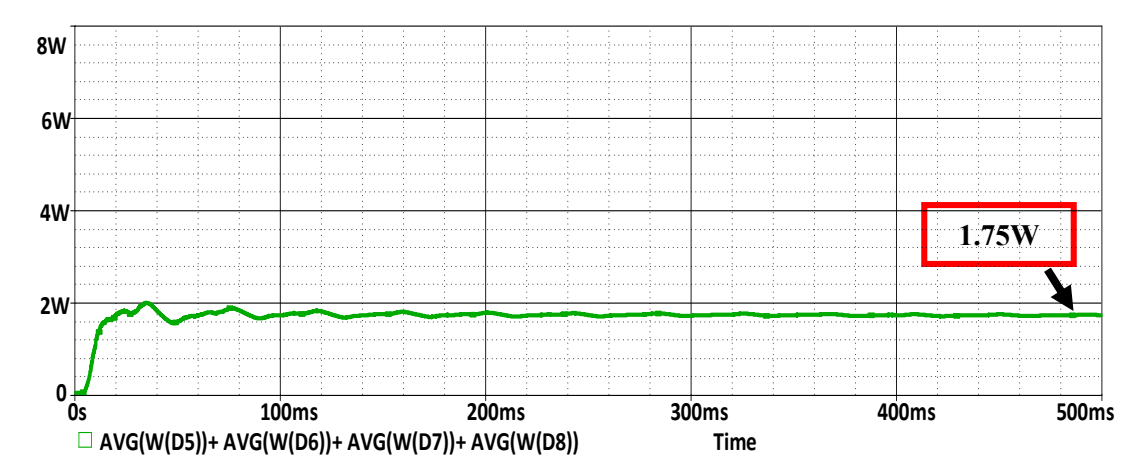

*Figura 69. Gráfica de pérdidas en el rectificador de salida, obtenida en Orcad Pspice.*

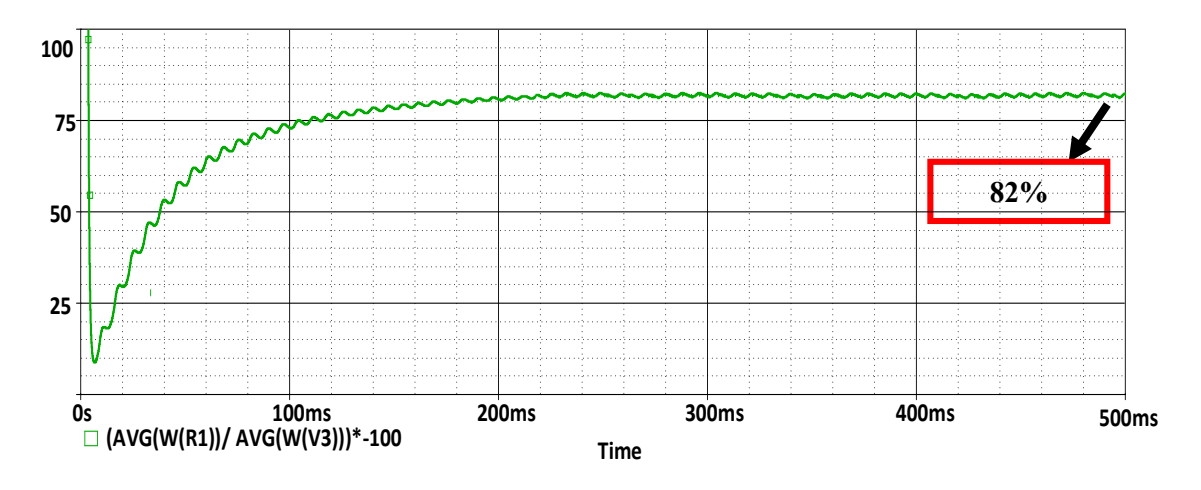

*Figura 70. Gráfica de la eficiencia total del convertidor, obtenida en Orcad Pspice.*

# **Anexo II. Hoja de especificaciones del núcleo toroidal TX42/26/18**

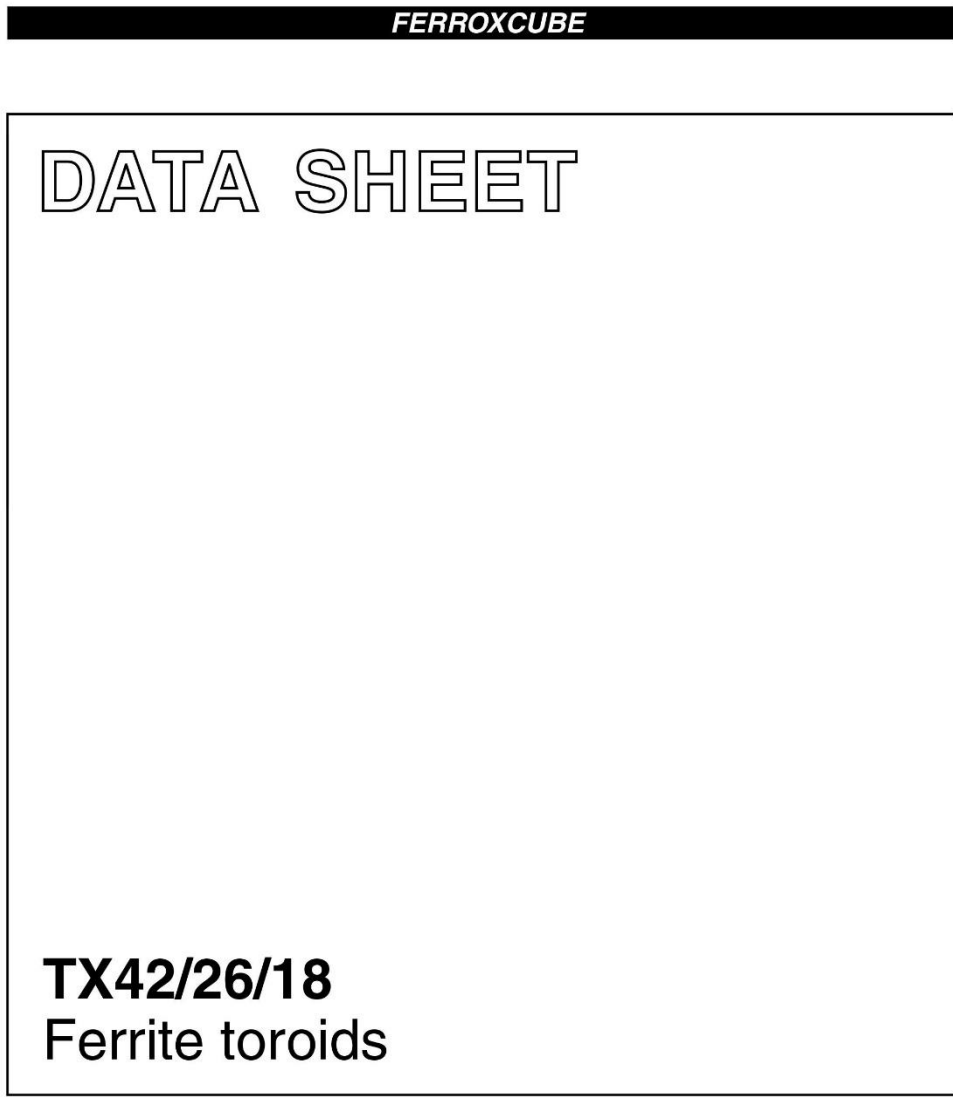

Supersedes data of September 2004

2008 Sep 01

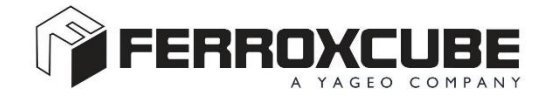

#### Ferroxcube

## Ferrite toroids

## TX42/26/18

### **RING CORES (TOROIDS) Effective core parameters**

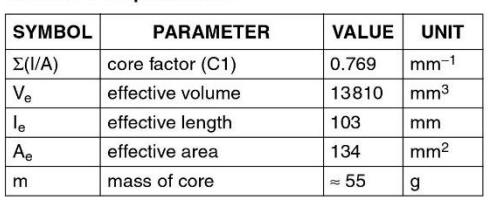

### Coating

The cores are coated with epoxy, flame retardant in accordance with "UL 94V-0"; UL file number E 228348. The colour is white.

Maximum operating temperature is 200 °C.

#### **Isolation voltage**

DC isolation voltage: 2000 V. Contacts are applied on the edge of the ring core, which is also the critical point for the winding operation.

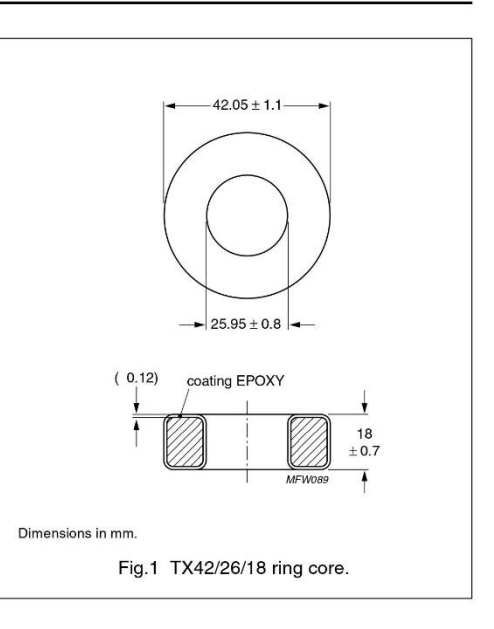

#### Ring core data

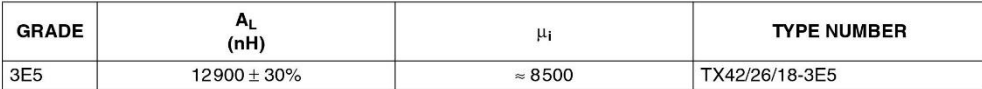

1741

# **Anexo III. Hojas de características de los materiales usados para la creación de los núcleos magnéticos.**

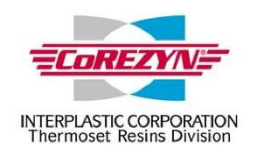

# **COR61-AA-531EX**

**DCPD Laminating Resin Technical Data Sheet** 

FOR FIBERGLASS COATINGS, INC. ONLY

COR61-AA-531EX is a low profile, low shrink, unsaturated polyester laminating resin for use in general purpose, nonmarine applications.

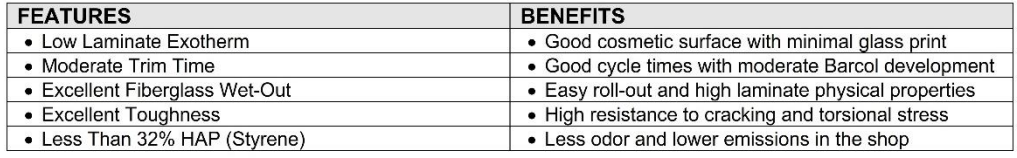

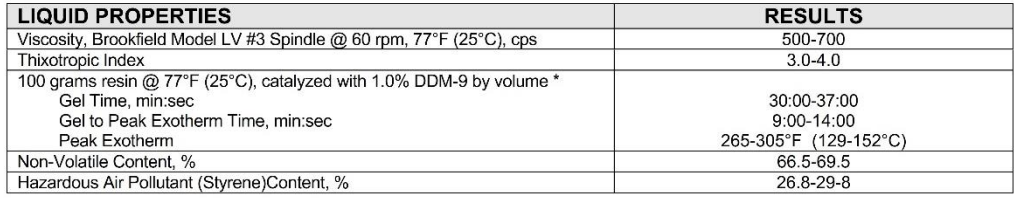

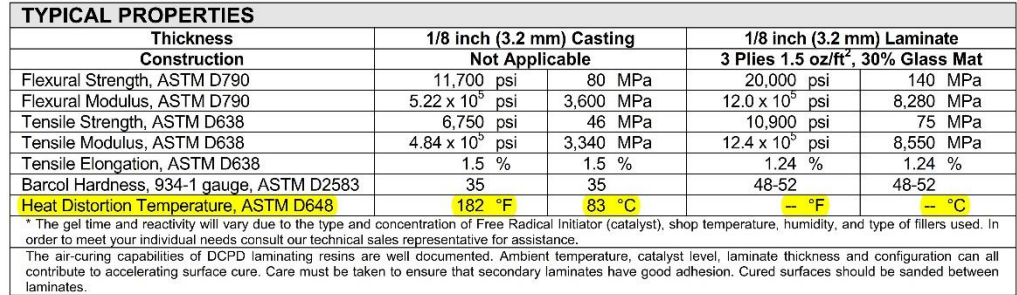

All specifications and properties specified above are approximate. Specifications and properties of material delivered may vary slightly<br>from those given above. Interplastic Corporation makes no representations of fact reg

**INTERPLASTIC CORPORATION** 2015 Northeast Broadway Street Minneapolis, Minnesota 55413-1775 651 481 6860 Fax 612 331 4235 www.interplastic.com

Revised: 11/07

## **Especificaciones de la resina de poliéster** *INTERPLASTIC.*

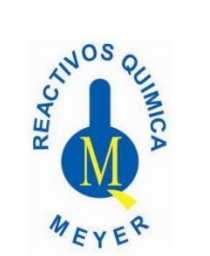

**HOJA DE DATOS DE SEGURIDAD** 

**HIERRO LIMADURA** 

Rev. 0 Fecha de Elaboración: 06/ Ene/09<br>Fecha de Actualización: 06/ Ene/ 09

#### **SECCIÓN I. DATOS GENERALES**

Nombre de la empresa: En caso de emergencia comunicarse al:

Domicilio:

#### QUÍMICA SUASTES, S.A. DE C.V. Tel.: 5859 8976 / 5859 8975 Fax: 5859 8976 Calle Pámpano No. 7 Col. Del Mar, Delegación Tláhuac C.P. 13270, México, Distrito Federal

### SECCIÓN II. DATOS GENERALES DE LA SUSTANCIA QUÍMICA

Nombre químico del producto: Sinónimos: Fórmula molecular: Peso molecular: Familia química: Uso del producto:

HIERRO LIMADURA MALLA 100 Hierro metálico, hierro elemental Fe<br>55.85 Reactivo de laboratorio.

#### SECCIÓN III. IDENTIFICACIÓN DE LA SUSTANCIA QUÍMICA

III.1 Identificación

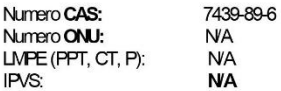

#### III.2 Clasificación de riesgos NFPA

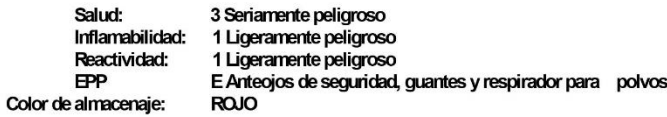

#### III.3 De los componentes riesgosos

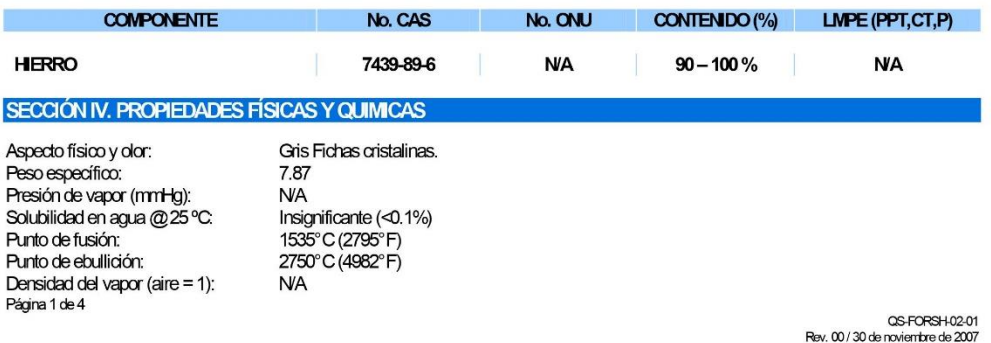

**Especificaciones de la limadura de hierro MALLA 100.**